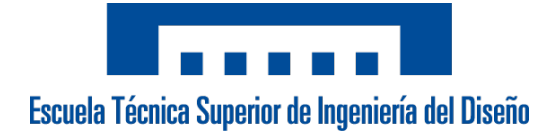

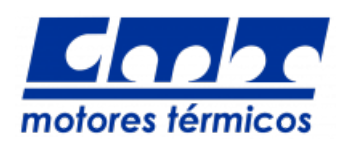

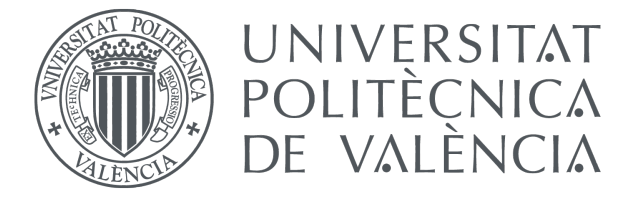

# Diseño de un prototipo demostrador para la competición "2018 SpaceX Hyperloop Pod Competition"

Trabajo Fin de Grado Grado en Ingeniería Aeroespacial

Alberto Ibernón Jiménez Tutor: Vicente Dolz Ruiz

Septiembre, 2018

 $i.e., i.e.,$ ia de la vida, si no tuviésemos el valor de intentar algo nuevo? –Vicent Van Gogh.

> A Javier Arroyo, Federico Lluesma y Salvador Belenguer, por su confianza y apoyo incondicional.

A Vicente Dolz, por despertar entre sus alumnos la curiosidad científica y por su apuesta por proyectos innovadores.

# Resumen

El presente Trabajo Fin de Grado trata sobre el estudio aerodin´amico necesario para el proceso de diseño del prototipo del equipo Hyperloop UPV de la Universitat Politècnica de València para la "III SpaceX Hyperloop Pod Competition" a partir de la geometría propuesta por el departamento de diseño.

En una primera parte introductoria se resume la historia que enmarca a este nuevo medio de transporte denominado Hyperloop, se lleva a cabo un estudio de viabilidad para realizar una comparación con otros medios y su impacto económico. También, se explica en qué consiste la competición universitaria. Por último, se fijan los antecedentes y objetivos de este trabajo.

Tras conocer los fundamentos teóricos necesarios para comprender el trabajo, se procede al preprocesado del estudio aerodinámico. Para ello, ha sido necesaria la creación de una geometría simplificada, la realización de un mallado, un estudio de la capa límite, de independencia de malla y del dominio.

A continuación, se procede al cálculo y obtención de los resultados del análisis aerodinámico estacionario del prototipo mediante el programa de simulación en CFD ANSYS Fluent 18.2  $^{\circledR}$ . Se hallan los coeficientes aerodinámicos que definen dicha geometría, las fuerzas aerodinámicas de resistencia y de sustentación y el momento de cabeceo a través de un estudio paramétrico en función de la velocidad del prototipo y de la presión interna del tubo. También, se consigue la relación entre dicha presión interna del tubo y la máxima velocidad que puede alcanzar la cápsula, único requisito para ganar la competición, tras introducir los coeficientes en el simulador dinámico del equipo. La presión interna del tubo es fijada por la organización de SpaceX sin concretar anteriormente el valor exacto. Para finalizar la parte del CFD, se resuelve la cuestión sobre si el prototipo es más aerodinámicamente eficiente si viaja con el carenado en posición invertida (parte trasera en la parte delantera) y cuánto puedo influir esto en la velocidad máxima alcanzada.

También, se muestran los tres ensayos experimentales realizados en el túnel de viento a partir de una maqueta escalada 1:10 fabricada para esta finalidad. En el primero se inyecta humo a baja velocidad sobre el modelo situado dentro de un tubo de metacrilato para observar con c´amara lenta los remolinos producidos y la estela provocada. En el siguiente, se toman medidas a velocidades intermedias. En el último, se alcanza la máxima velocidad permitida por el túnel y se procede con la toma de medidas, retirando el tubo de metacrilato por problemas de flameo.

Por último, se comparan y se extraen conclusiones de ambos estudios, computacional y experimental, con el fin de obtener unos resultados definitivos y analizar las posibles discrepancias entre ellos. El trabajo finaliza con el presupuesto de toda la parte relacionada con el estudio aerodinámico.

# Abstract

The current Final Degree Thesis is about the aerodynamic study required for the design process of the prototype which has been proposed by Hyperloop UPV team from the "Universitat Politècnica de València" for the "III SpaceX Hyperloop Pod Competition" using the geometry created by the design department of the team.

In the first introductory chapter, the history of this new transport named Hyperloop is summarized, a feasibility study is carried out in order to compare Hyperloop with other transports and to know its economy effects. Moreover, the university competition organized by SpaceX and its several procedures are explained. Finally, the previous researches and the goals of the project are described.

After the exposition of the theoretical notions needed to understand the current research, the aerodynamic preprocessing of the study is carried out. For this purpose, a simplified geometry and a mesh have been created. In addition, a boundary layer study, a mesh independence study and a domain independence study are shown.

Then, the aerodynamic results of the prototype are calculated in a steady analysis using the CFD software ANSYS Fluent 18.2  $\mathbb{B}$ . The aerodynamic coefficients which define this geometry are obtained as well. The aerodynamic forces (drag and lift) and the pitch moment are calculated in a parametric study depending on the velocity of the prototype and the internal pressure of the tube. In addition, the relation between this internal pressure and the maximum velocity of the prototype are obtained introducing the aerodynamic coefficients in the dynamic simulator. This maximum velocity is the most relevant parameter to win the competition. The internal pressure is just decided by SpaceX in the moment of the competition. In the last part of the CFD, the issue about if the inverted configuration of the fairing is more efficient than the original configuration is solve and how it might affect the maximum velocity.

Three experimental tests have been carried out in a wind tunnel using a scalable 1:10 model of the prototype. In the first test, white smoke has been injected at low velocity in order to see the generated vortexes and the turbulent wake within a scalable methacrylate tube. In the next test, several measurements are obtained at middle velocity. In the last test, the maximum velocity of the wind tunnel is reached without the methacrylate tube due to flutter problems.

Finally, the final results of the computational study and the experimental tests are compared and the conclusions of the project are obtained with the aim of getting a final and concluding solution of the study. The research ends presenting a estimation of the cost of the aerodynamic study.

# ´ Indice general

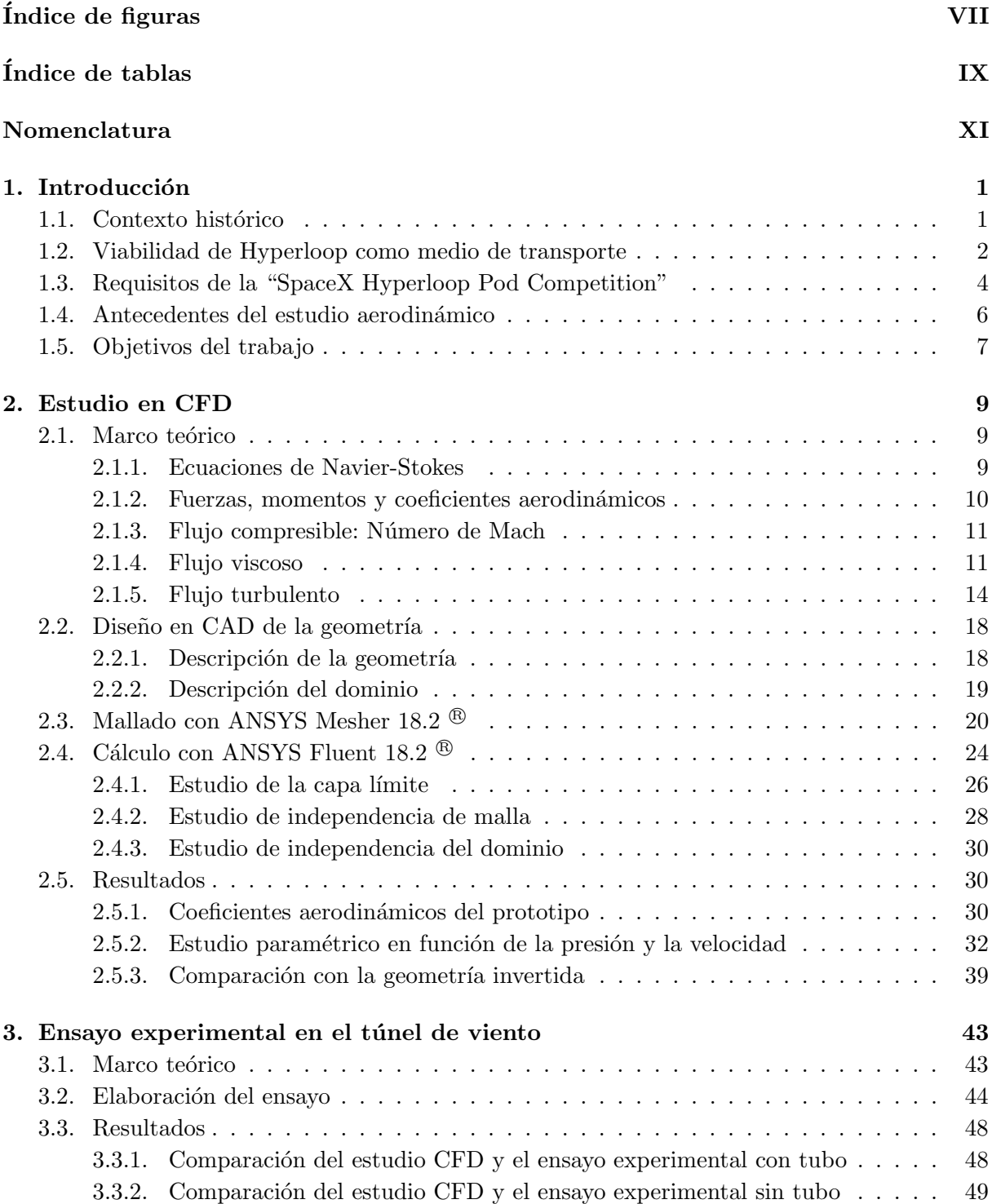

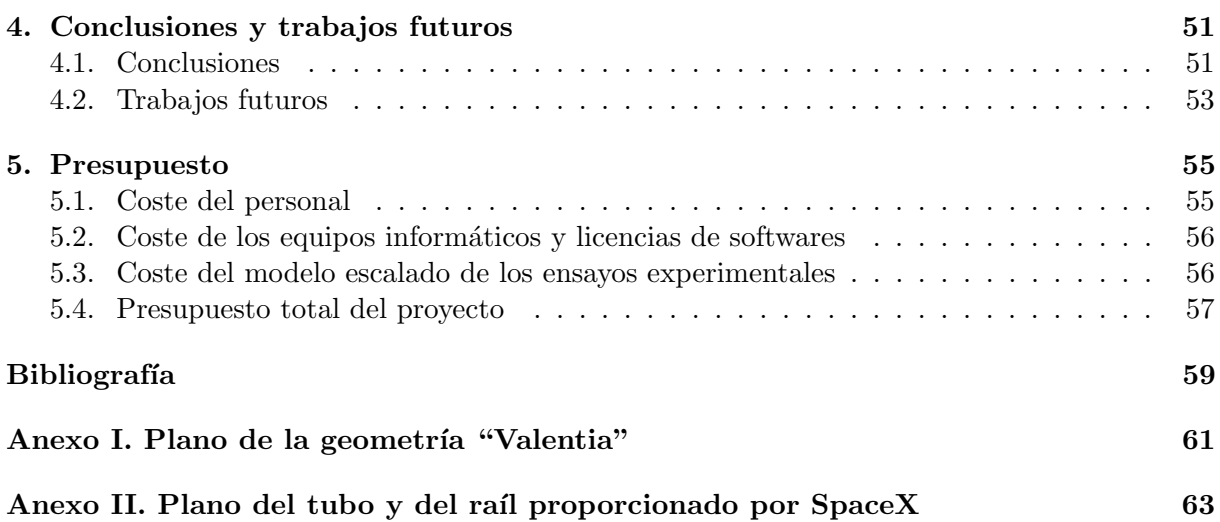

# ´ Indice de figuras

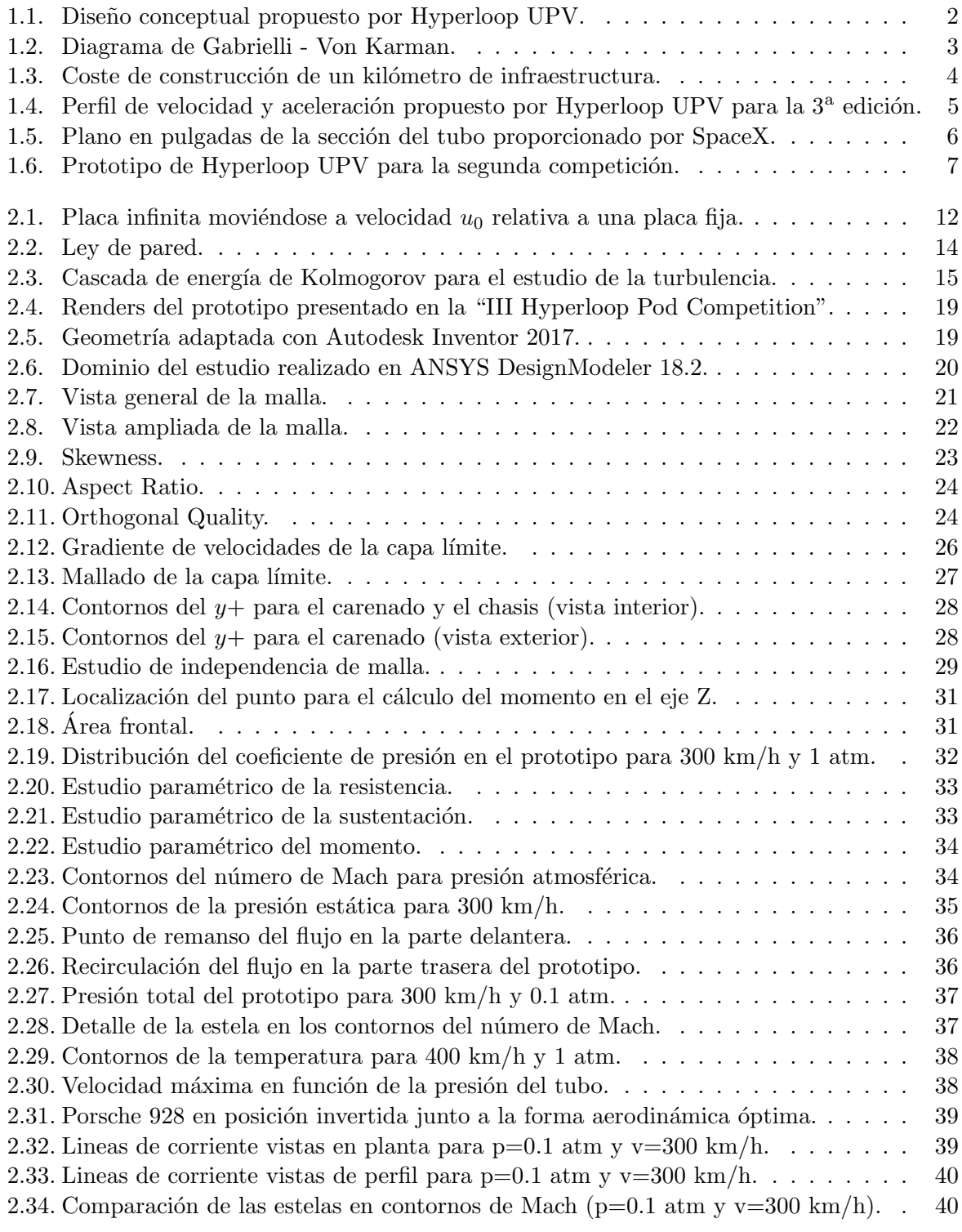

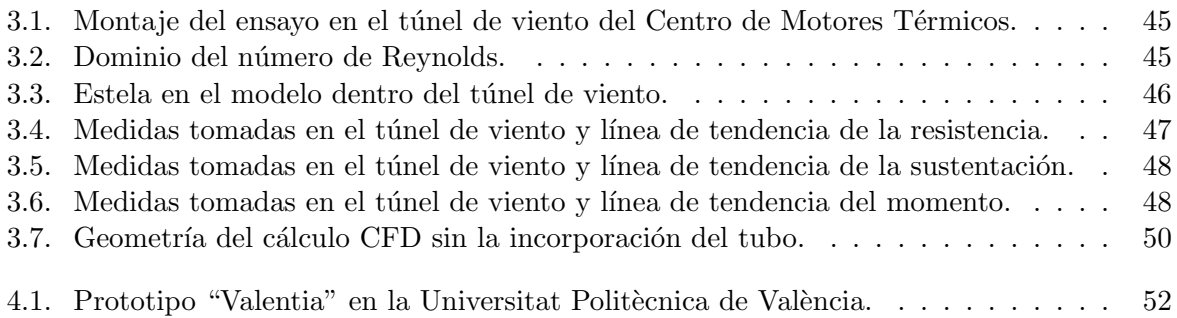

# ´ Indice de tablas

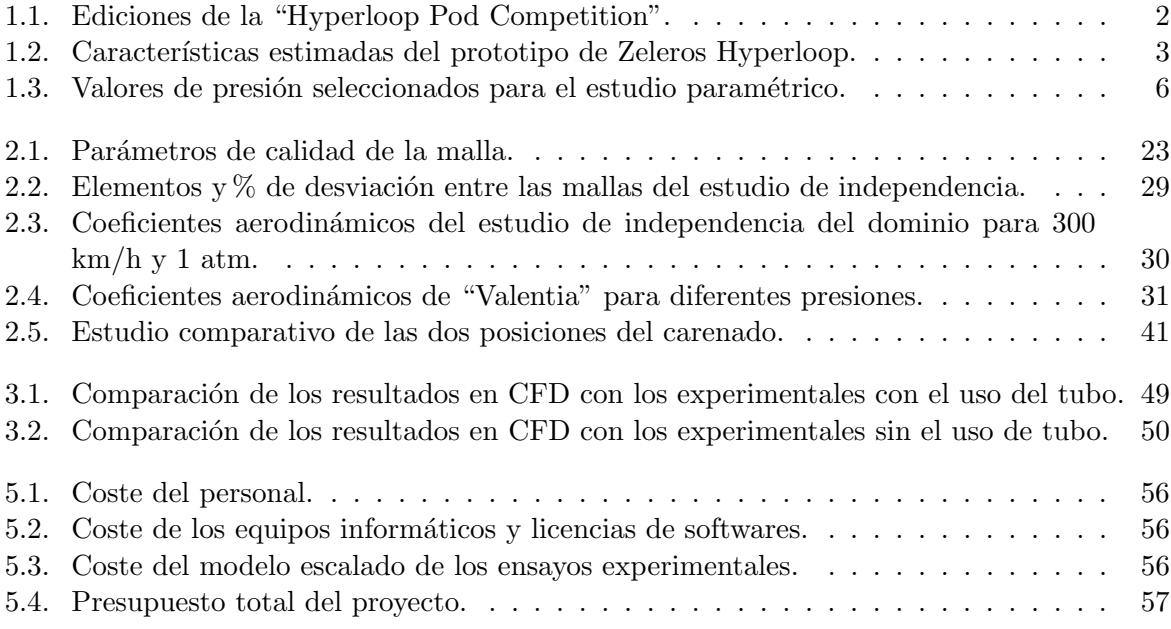

# Nomenclatura

- $A_{ref}{:}$  Área de referencia (sección transversal)  $\,$
- a: Velocidad del sonido
- $C_D$ : Coeficiente de resistencia (adimensional)
- $C_f$ : Coeficiente de fricción (adimensional)
- $C_L$ : Coeficiente de sustentación (adimensional)
- $C_M$ : Coeficiente de momento (adimensional)
- $C_p$ : Coeficiente de presión (adimensional)
- e: Energía interna del fluido
- $g$ : Aceleración gravitatoria terrestre
- l: Longitud del prototipo
- $l_t$ : escala longitudinal integral
- $Ma:$  Número de Mach
- m: Masa
- P: Potencia
- $p$ : Presión interior del tubo
- Q: Calor intercambiado
- R: Constante de los gases ideales
- Re: Número de Reynolds (adimensional)
- T: Temperatura
- t: Tiempo
- U∞: Velocidad del flujo sin perturbar o flujo libre
- u: Velocidad puntual del flujo
- $u+$ : Velocidad del fluido adimensional
- $u_k$ : Velocidad de Kolmogorov
- $u_{\tau}$ : Velocidad de fricción (adimensional)
- v: Velocidad de carrera del prototipo
- y+: Distancia adimensional a la pared
- $\delta$ : Espesor de la capa límite
- $\epsilon$ : Coeficiente de disipación
- $\varepsilon$ : Potencia específica (adimensional)
- $\eta_k$ : Escala longitudinal de Kolmogorov
- $\phi$ : Variable genérica
- γ: Coeficiente de dilatación adiabático
- $\mu$ : Viscosidad dinámica del aire
- $\nu$ : Viscosidad cinemática del aire
- $\rho$ : Densidad del aire
- $\bar{\tau}$ : Tensor de esfuerzos de Reynolds
- $\tau_k$ : Tiempo de Kolmogorov

# Capítulo 1

# Introducción

### 1.1. Contexto histórico

El mundo actual está experimentando una incesante mejora en las comunicaciones donde la globalización se presenta como la principal característica de nuestra sociedad. De la necesidad de vivir en una continua conexión con otros países y regiones, surge un nuevo concepto de medio de transporte, el Hyperloop.

La primera revolución en el transporte tuvo lugar con la llegada de la locomotora a vapor a principios del siglo XIX. Tras esto, el inicio del siglo XX trajo consigo la irrupción del automóvil y del avión. Ahora, un siglo después, es momento de una nueva transformación en el transporte; es momento de conseguir una tecnología que viaje a las velocidades alcanzadas por los aviones pero con las facilidades que ofrecen los trenes y de manera eficiente a partir de únicamente energías renovables para poder alcanzar un futuro sostenible y libre de contaminación.

El concepto de una cápsula que transporte pasajeros dentro de un tubo donde se ha extraído el aire ya fue propuesto por ingenieros como el ruso Boris Weinberg a principios del siglo XX. De esta manera, se pretendía conseguir unas condiciones de baja presión para reducir la fricción y añadiendo levitación mediante campos magnéticos se pretendía anular el rozamiento con el raíl. Este proyecto fue descartado debido a las limitaciones tecnológicas del momento; como por ejemplo, la imposibilidad de fabricar un tubo presurizado de largo recorrido o un sistema de control para estabilizar la cápsula al levitar.

Con la llegada del siglo XXI ha habido un resurgimiento por el interés en este provecto. El empresario y visionario Elon Musk, fundador de PayPal, Tesla y SpaceX, retomó la idea y public´o en 2012 un documento llamado "Hyperloop Alpha" donde se plantean por primera vez las tecnologías necesarias para la implementación de este medio. Este documento que fija el nombre comercial para este transporte esboza una ruta entre Los Angeles y San Francisco con ´ una velocidad media de unos 1000 km/h.

Además, Elon Musk organizó la "SpaceX Hyperloop Pod Competition", una competición universitaria donde estudiantes de todo el mundo pudieran compartir sus propuestas para conseguir un mayor desarrollo en menor tiempo. De esta manera, surgió Hyperloop UPV en octubre de 2015, el equipo formado por miembros de la Universitat Politècnica de València que participó en la "Hyperloop Design Weekend Competition" donde había que llevar a cabo el diseño conceptual de un prototipo de Hyperloop con pasajeros. Hyperloop UPV consiguió los premios "Best Overall Concept Design" y "Best Propulsion System" en enero de 2016.

Tras esto, se aumentó a una treintena el número de integrantes en el equipo para participar en la "Hyperloop Pod Competition II" en verano de 2017 y "Hyperloop Pod Competition III" en verano de 2018, ambas en Los Ángeles. Los pods o cápsulas presentadas han sido prototipos funcionales y escalados, más simples que el propuesto en la primera competición conceptual pero con el propósito de cumplir el único objetivo de la competición, alcanzar la máxima velocidad posible dentro del tubo de SpaceX en el que se extrae parte del aire.

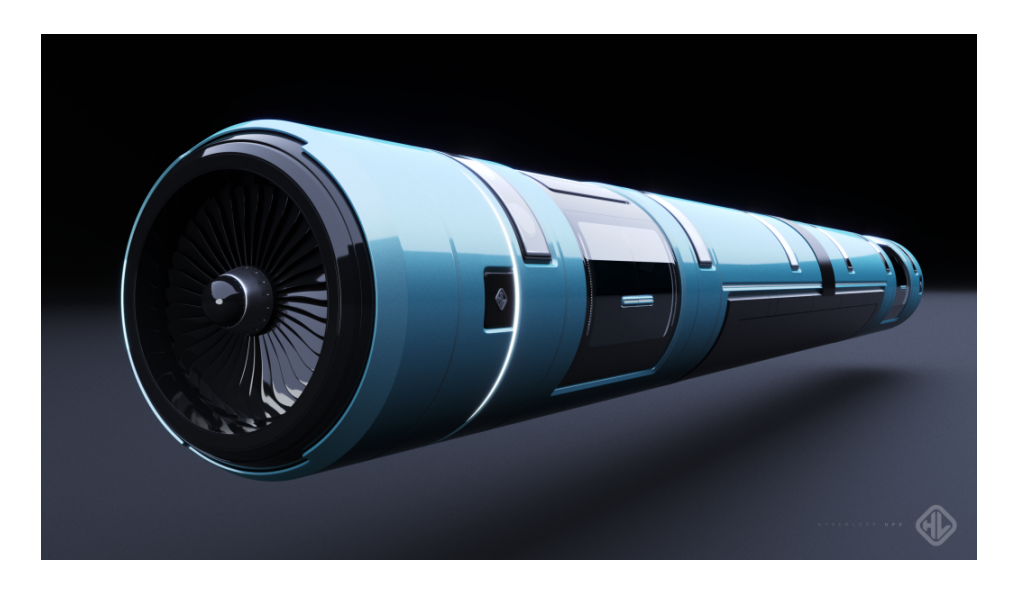

Figura 1.1: Diseño conceptual propuesto por Hyperloop UPV.

El equipo WARR Hyperloop<sup>[17]</sup> de la Technical University of Munich ha conseguido ganar las tres ediciones de la competición.

| Edición                              | Ganador        | Velocidad máxima conseguida |
|--------------------------------------|----------------|-----------------------------|
| I (Enero de 2017)                    | WARR Hyperloop | $93 \text{ km/h}$           |
| II (Agosto de 2017)   WARR Hyperloop |                | $324 \text{ km/h}$          |
| III (Julio de 2018)                  | WARR Hyperloop | $467$ km/h                  |

Tabla 1.1: Ediciones de la "Hyperloop Pod Competition".

En 2017 surgi´o Zeleros Hyperloop, la startup fundada por miembros del equipo Hyperloop UPV para seguir investigando las tecnolog´ıas necesarias para un futuro Hyperloop capaz de transportar pasajeros y mercancía.

El sistema propulsivo propuesto por Zeleros consiste en un compresor similar al de un avión que se sitúa en la parte delantera de la cápsula, es acoplado a un motor eléctrico y permite absorber la poca cantidad de aire del tubo. Este flujo de aire a alta presión es conducido hacia el final de la cápsula donde es liberado a través de una tobera con el objetivo de aumentar su velocidad. Por lo tanto, el aporte energético tiene lugar en la fase de aceleración mediante un sistema de baterías. Durante la fase de crucero a velocidad constante, la energía consumida para la propulsión es mínima. El sistema de levitación magnética está formado por un conjunto de grandes imanes permanentes complementados con un sistema de electroimanes responsables del control y la aptitud de la cápsula y alimentados por las baterías. Por consiguiente, se reduce la fricción con el aire y se elimina la fricción con un raíl o el suelo.

## 1.2. Viabilidad de Hyperloop como medio de transporte

Hyperloop nace con el objetivo de conectar el mundo por una red de túneles y conductos como si de una red telef´onica o de internet se tratase. Se pretende que el coste y la facilidad para embarcar en él sean semejantes a las de un tren común pero sin renunciar a las velocidades que alcanzan los aviones para poner esta tecnología al alcance de cualquiera.

En 1950 el ingeniero húngaro Theodore von Kármán y su estudiante Giuseppe Gabrielli llevaron a cabo un estudio comparativo entre los medios de transporte existentes en esa ´epoca con el objetivo de determinar la relación entre la potencia de forma adimensional y la velocidad máxima alcanzable y; por lo tanto, la eficiencia de cada medio. La potencia específica o adimensional fue calculada dividiendo la potencia m´axima que era capaz de suministrar cada medio entre su peso (masa por aceleración de la gravedad) y su velocidad máxima, como se puede observar en la ecuación 1.1:

$$
\varepsilon = \frac{P}{m g v} \tag{1.1}
$$

Tras plasmar en una gráfica sus resultados, determinaron que para cada potencia específica, existe un límite de velocidad alcanzable llamado límite de Gabrielli-von Karman<sup>[18]</sup> <sup>[19]</sup> fijado por las limitaciones tecnológicas del momento.

Se ha realizado un estudio comparativo entre los diferentes medios de transporte (Figura 1.2) utilizando los datos del prototipo en desarrollo de Zeleros Hyperloop, que se finalizará en los próximos años:

| Potencia  | 5     | MW         |
|-----------|-------|------------|
| Energía   | 3.75  | <b>MWh</b> |
| Velocidad | 850   | km/h       |
| Masa      | 15000 | kg         |
| Pasajeros | 40    |            |

Tabla 1.2: Características estimadas del prototipo de Zeleros Hyperloop.

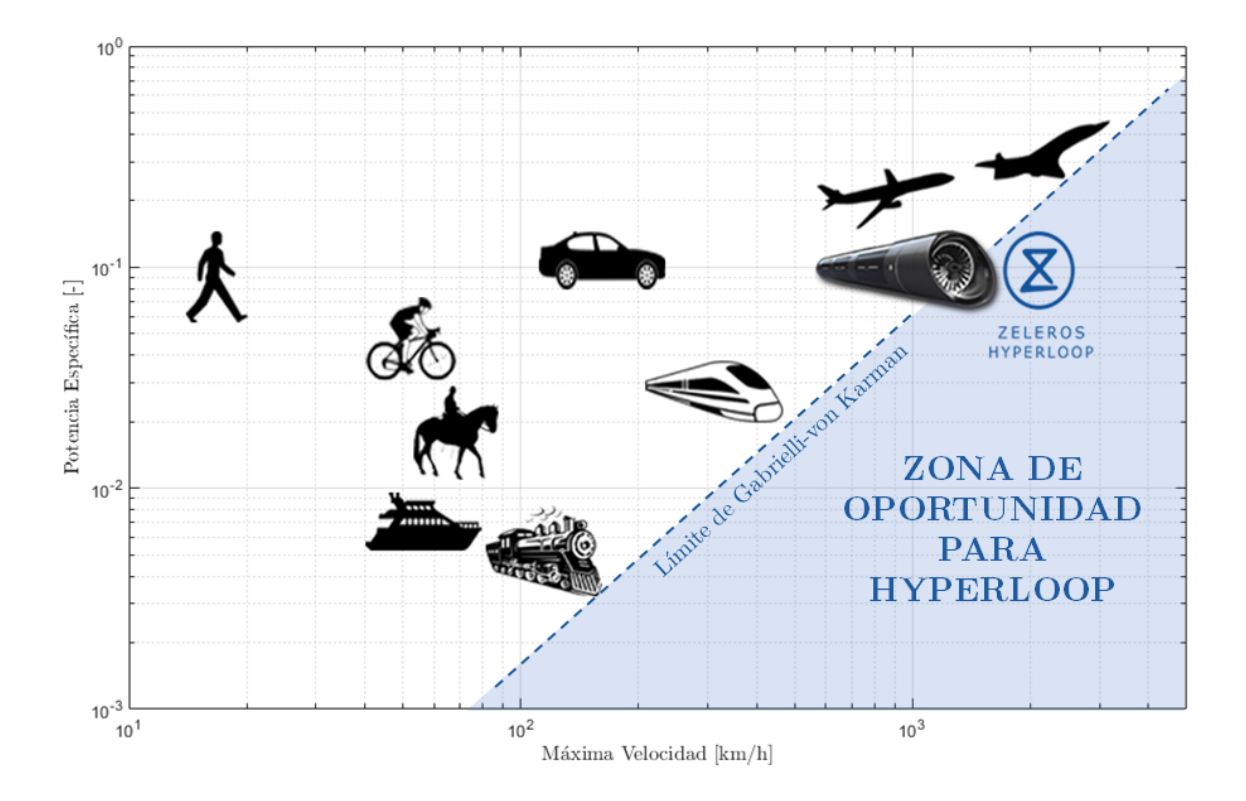

Figura 1.2: Diagrama de Gabrielli - Von Karman.

Para el prototipo inicial de Zeleros<sup>[16]</sup>, que alcanzará una velocidad de 850 km/h, la potencia específica es  $\varepsilon$ =0.144 frente a la de un avión comercial de velocidad de crucero similar,  $\varepsilon$ =0.2. Adem´as, el objetivo final de Zeleros Hyperloop es alcanzar una velocidad punta de 1200 km/h lo que conlleva una potencia específica  $\varepsilon=0.1$ . De esta manera, este disruptivo medio de transporte se presenta como el claro candidato a traspasar el l´ımite de Gabrielli-von Karman. Se pretende aprovechar la zona de oportunidad comercial marcada por la relación entre potencia y velocidad que el resto de medios de transporte no han podido aprovechar. Como resultado de reducir la potencia específica también lo hace el coste en los billetes de los usuarios.

Otro factor revolucionario es el uso de baterías eléctricas como fuente de energía. Esto hace que la energía eléctrica que necesita el sistema pueda proceder de energías 100 % renovables. Ya existen estudios para colocar placas solares sobre los tubos por donde circularía el Hyperloop. Los packs de celdas de baterías de ion de litio (Li-Ion) y de polímero de litio (Li-Po) ya ha sido probados por los equipos en la competici´on con un resultado satisfactorio.

La principal innovación de Zeleros Hyperloop es un sistema de levitación basado en atracción a la parte superior de un tubo de aluminio. Para ello, es necesario un conjunto formado por imanes permanentes de neodimio, que ejercen la mayor parte de la sustentación, más un sistema de electroimanes, que llevan a cabo el control de la estabilidad. Por tanto, la red de infraestructuras solo consiste en un tubo extrusionado de aluminio sin necesidad de incorporar ningún raíl ni sistema eléctrico a lo largo de este. Todos los sistemas están incorporados dentro de la cápsula. Como consecuencia, el precio estimado por kilómetro de recorrido de tubo para el caso de Zeleros se reduce considerablemente respecto al tren Maglev o a otras propuestas de Hyperloop.

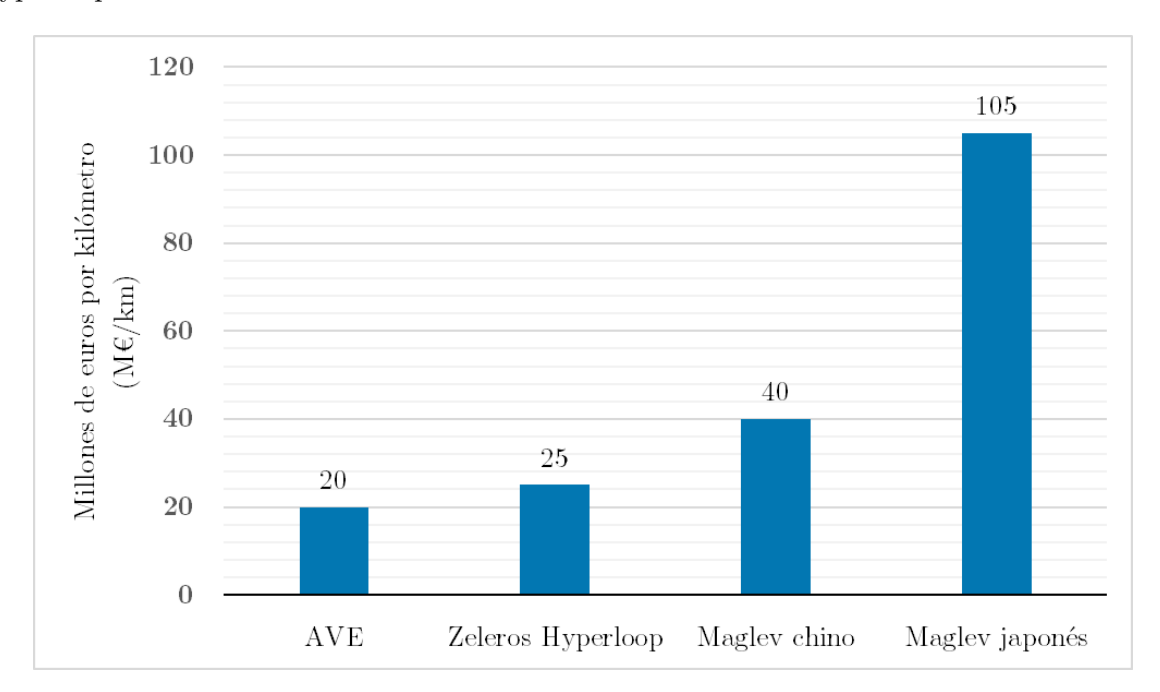

Figura 1.3: Coste de construcción de un kilómetro de infraestructura.

Los principales esfuerzos de las empresas que desarrollan estas tecnologías se centran en implementar un sistema de control de la levitación estable y en conseguir baterías con una alta densidad de potencia para alimentar el compresor. Con estos objetivos, se asegura la viabilidad de este medio de transporte ya que mejora las características del resto.

### 1.3. Requisitos de la "SpaceX Hyperloop Pod Competition"

Elon Musk creó la "SpaceX Hyperloop Pod Competition" con el objetivo de fomentar la investigación tecnológica entre los jóvenes universitarios de todo el mundo. En esta competición los equipos universitarios diseñan y fabrican un prototipo Hyperloop funcional y escalado para probar tecnologías en desarrollo y que puedan ser implementadas en una posterior cápsula Hyperloop a tamaño real y tripulada. La competición se plantea como un compendio de ideas donde los equipos universitarios muestran sus propios proyectos al resto de estudiantes el último

día de dicha competición para aunar conocimientos y poder cooperar hacia un objetivo común. De esta forma, se consigue avanzar a lo largo de las sucesivas ediciones.

El único criterio ganador de la competición es conseguir la máxima velocidad posible, con o sin levitaci´on, dentro de la pista de pruebas que la empresa aeroespacial SpaceX ha colocado en sus instalaciones. La Figura 1.4 muestra el perfil de velocidad y aceleración del prototipo propuesto por el equipo Hyperloop UPV para la tercera edición de la competición. La carrera de este dura unos 18 segundos, recorriendo 1125 m con una velocidad máxima de 112 m/s, aproximadamente 400 km/h. La fase de frenado comienza en el instante que se alcanza la máxima velocidad, para que dé tiempo a frenar.

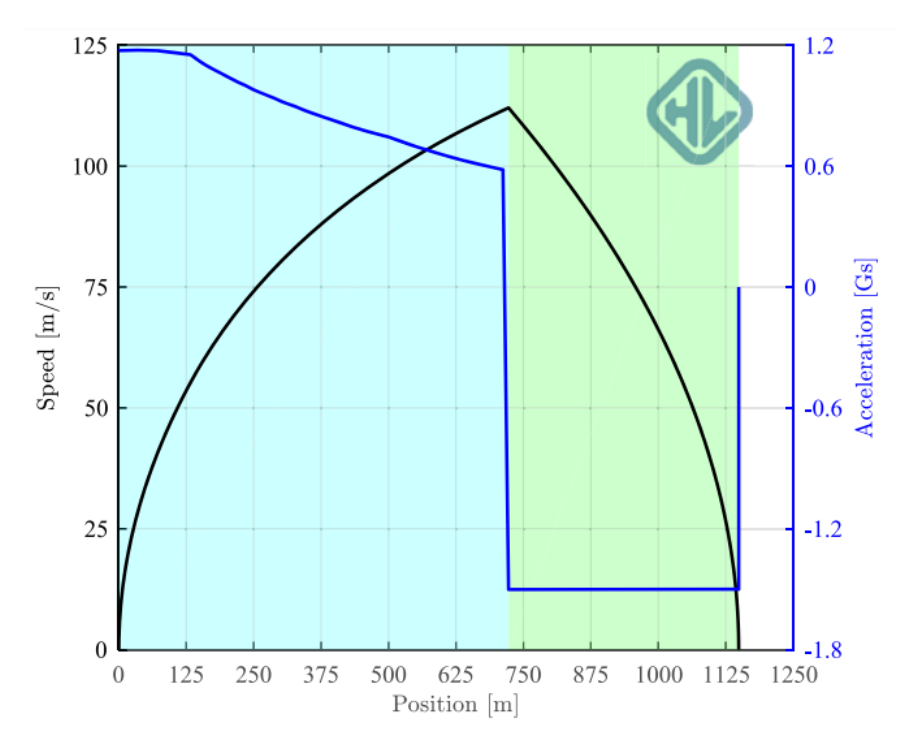

Figura 1.4: Perfil de velocidad y aceleración propuesto por Hyperloop UPV para la 3<sup>ª</sup> edición.

La pista de pruebas consiste en un tubo de aluminio 6101-T61 de 1.6 km de longitud (1 milla) y 1.8 m (72 pulgadas) de diámetro con una base de hormigón donde se sitúa el raíl de aluminio 6061-T6 en la parte central. La Figura 1.5 muestra el plano de la sección del tubo. El Anexo II incluye el plano completo proporcionado por la competición.

Para poder llegar a la carrera final que mide a los tres mejores equipos, se debe pasar un conjunto de pruebas que validan todos los sistemas de los competidores. Esto ocurre a lo largo de la semana de la competición. Algunos ejemplos son los tests que verifican el ensamblaje estructural sobre el raíl, la máquina de estados del prototipo, la lectura de todos los sensores o las baterías de alta potencia.

El requisito que m´as influye en este trabajo fin de grado es el funcionamiento del pod a diferentes regímenes de presión dentro del tubo. El prototipo es probado inicialmente en un test en condiciones atmosféricas, con las compuertas del tubo abiertas. Este caso se presenta como el más crítico aerodinámicamente, teniendo que ser considerado en el estudio dinámico. La prueba final se realiza en condiciones de baja presión. El valor será decidido en el momento exacto de la carrera, dependiendo principalmente del tiempo disponible para extraer el aire, que suele ser de unos 45 min, y otros 20 min para presurizarlo. La presión mínima que los prototipos deben aguantar es 10 torr (0.013 atm o 0.2 psi). Todos los pods o cápsulas son sometidos a esta presión durante 20 min en un test en estático. Otra presión característica es 1 psi  $(0.068 \text{ atm})$ , que fue la utilizada para la prueba final durante la "II Hyperloop Pod Competition" en 2017.

Por lo tanto, se ha realizado un estudio aerodinámico paramétrico en función de tres valores

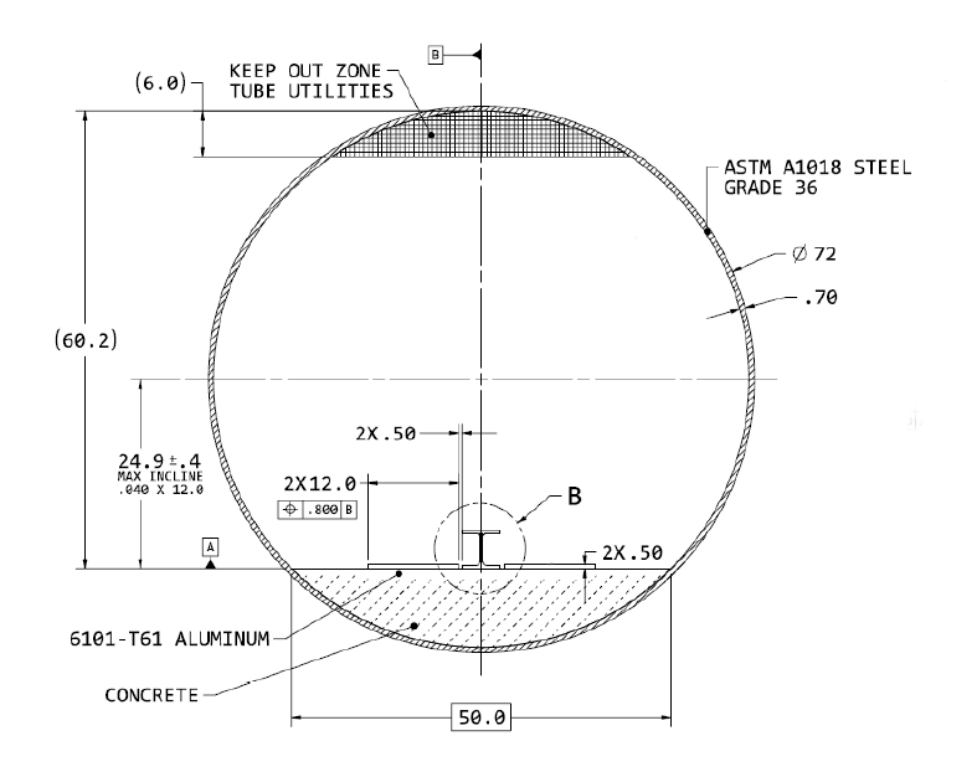

Figura 1.5: Plano en pulgadas de la sección del tubo proporcionado por SpaceX.

de presión para hallar las fuerzas aerodinámicas. Estas presiones se han obtenido como valores aproximados de los datos destacados anteriormente y se muestran en la Tabla 1.3. Posteriormente se tratará este estudio con mayor detalle.

|                  |                       | <b>Caso 1</b>   0.01 atm   1013.25 Pa |
|------------------|-----------------------|---------------------------------------|
|                  | Caso $2 \mid 0.1$ atm | $10132.5$ Pa                          |
| $\text{Caso } 3$ | 1 atm                 | 101325 Pa                             |

Tabla 1.3: Valores de presión seleccionados para el estudio paramétrico.

### 1.4. Antecedentes del estudio aerodinámico

El presente trabajo ha tomado como referencia estudios sobre el diseño y la aerodinámica de Hyperloop realizados con anterioridad. El documento "Hyperloop Alpha" presentado como esbozo inicial del proyecto por ingenieros de SpaceX y Tesla se muestra como primer antecedente.

También, la sección de aerodinámica del documento "Hyperloop Design Report" realizado por Germ´an Torres para la "Hyperloop Design Weekend Competition" es otra referencia para este trabajo. En este informe se lleva a cabo un análisis de una cápsula con compresor, turbina y tobera dentro de un tubo a bajas presiones. El primer estudio que se analiza es un caso 2D axisimétrico, con una malla refinada cerca de las paredes de la cápsula y formada por paralelogramos. Posteriormente, se aplica una revolución a la malla anterior para poder calcular en el caso 3D las gráficas y contornos de velocidad y presión alrededor del pod en función del mach de crucero. Es relevante el estudio de las ondas de choque a la salida de la tobera y del límite de Kantrowitz.

Por último, el estudio aerodinámico realizado por Federico Lluesma y Salvador Belenguer para la "II Hyperloop Pod Competition" y plasmado en el "Final Design Package" ha sido un marco fundamental para este documento. Fue realizado con el propósito de obtener las fuerzas y momentos aerodinámicos necesarios para el análisis dinámico y los coeficientes aerodinámicos exigidos por SpaceX. La geometría del pod y el mallado conllevaban menor complejidad que los usados en este trabajo, ya que dicha geometría era maciza y con superficies limpias, sin discontinuidades abruptas. A pesar de esto, ha sido un claro antecedente tanto en el planteamiento como en la búsqueda de conclusiones.

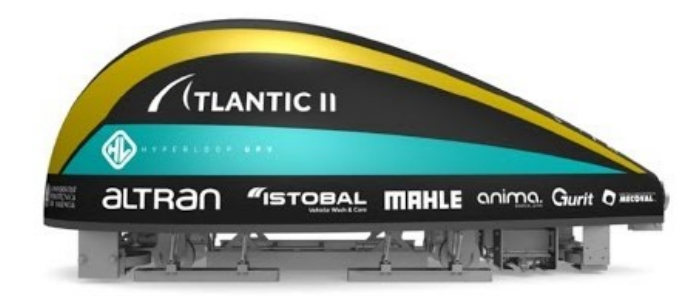

Figura 1.6: Prototipo de Hyperloop UPV para la segunda competición.

### 1.5. Objetivos del trabajo

El objetivo principal de este proyecto consiste en el análisis de las características aerodinámicas del prototipo del equipo Hyperloop UPV. Esta labor coincide con la función del autor de este trabajo en el subsistema *Dynamics* del equipo a lo largo del curso 2017-2018<sup>1</sup>. Se pretende obtener unos resultados y unas conclusiones necesarias para un posterior estudio del comportamiento dinámico del prototipo dentro de la fase de diseño para la competición "III Hyperloop Pod Competition", quedando este estudio dinámico fuera de las pretensiones de este trabajo.

Tras conocer los fundamentos teóricos en los que se enmarca este proyecto, sobresalen dos partes:

- Por un lado, llevar a cabo un estudio a través de CFD (Computational Fluid Dynamics), usando el software ANSYS Fluent<sup>®</sup>. Se quiere obtener los coeficientes aerodinámicos de la cápsula y realizar un estudio paramétrico en función de la velocidad y la presión del tubo para hallar las fuerzas aerodinámicas de resistencia y de sustentación y el momento de cabeceo. También, se pretende conseguir la relación entre la presión interna del tubo y la m´axima velocidad de carrera que puede alcanzar el prototipo, con la finalidad de ganar la competición. Para finalizar la parte del CFD, se pretende resolver la duda de si el prototipo es más aerodinámicamente eficiente si viaja con el carenado invertido y cuánto puede influir esto en la velocidad máxima.
- Por otro lado, se quiere realizar tres ensayos experimentales en el túnel de viento a partir de una maqueta escalada fabricada para esta finalidad: el primero inyectando humo sobre el modelo para observar con c´amara lenta los remolinos producidos, el siguiente colocando el modelo dentro de un tubo de metacrilato y otro a máxima velocidad del túnel sin dicho tubo, por seguridad. Tras esto, se pretende llevar a cabo una comparación entre ambos estudios con el fin de obtener unos resultados definitivos y analizar las posibles discrepancias entre ellos.

<sup>&</sup>lt;sup>1</sup>Para este TFG no se ha utilizado trabajo realizado por otros compañeros del equipo, a excepción del diseño en CAD de la geometría del prototipo (departamento de diseño) y el simulador dinámico para obtener la velocidad m´axima a partir de todos los sistemas que integran el prototipo (realizado por Federico Lluesma).

## Capítulo 2

# Estudio en CFD

### 2.1. Marco teórico

En esta primera sección del capítulo destinado al estudio mediante CFD (Computational Fluid Dynamics) se presentan y describen en profundidad los conceptos teóricos que son más relevantes y que sirven como base para la comprensión de este trabajo.

Se especifican las ecuaciones que describen el movimiento de los fluidos, se presentan las fuerzas más significativas (resistencia y sustentación) y el momento de cabeceo del problema y sus respectivos números adimensionales. Por último, se explica los diferentes tipos de flujos según el criterio considerado.

#### 2.1.1. Ecuaciones de Navier-Stokes

En el siglo XIX el ingeniero francés Claude-Louis Navier (1785-1836) y el físico irlandés George Gabriel Stokes (1819-1903) desarrollaron un conjunto de ecuaciones en derivadas parciales no lineales con el objetivo de describir el movimiento de los fluidos newtonianos en un medio viscoso.

En este apartado se realiza una breve presentación de estas ecuaciones sin llevar a cabo todo el planteamiento y desarrollo matemático debido a su extensión. Este desarrollo puede encontrarse en [1].

Cabe destacar que estas ecuaciones parten de la hipótesis de que el fluido es un medio continuo; es decir, se trabaja a escalas macrosc´opicas donde no se tiene en cuenta el movimiento molecular. Salvo situaciones muy particulares, no se puede hallar una solución analítica; por lo que es necesario recurrir al análisis numérico  $(CFD)$  mediante la aplicación de estas ecuaciones para conseguir una solución aproximada. El principio de conservación de la masa, la segunda ley de Newton y el primer principio de la termodinámica dan lugar a las ecuaciones de Navier-Stokes<sup>[7]</sup>.

#### Ecuación de continuidad

$$
\frac{\partial \rho}{\partial t} + \nabla \cdot (\rho \vec{u}) = 0 \tag{2.1}
$$

La Ecuación 2.1 representa la forma diferencial de la ecuación de continuidad o de conservación de la masa, apareciendo en su forma general. Es válida tanto para flujo compresible como incompresible, estacionario como no estacionario.

#### Ecuación de la conservación de la cantidad de movimiento

$$
\frac{\partial}{\partial t}(\rho \vec{u}) + \nabla \cdot (\rho \vec{u} \times \vec{u}) = -\nabla p + \nabla \bar{\tau} + \rho \vec{g} + \vec{F}
$$
\n(2.2)

Según la segunda ley de Newton, la resultante de todas las fuerzas que actúan sobre un volumen de control es igual a la variación de la cantidad de movimiento de la masa dentro de dicho volumen de control. Su expresión matemática en forma diferencial se muestra en la Ecuación 2.2. El tensor de tensiones queda representado en la Ecuación 2.3. F representa el conjunto de fuerzas que no interesa estudiarlas individualmente.

$$
\bar{\tau} = \mu \left[ (\nabla \vec{u} + \nabla \vec{u}^T) - \frac{2}{3} \nabla \cdot \vec{u} I \right]
$$
\n(2.3)

Ecuación de la conservación de la energía

$$
\frac{\partial}{\partial t}(\rho e) + \rho \vec{u} \nabla e = -\nabla \cdot \vec{Q} - p \nabla \cdot \vec{u} + \bar{\tau} \cdot \nabla \cdot \vec{u} + \rho \dot{Q}
$$
\n(2.4)

Según el primer principio de la termodinámica, la variación del calor añadido a un volumen de control menos la variación de trabajo es igual a la variación de energía del fluido dentro de dicho volumen y del flujo a través de las fronteras del dominio. La conservación de la energía queda representada en forma diferencial por la Ecuación 2.4, donde  $e$  es la energía interna del fluido y Q es el calor intercambiado.

#### 2.1.2. Fuerzas, momentos y coeficientes aerodinámicos

Los coeficientes aerodinámicos son parámetros que surgen de la adimensionalización de las fuerzas y momentos aerodinámicos como resultado de la distribución de presión de un fluido sobre la superficie de un cuerpo. El uso de coeficientes adimensionales permite la comparación de las características aerodinámicas de diferentes cuerpos. Para adimensionalizar fuerzas se dividen dichas fuerzas entre la presión dinámica y una superficie característica o de referencia. Para los momentos, además se divide entre una longitud de referencia.

Coeficiente de resistencia: la resistencia es la fuerza que se opone al movimiento de un cuerpo a través de un fluido. Esta se puede dividir en: resistencia por fricción debido al rozamiento de las moléculas del fluido con la superficie del cuerpo, resistencia por presión a causa de la estela de baja presión que se produce cuando el flujo está desprendido, resistencia inducida debido a los torbellinos o vórtices que se producen en los extremos de las alas y resistencia de onda provocada por la compresibilidad de las ondas de choque. Su coeficiente se define como:

$$
C_D = \frac{D}{0.5 \, \rho \, v^2 \, A_{ref}} \tag{2.5}
$$

Coeficiente de sustentación: la sustentación es la fuerza perpendicular al movimiento del flujo y hacia arriba aplicada sobre un cuerpo que se desplaza por dicho flujo. Tiene lugar debido a una diferencia de presiones entre la parte superior e inferior del cuerpo. Su coeficiente se define como:

$$
C_L = \frac{L}{0.5 \, \rho \, v^2 \, A_{ref}} \tag{2.6}
$$

Coeficiente de momento de cabeceo: las fuerzas resultantes citadas anteriormente provocan un momento de giro respecto al eje transversal del cuerpo. Este momento de cabeceo puede ser calculado respecto a diferentes puntos del cuerpo. El centro de presión es el punto donde el momento es nulo. El centro aerodinámico es el punto donde el momento de cabeceo es constante independientemente del ´angulo de ataque. Su coeficiente se define como:

$$
C_M = \frac{M}{0.5 \ \rho \ v^2 \ A_{ref} \ l_{ref}} \tag{2.7}
$$

#### 2.1.3. Flujo compresible: Número de Mach

El número de Mach es un parámetro adimensional definido como la velocidad absoluta de un cuerpo dividida por la velocidad del sonido en el medio en que se mueve dicho cuerpo. Es una medida de velocidad relativa tomando como referencia la velocidad del sonido que varía dependiendo de las condiciones de la atmósfera. Este número fue propuesto por el físico austriaco Ernst Mach (1838-1916).

$$
Ma = \frac{v}{a} = \frac{v}{\sqrt{\gamma \, R \, T}}
$$
\n
$$
(2.8)
$$

Se usa para medir la compresibilidad de un fluido; es decir, la variación de volumen o densidad debido a la variación de presión. Se distinguen cinco regímenes de flujo:

- **R**égimen incompresible  $(Ma < 0.3)$ : los efectos de la compresibilidad se consideran despreciables. La densidad del fluido es constante.
- **Régimen subsónico**  $(0,3 < Ma < 0,8)$ : los efectos de la compresibilidad empiezan a ser considerables y la densidad varía según la velocidad del cuerpo. En este régimen, las líneas de corriente siguen siendo uniformes sin discontinuidades. Un cuerpo viaja en régimen subsónico si en ningún punto del cuerpo la velocidad supera la del sonido.
- **R**égimen transónico (0,8  $\times$  *Ma*  $\times$  1,2): hay puntos en los que el flujo es subsónico y otros donde el flujo es supers´onico. Empiezan a aparecer ondas de choque d´ebiles tras las cuales el flujo vuelve a ser subsónico.
- **R**égimen supersónico  $(1, 2 < Ma)$ : el flujo supersónico se caracteriza por la presencia de ondas de choque y de expansión. Estas son ondas abruptas de presión que se producen cuando el cuerpo viaja más rápido que la velocidad de propagación de las perturbaciones; es decir, viaja más rápido que la velocidad del sonido en ese medio. Las líneas de corriente presentan discontinuidades. Al moverse el cuerpo a mayor velocidad que el sonido, las perturbaciones solo pueden propagarse dentro del conocido cono de Mach.
- **R**égimen hipersónico (1,2 << Ma): se considera régimen hipersónico a partir de Mach 3 o 5, no hay valor exacto acordado. Aparecen nuevos fen´omenos aerodin´amicos despreciables en régimen supersónico. La capa límite tiene gran espesor y presenta ondas de choque internas que conlleva fenómenos de interacción viscosa. El gradiente de temperaturas a causa de estas ondas de choque es muy elevado. Hay que considerar la teoría cinemática del impacto.

#### 2.1.4. Flujo viscoso

La viscosidad de un fluido es la propiedad que cuantifica la resistencia a la deformación o distorsi´on angular de un fluido sometido a un esfuerzo cortante puro, respondiendo con un gradiente de velocidades. En los fluidos newtonianos, el gradiente de distorsión angular de las partículas del fluido es proporcional al esfuerzo cortante. Esta distorsión angular por unidad de tiempo es igual al gradiente de velocidad con respecto a la distancia a la placa fija, según muestra la Figura 2.1. Como se indica en la Ecuación 2.9, el coeficiente de proporcionalidad entre ellos se denomina *coeficiente de viscosidad absoluta o dinámica* y es el parámetro que define la viscosidad de un fluido. Sus unidades del SI son  $kq/(ms)$  y se representa por la letra griega  $\mu$ .

$$
\tau = \mu \frac{du}{dy} = \mu \frac{d\gamma}{dt}
$$
\n(2.9)

Donde  $\tau$  representa el esfuerzo cortante; u, la velocidad del fluido y  $\gamma$ , la distorsión angular.

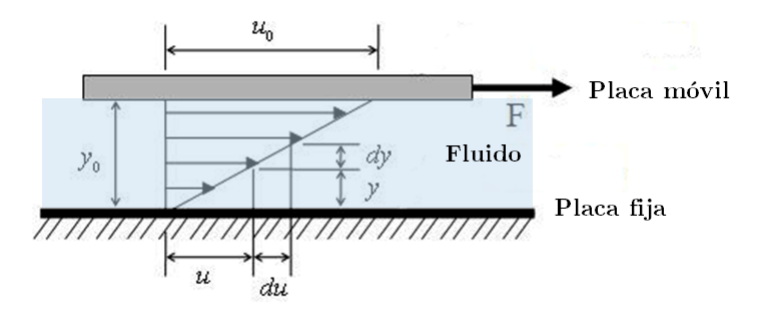

Figura 2.1: Placa infinita moviéndose a velocidad  $u_0$  relativa a una placa fija.

Al cociente entre la viscosidad  $\mu$  y la densidad  $\rho$  se le conoce como viscosidad cinemática  $\nu$ , ya que no figura la magnitud característica de la dinámica, la masa.

En el flujo ideal se desprecia el efecto de la viscosidad y no existirán esfuerzos cortantes. Los fluidos reales, en los que se considera la viscosidad y pueden ser laminares o turbulentos, cumplen la condición de no deslizamiento; es decir, la velocidad del flujo sobre la superficie de un cuerpo es nula. Tambi´en, la viscosidad es una propiedad que caracteriza la capacidad de transporte de cantidad de movimiento de un fluido. A mayor valor de la viscosidad, más rozamiento y más cuesta conseguir mover ese fluido. Adem´as, es una propiedad directamente relacionada con la termodinámica, ya que este rozamiento acaba transformándose en calor y la viscosidad varía según la temperatura.

#### Capa límite y ley de pared

A considerables números de Reynolds, los flujos turbulentos tienden a ser independientes de la viscosidad en la mayor parte del campo fluido; sin embargo, deben considerarse los efectos viscosos en las cercanías de los objetos que los perturban. Así, surge el concepto de capa límite desarrollado por el ingeniero alem´an Ludwig Prandtl (1875-1953) a principios del siglo XX. Esta capa l´ımite se entiende como la zona donde el movimiento de un flujo es perturbado por la presencia de un cuerpo que interfiere en dicho movimiento. La capa l´ımte es la zona donde la velocidad del fluido pasa desde un valor nulo en la superficie del cuerpo hasta un 99 % del valor de la velocidad sin perturbar.

Prandtl demostró que se produce una transición de laminar a turbulento dentro de la capa límite alrededor de los cuerpos, afectando a la resistencia aerodinámica parásita. No existe una teoría que calcule una solución exacta de la transición. De hecho, cualquier irregularidad puede hacer que una capa l´ımite laminar se vuelva turbulenta. Esta capa se mantiene adherida al cuerpo si este es esbelto o si presenta un número de Reynolds elevado puesto que posee más energía. Para Reynolds muy elevados la capa límite tiende a 0. En caso contrario, se desprende debido a un gradiente de presión adverso.

A partir de lo dicho anteriormente, los esfuerzos cortantes de la capa l´ımite se pueden descomponer en una parte laminar más otra parte turbulenta:

$$
\tau = \mu \frac{\partial \bar{u}}{\partial y} - \rho u^{\bar{r}} v^{\prime} = \tau_{lam} + \tau_{tur}
$$
\n(2.10)

De esta forma, se distinguen varias zonas dentro de la capa límite<sup>[22]</sup>. Además, se definen varios parámetros adimensionales que ayudan a caracterizar dichas zonas:

Subcapa interior viscosa o subcapa l´ımite laminar: en esta zona dominan los esfuerzos cortantes viscosos y la viscosidad es m´as influyente que la densidad. Los esfuerzos turbulentos son despreciables frente a los viscosos. La velocidad del fluido u crece linealmente con la distancia y a la pared, a esto se le conoce como ley de pared. Para definir la relación entre la velocidad y la distancia, se incorporan el parámetro velocidad de fricción, ya que presenta dimensiones de velocidad:

$$
u_{\tau} = \sqrt{\frac{\tau_w}{\rho}} \; ; \; \tau_w = 0.5 \; c_f \rho u^2 \tag{2.11}
$$

$$
u + \frac{\bar{u}}{u_{\tau}} \; ; \; y + \frac{yu_{\tau}}{\nu} \tag{2.12}
$$

Donde  $\tau_w$  es el esfuerzo cortante del flujo y  $c_f$  es el coeficiente de fricción del flujo que se calcula según el estudio de Hermann Schlichting (*Boundary Layer Theory*)<sup>[8]</sup> como:

$$
c_f = (2 \log_{10}(Re) - 0.65)^{-2.3} \tag{2.13}
$$

Experimentalmente se ha encontrado que esta distribución lineal de velocidad se mantiene para  $y + \leq 5$ . Este puede considerarse el límite de la subcapa viscosa. La subcapa interior viscosa no suele ocupar más de un  $2\%$  del espesor total de la capa límite.

Subcapa exterior turbulenta: dominan los esfuerzos cortantes turbulentos. La densidad es un parámetro más importante que la viscosidad. El ingeniero húngaro Von Kármán dedujo la velocidad promedio  $\bar{u}$  debía ser independiente de la viscosidad en esta región exterior y llegó a la expresión:

$$
\frac{U_{\infty} - \bar{u}}{u_{\tau}} = G\left(\frac{y}{\delta}\right) \tag{2.14}
$$

La Ecuación 2.14 se denomina ley del defecto de la velocidad, donde  $U_{\infty}$  es la velocidad del flujo libre,  $\delta$  es el espesor del borde de la región exterior y G es una función genérica que se particulariza dependiendo de la forma del conducto estudiado. Esta distribución tiene lugar para un  $y+$  aproximado superior a 200.

• Subcapa intermedia o subcapa límite logarítmica: los dos flujos anteriores deben acoplarse suavemente en esta región. El ingeniero estadounidense Millikan demostró que esto se consigue mediante una variación logarítmica de la velocidad con y (distancia a la pared):

$$
u + \frac{\bar{u}}{u_{\tau}} = -\frac{1}{\kappa} \ln \frac{yu_{\tau}}{\nu} + B \tag{2.15}
$$

A la Ecuación 2.15 se la conoce como ley logarítmica, donde  $\kappa$  v B son constantes adimensionales que para muchos flujos se pueden ajustar a 0.41 y 5, respectivamente. Esta zona abarca una distancia adimensional  $30 \leq y + \leq 200$  aproximadamente.

■ Capa buffer: en la zona  $5 \leq y + \leq 30$ , en la que los esfuerzos de Reynolds y los relativos a la viscosidad son del mismo orden de magnitud, no se dispone de expresiones analíticas con fundamento teórico para la distribución de velocidad, aunque existen fórmulas aproximadas basadas en resultados experimentales. A esta zona se la conoce como capa buffer y conviene evitar aplicar un refinamiento de malla con un espesor que suponga trabajar en este rango de  $y+$ , ya que la ley de pared y la ley logarítmica son aproximaciones que no se adaptan fielmente al comportamiento de esta zona.

La Figura 2.2 muestra las diferentes subcapas o regiones de la capa límite que han sido citadas anteriormente.

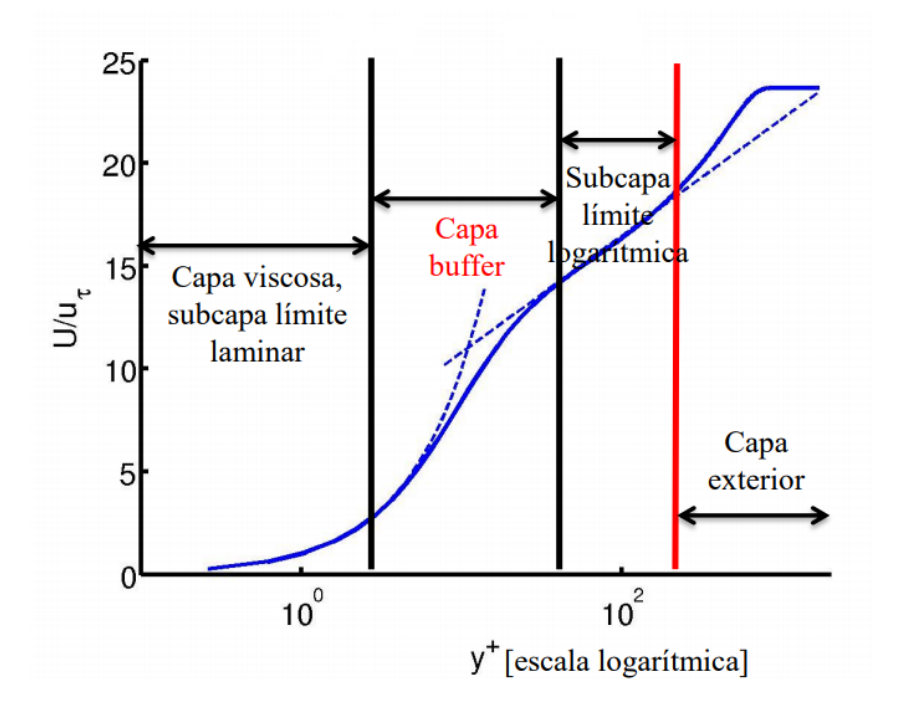

Figura 2.2: Ley de pared.

#### 2.1.5. Flujo turbulento

La turbulencia es un régimen de flujo que se caracteriza por fluctuaciones no estacionarias, aleatorias y rápidas de las variables aerodinámicas como la presión, la trayectoria y la velocidad. La turbulencia no es una propiedad del fluido, sino un estado del flujo. Es un fenómeno altamente tridimensional con vorticidad. En los flujos turbulentos, todos los términos de las ecuaciones de Navier-Stokes son del mismo orden de magnitud por lo que no se pueden despreciar a priori, la parte no lineal de estas ecuaciones cobra gran protagonismo. La turbulencia aumenta considerablemente la transferencia de masa y calor, a la propiedad responsable de la homogeneización se le conoce como difusividad. Se produce una elevada convección en la cantidad de movimiento. Un ejemplo de la influencia de la turbulencia se presenta en los esfuerzos cortantes en las alas de los aviones que son mucho mayores de lo que sería en un flujo laminar.

#### Cascada de energía de Kolmogorov

El matemático ruso estudió las escalas de la turbulencia y estableció una teoría sobre la dispersión de los torbellinos denominada Cascada de energía. Los flujos turbulentos son disipativos, requieren de un aporte de energía continuo para reponer las pérdidas producidas por la viscosidad. Si esto no ocurre, la escala mayor de turbulencia con grandes torbellinos, conocida como escala longitudinal integral  $(l_t)$  da lugar a una escala más pequeña de menor energía cinética k denominada escala longitudinal de Kolmogorov  $(\eta_k)$ . Las escalas menores son isótropas y homogéneas. La energía cinética fluye desde las escalas mayores hacia las menores en un mecanismo de cascada y depende del coeficiente de disipación  $\epsilon$ .

A lo largo de las cascadas de remolinos, se pasa de un número de Reynolds determinado hasta la unidad. Para  $Re = 1$ , se define la escala más pequeña que se puede encontrar en un flujo turbulento y es precisamente la *escala de Kolmogorov de la longitud*  $(\eta_k)$ :

$$
\eta_k = \sqrt[4]{\frac{\nu^3}{\epsilon}} \tag{2.16}
$$

También existen escalas de Kolmogorov para el tiempo y la velocidad:

$$
\tau_k = \sqrt{\frac{\nu}{\epsilon}} \; ; \; u_k = \sqrt[4]{\nu \epsilon} \tag{2.17}
$$

La relación entre la escala longitudinal integral y la escala de Kolmogorov ofrece una comparación entre los remolinos más grandes y los más pequeños:

$$
\frac{l_t}{\eta_k} = \frac{\frac{u^3}{\epsilon}}{\sqrt[4]{\frac{\nu^3}{\epsilon}}} \tag{2.18}
$$

Donde u es la velocidad media del flujo y  $\nu$  es la viscosidad cinemática.

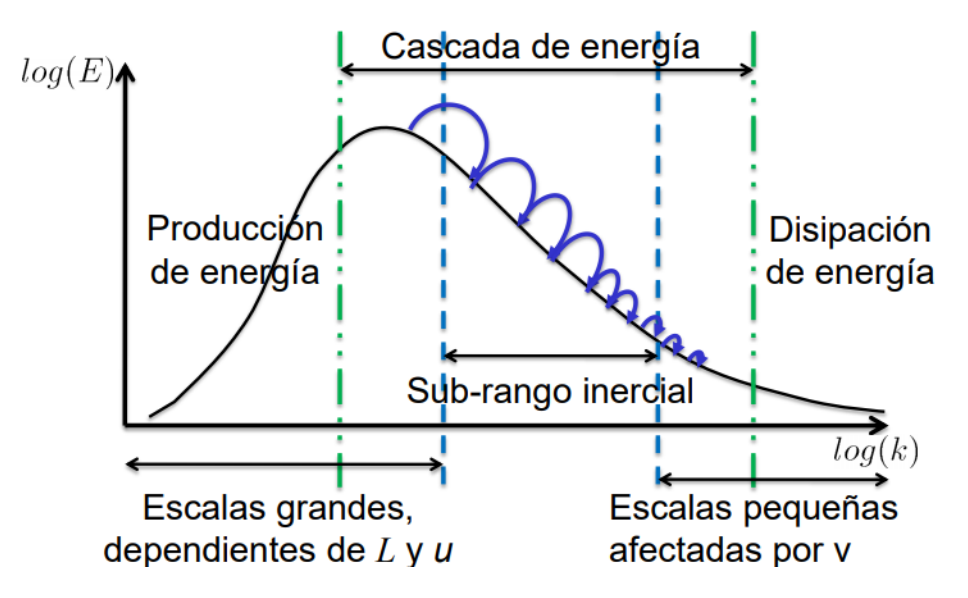

Figura 2.3: Cascada de energía de Kolmogorov para el estudio de la turbulencia.

#### Número de Reynolds

Con el objetivo de determinar el carácter laminar o turbulento de un flujo, se propuso el número de Reynolds<sup>[20]</sup> como indicador que depende de las propiedades y dimensiones del flujo. Es un parámetro o coeficiente adimensional con gran relevancia en el ámbito de la dinámica de fluidos, aeronáutica y fenómenos de transporte. Este número se define como la relación entre las fuerzas de inercia o de momento y las fuerzas viscosas. Cuando las fuerzas viscosas tienen un efecto dominante en la pérdida de energía, el número de Reynolds es pequeño y el régimen del flujo es laminar. Para números elevados, las fuerzas viscosas tienen poca influencia y el flujo es turbulento. Las fuerzas de inercia son función de la densidad, de una longitud característica como puede ser el diámetro de una tubería y de la velocidad media del fluido. La fricción o las fuerzas viscosas dependen de la viscosidad del fluido. Este parámetro fue propuesto por el ingeniero irlandés Osborne Reynolds (1842-1912). Según la consideración del libro "Mecánica de  $fluidos''(Apuntes\ Universitat\ Politència\ de\ València):$ 

- **Flujo laminar:**  $Re < 2000$
- **Flujo turbulento:**  $Re > 4000$

$$
Re = \frac{\rho \ u \ l}{\mu} \tag{2.19}
$$

#### Modelos de turbulencia

Existen varios m´etodos para resolver la turbulencia asociada a flujos. Dependiendo de la naturaleza del problema unos serán más adecuados que otros.

- **Direct Numeric Simulation (DNS):** se resuelven las ecuaciones de Navier-Stokes sin asumir hipótesis adicionales sobre las características del flujo turbulento. El método DNS calcula directamente todas las escalas de la turbulencia, por lo que se requiere un paso temporal muy pequeño y una malla extremadamente fina. Esto conlleva un gran coste computacional, motivo por el que es totalmente inviable y no se aplica en la actualidad ni en un futuro cercano.
- Large Eddie Simulation (LES): en ella los torbellinos de gran escala son calculados directamente de las ecuaciones, mientras que la turbulencia de pequeña escala es estudiada mediante modelos. Los recursos empleados en este método siguen siendo elevados.
- Reynolds Averaged Navier-Stokes (RANS): se estiman los efectos de la turbulencia descomponiendo las variables de las ecuaciones de Navier-Stokes en una componente media y otra componente aleatoria, como se observa en la Ecuación 2.20. Todas las escalas de la turbulencia se modelan. Como consecuencia, se aumentan las incógnitas, siendo necesarias ecuaciones adicionales. Para ello, se requiere la introducción de un modelo de turbulencia para las fluctuaciones, que se definen como la desviación de la velocidad respecto a su valor medio. A pesar de esto, el modelado de la turbulencia reduce la discretización espacial y temporal respecto a DNS y LES.

$$
\phi = \bar{\phi} + \phi^* \; ; \; \bar{\phi} = \lim_{\Delta t \to 0} \; \int_t^{t + \Delta t} \frac{\phi(t)}{\Delta t} \; dt \tag{2.20}
$$

La dificultad para completar el sistema de ecuaciones reside en la elección de ecuaciones para representar el tensor de esfuerzos de Reynolds  $(\tau_{ij})$ . Este tensor proviene de la parte convectiva de la derivada total aplicada a la continuidad y tiene una parte debida a la presión hidrostática y otra por la viscosidad. Para hallarlo se emplea la hipótesis de Boussinesq que postula que el transporte de momento debido a los torbellinos se puede modelar a través de una viscosidad turbulenta. Tras un laborioso planteamiento matemático se llega a la Ecuación 2.21 que define el tensor de Reynolds a partir de esta viscosidad turbulenta.

$$
\tau_{ij} = \mu_t \left( 2 \ S_{ij} - \frac{2}{3} \ \delta_{ij} (\nabla \cdot \bar{u}) \right) \tag{2.21}
$$

$$
S_{ij} = \frac{1}{2} \left( \frac{\partial \bar{u}_i}{\partial x_j} + \frac{\partial \bar{u}_j}{\partial x_i} \right) ; \delta_{ij} = \begin{cases} 1 & i = j \\ 0 & i \neq j \end{cases} ; i, j = 1, 2, 3 \tag{2.22}
$$

Donde  $\mu_t$  es el coeficiente de viscosidad dinámica o absoluta considerando la densidad promediada.

Los modelos desarrollados a partir de esta hipótesis se denominan modelos de cierre de primer orden y se clasifican seg´un la forma de obtener la viscosidad turbulenta en:

- **Modelos de cero ecuaciones o algebraicos:** la viscosidad turbulenta  $\mu_t$  se expresa en función de una longitud característica L y de la velocidad media del flujo  $\bar{u}$  a través de una expresión algebraica. Un ejemplo es el modelo de Baldwin-Lomax.
- Modelos de una ecuación: se utiliza una ecuación de transporte adicional para la modelización de la viscosidad turbulenta.
- Modelos de dos ecuaciones: se utilizan dos ecuaciones diferenciales adicionales, una para la energía cinética turbulenta y la otra permite cuantificar la escala integral espacial.

Una limitación de los modelos de primer orden es la suposición de isotropía de la turbulencia. Esta limitación puede ser solucionada con el uso de modelos de cierre de segundo orden, que resuelven seis ecuaciones de transporte adicionales para la obtención de las tensiones de Reynolds (Reynolds Stress Models, RSM ). El empleo de este tipo de modelos supone una mejora importante en la modelización de aquellos flujos que presentan una anisotropía considerable.

El programa ANSYS Fluent<sup>®</sup> cuenta con una amplia variedad de modelos de turbulencia. A continuación, se explican brevemente los más destacados:

 $Spalart-Allmaras:$  es un modelo simple que incorpora una única ecuación de energía cinética turbulenta (k) para determinar la viscosidad turbulenta. Fue desarrollado para fines aeroespaciales, como el estudio de flujo transónico alrededor de perfiles. Se ha demostrado que ofrece buenos resultados en capas límites expuestas a gradientes adversos de presión, incluso cuando la malla no está específicamente refinada para modelar la capa límite.

**Standard**  $k - \epsilon$ :<sup>[21]</sup> es un modelo de dos ecuaciones, una para la energía cinética turbulenta (k) y otra para el ratio de disipación de la energía turbulenta ( $\epsilon$ ). Esto permite determinar de manera independiente la viscosidad turbulenta y el tamaño de las escalas. Es el modelo más extendido para aplicaciones industriales variadas por su versatilidad y robustez y porque conlleva un coste computacional razonable.

Realizable  $k − ε$ : contiene una nueva formulación para la viscosidad turbulenta respecto al modelo estándar, algunas variables que antes eran constantes ahora no lo son. También, contiene una nueva ecuación de transporte para el ratio de disipación  $\epsilon$ . Está mejor preparado para flujos dominados por torbellinos. Una limitación es que uno de sus términos genera viscosidades turbulentas parásitas (sin sentido físico) cuando el problema contiene zonas estacionarias y en movimiento.

**Renormalization Group (RNG)**  $k - \epsilon$ : presenta mejoras en cuanto a la precisión y fiabilidad respecto al modelo estándar para un rango más amplio de flujos. Cuenta con una ecuación para la viscosidad efectiva, siendo apto para bajos y altos n´umeros de Reynolds. Adem´as, mejora el efecto de los torbellinos en la turbulencia. Este modelo no considera valores constantes para el número de Prandtl, a diferencia del estándar.

**Standard**  $k - \omega$ : es un modelo de dos ecuaciones de transporte, una para la energía cinética turbulenta  $(k)$  y otra para el ratio de disipación específica de la energía cinética turbulenta  $(\omega)$ . Se determina de manera independiente la viscosidad turbulenta y el tamaño de las escalas. Incorpora modificaciones para tener en cuenta los efectos de flujos con número de Reynolds reducido, de compresibilidad y de difusión de la corriente cortante. Es preferible el uso de este modelo en lugar del  $k - \epsilon$  para flujos en transición y para flujos con gradiente adverso llegando a la convergencia más rápidamente. El punto débil de este modelo es el cálculo del flujo libre lejos de la pared.

**Shear-Stress Transport (SST)** k –  $\omega$ : este modelo combina al modelo Standard k –  $\omega$  y al  $k - \epsilon$ . Combina las ventajas del primero con la precisión del segundo en flujos libres lejanos a la pared. Tiene en cuenta el transporte de los esfuerzos cortantes turbulentos y ofrece una predicción mejorada de la separación del flujo bajo gradientes adversos de presión.

Dentro de cada modelo, se pueden utilizar tratamientos específicos para mejorar el cálculo del flujo cerca de la pared, donde las fuerzas viscosas tienen más relevancia. Esto es sobre todo útil cuando el  $y+$  utilizado está cerca de la capa  $buffer$  y la malla no está muy refinada en esta zona. A continuación, se explica el modelo de mejora utilizado en este trabajo:

**Enhanced Wall Treatment:** este es un método de modelado de la zona cercana a la pared que combina el modelo  $k - \epsilon$  con funciones de mejora de pared. Si la malla cercana a la pared es suficientemente fina para ser capaz de resolver la subcapa laminar  $(y + \approx 1)$ , entonces el tratamiento de mejora de pared será idéntico que el modelado tradicional y carecería de sentido aplicar esta mejora. Sin embargo, considerar un refinado excesivo en toda la malla supone un aumento del coste computacional. Para solucionar esto, surge este tratamiento de mejora de las zonas cercanas a las paredes sin necesidad de aplicar mallas con gran refinado. Con este modelo se resuelve completamente la subcapa viscosa.

### 2.2. Diseño en CAD de la geometría

#### 2.2.1. Descripción de la geometría

A diferencia del año anterior, en esta tercera edición de la competición el equipo Hyperloop UPV ha buscado una propuesta atractiva y llamativa para su prototipo, el cual ha sido bautizado como "Valentia". No se ha limitado a crear un carenado meramente funcional, sino que se ha intentado encontrar el equilibro entre uno aerodinámico pero a la vez estético, ya que este factor es determinante para diferenciarse del resto de competidores. El carenado de "Valentia" puede observarse en la Figura 2.4. La idea creativa del carenado y el diseño en CAD (Computer- $Aided$   $Design)$  del prototipo real ha sido realizado por el departamento de diseño "Creative" del equipo a través del software Rhinoceros  $3D^{\circledR}$ , asesorado por el departamento de dinámica. Posteriormente, ha sido entregado en formato *.step* para su análisis aerodinámico, tema principal de este trabajo. El inconveniente de este formato es que no se puede modificar la forma ni parametrizar sus dimensiones, ya que no presenta ´arbol de operaciones. Unicamente se pueden ´ realizar modificaciones simples, como adición o sustracción.

El formato *.step* se ha importado a Autodesk Inventor  $2017^{\circledR}$  para poder ser adaptado y pasar de las superficies proporcionadas por "Creative" a una geometría simplificada y representativa del caso real. El carenado y el chasis han sido simulados de forma conjunta con el objetivo de asegurar una mejor estimación. El carenado presenta un orificio longitudinal por el cual pasa el raíl, quedando a distancia de 2 cm tanto por la parte superior como por los laterales. Además, los faldones del carenado (representados en gris en la Figura 2.4 (a)) se encuentran también a 2 cm del suelo del tubo. Estos huecos provocan que haya un flujo de aire hacia el interior del pod que no pueda ser despreciado en el estudio; sobre todo, cuando la velocidad del prototipo es cercana a 400 km/h.

A partir de la Figura 2.4 (b), se ha creado un chasis simplificado donde destacan dos elementos. Por un lado, los dos motores (delantero y trasero) han sido introducidos en dicho chasis simplificado debido a su cercanía con el hueco delantero y trasero del carenado. Se les ha hecho un chafl´an a las zonas entre las ruedas y el ra´ıl y entre las ruedas y el chasis para evitar los cambios abruptos que pueden provocar problemas en el mallado. Por otro lado, se han representado las partes del chasis (soportes de las baterías) que sobresalen hacia abajo. El resto del chasis y de sus componentes ha sido omitido, debido a que las planchas de fibra de carbono del chasis en el prototipo real evitan el paso de aire desde la zona inferior del ra´ıl a la superior. La

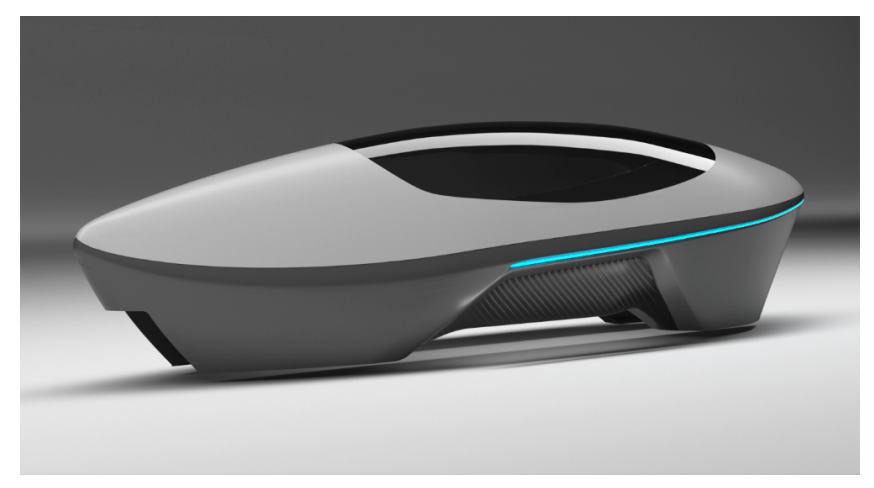

(a) Carenado del prototipo "Valentia".

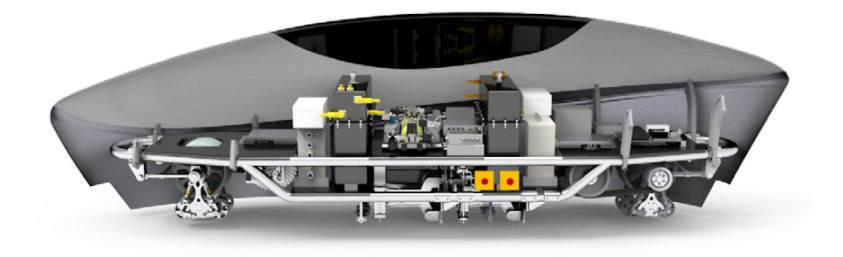

(b) Chasis situado dentro del carenado.

Figura 2.4: Renders del prototipo presentado en la "III Hyperloop Pod Competition".

Figura 2.5 (b) muestra lo explicado anteriormente. Además, se ha incorporado en el Anexo I el plano del prototipo simplificado. Finalmente, se importa la geometría del prototipo a ANSYS DesignModeler  $18.2^{\circledR}$  en formato *.step*. El prototipo cuenta con una masa m=210 kg.

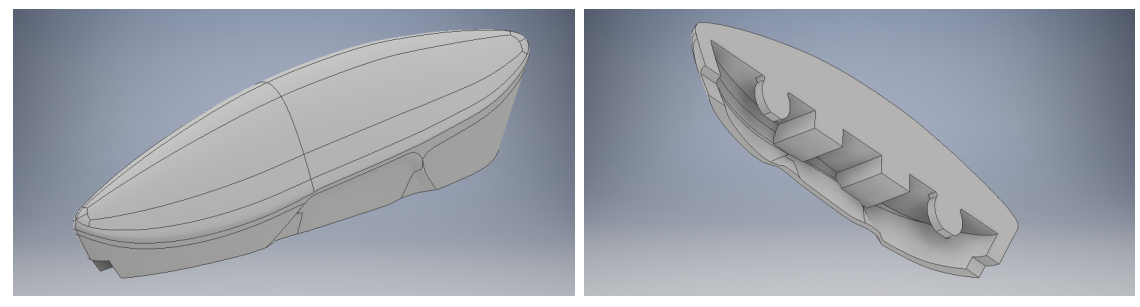

(a) Geometría completa. (b) Corte por el plano de simetría.

Figura 2.5: Geometría adaptada con Autodesk Inventor 2017.

## 2.2.2. Descripción del dominio

A continuación, se ha creado el dominio del estudio aerodinámico usando el software ANSYS DesignModeler 18.2<sup>®</sup>, entendiendo este dominio de cálculo como el volumen que rodea a la geometría a estudiar y que contiene el flujo externo. Para ello se han considerado las dimensiones de la Figura 1.5, apareciendo en el Anexo II de forma más detallada. Se ha creado una sección de tubo y de ra´ıl de 11 metros, situando la punta delantera del prototipo a 2 m del inicio del dominio. El motivo es tener un mayor dominio en la parte posterior a la cápsula, donde aparecen

la estela y los vórtices producidos por la separación del flujo y que tanto influye en la resistencia y en otros resultados del análisis. Se ha buscado ampliar el dominio hasta el lugar donde el flujo pr´acticamente vuelve a estar como antes de ser perturbado por el cuerpo. Posteriormente, se explica el estudio de independencia de dominio llevado a cabo para comprobar que este es lo suficientemente grande como para no influir en los resultados.

Seguidamente, se ha colocado la geometría del pod en la posición correcta sobre el tubo; es decir, el aire se mueve en dirección positiva del eje  $x$  para impactar primero con la zona frontal. Tras esto, se ha realizado la operación booleana Subtract para restar la geometría de la cápsula a la geometría del tubo y obtener el dominio del análisis aerodinámico que es la zona por donde puede circular el fluido.

Por último, cabe destacar que se ha considerado únicamente una mitad del caso a estudiar debido a que el programa permite la opción de definir una cara como plano de simetría. Esta condición de contorno de simetría se utiliza cuando la geometría se comporta como un espejo en esa zona y las líneas de corriente del aire no pueden atravesar dicho plano de simetría. Esto reduce a la mitad el tiempo de cálculo computacional aunque provoca que los resultados de las fuerzas aerodinámicas del caso completo tengan que ser dos veces los obtenidos en este estudio.

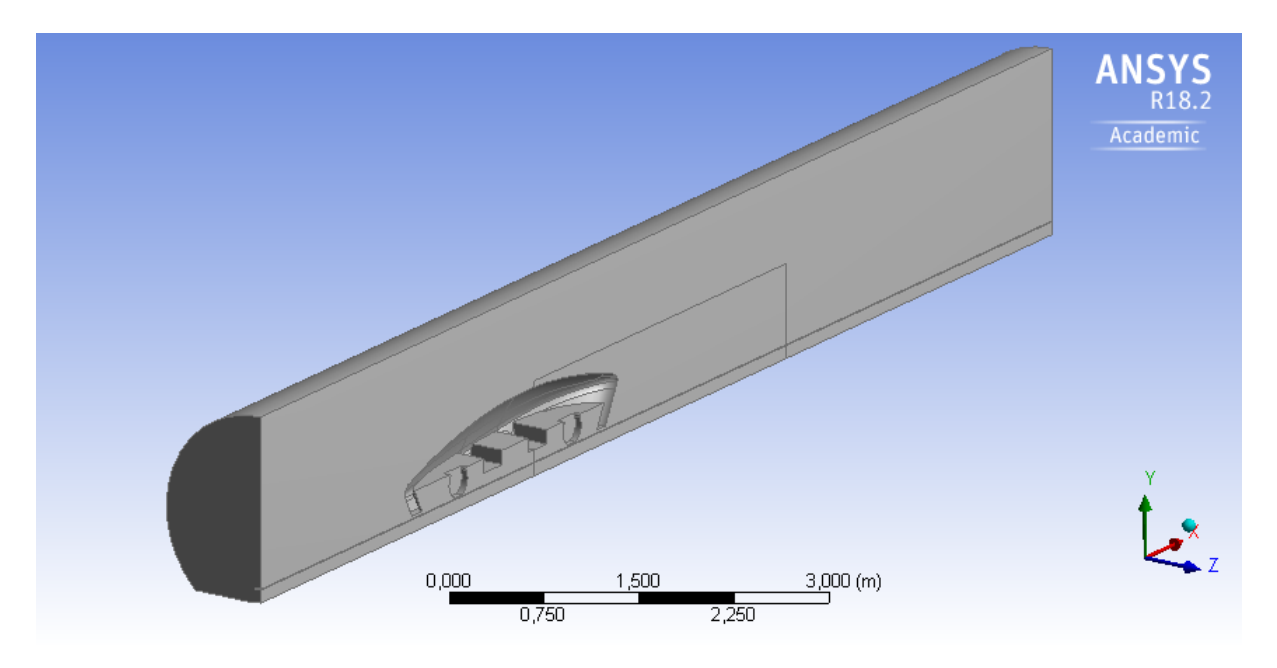

Figura 2.6: Dominio del estudio realizado en ANSYS DesignModeler 18.2.

### 2.3. Mallado con ANSYS Mesher 18.2 ®

El siguiente paso en el preprocesado es la generación de la malla que discretiza el dominio de cálculo. Esta se ha realizado con el programa ANSYS Mesher  $18.2^{\circledR}$ .

En primer lugar, se da nombre a las distintas caras de dicho dominio. Estos nombres serán aprovechados para definir las condiciones de contorno en ANSYS Fluent<sup>®</sup>. Estos nombres aparecen en las Figuras 2.7 y 2.8 (a).

Los elementos o las celdas que forman un mallado pueden adoptar distintas geometrías poligonales en dos o en tres dimensiones. Este estudio utiliza hexaedros, los cuales son una extrusión de los cuadrados bidimensionales presentando sus mismas características extrapoladas al dominio tridimensional. La elección de una malla hexaédrica reduce el número de elementos respecto a una tetraédrica.

El método de ensamblaje de la malla seleccionado ha sido  $CutCell$ , con el objetivo principal de reducir el tiempo necesario para generar el mallado de la geometría. Este método produce
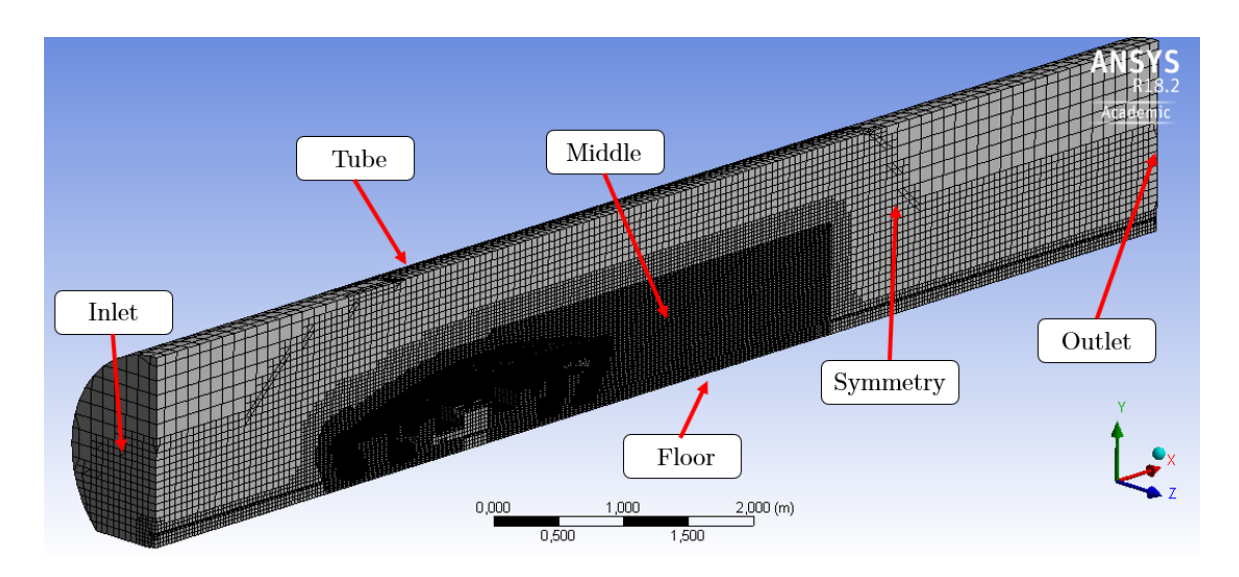

Figura 2.7: Vista general de la malla.

una malla predominantemente cartesiana. Esto quiere decir que está formada por elementos hexaédricos cuyas caras están alineadas con los ejes cartesianos. Por lo tanto, con CutCell la dirección del flujo del aire está mayormente alineada con las celdas, reduciendo el error numérico. Para resolver detalles más complejos de la geometría, la malla se va adaptando a través de la división de los elementos en otros de menor tamaño. Entre las opciones del mallador, se ha fijado CFD como preferencia física de mallado.

Tras fijar el tipo de elementos, es necesario decidir la estrategia de mallado a seguir. Para ello, se hace uso de la operación  $Sizing$  que define el tamaño de la malla localizada en una parte determinada. Existen diferentes opciones para el Sizing:

- Vertex Sizing: a partir de un vértice determinado se define con el comando Element Size el tamaño máximo de los elementos situados dentro de una esfera de radio también definido.
- Edge Sizing: con la operación *Number of divisions* se discretizan los ejes en tantos elementos como se desee. Se puede ajustar el crecimiento con ayuda de Bias Factor. En lugar de la operación anterior, el comando Element Size determina el tamaño máximo de los elementos en el eje.
- Face Sizing: el comando *Element Size* determina el tamaño máximo de los elementos en las caras de la geometría. Dichos elementos se propagan alrededor de esas caras cambiando de manera suave y continua  $(Soft)$  o de manera brusca  $(Hard)$ . La opción Growth Rate fija el ratio de crecimiento entre dos celdas adyacentes.
- Body Sizing: el comando Element Size determina el tamaño máximo de los elementos en las caras y en los ejes de ese cuerpo.

Se ha incluido una amplia zona con malla refinada detrás del prototipo, ya que en este lugar va a aparecer la estela turbulenta, tan influyente en el estudio, con cambios bruscos en el flujo.

Además, el comando Advanced Size Function<sup>13</sup> permite controlar el crecimiento y la distribución de la malla en regiones con alta curvatura o entre superficies que se encuentran cercanas. Cabe destacar tres opciones:

• Curvature: esta opción es usada para conseguir una buena distribución de la malla en regiones con alta curvatura. Calcula el tama˜no de los elementos en ejes y caras a partir de los ángulos de esas curvaturas.

- Proximity: controla y ajusta la resolución de la malla en zonas donde las caras y ejes se presentan muy juntos dando lugar a espacios estrechos. Un alto n´umero de celdas a trav´es de estos huecos crea mallas m´as refinadas donde se puede determinar el crecimiento con Growth Rate.
- Proximity and Curvature: esta es una combinación de las dos opciones anteriores, ofreciendo un buen mallado para ambos casos a costa de aumentar el tiempo de cálculo de la malla.

El comando Inflation ha sido aplicado para conseguir un refinamiento de la malla en las zonas que tiene lugar la capa l´ımite. Se introduce en este comando el espesor de la primera celda, el n´umero de celdas a considerar en la capa l´ımite y el crecimiento de estas. El programa crea celdas paralelas adaptándose a las caras de la geometría. En la subsección "Estudio de la  $capa$  l'imite" se explica más ampliamente.

Gracias a la licencia académica proporcionada por ANSYS®, patrocinador del equipo Hyperloop UPV, se ha podido superar los 510000 elementos en la malla, número máximo que permite la licencia de estudiante. Posteriormente se detalla un estudio de independencia de malla mostrando el tamaño y la calidad de esta.

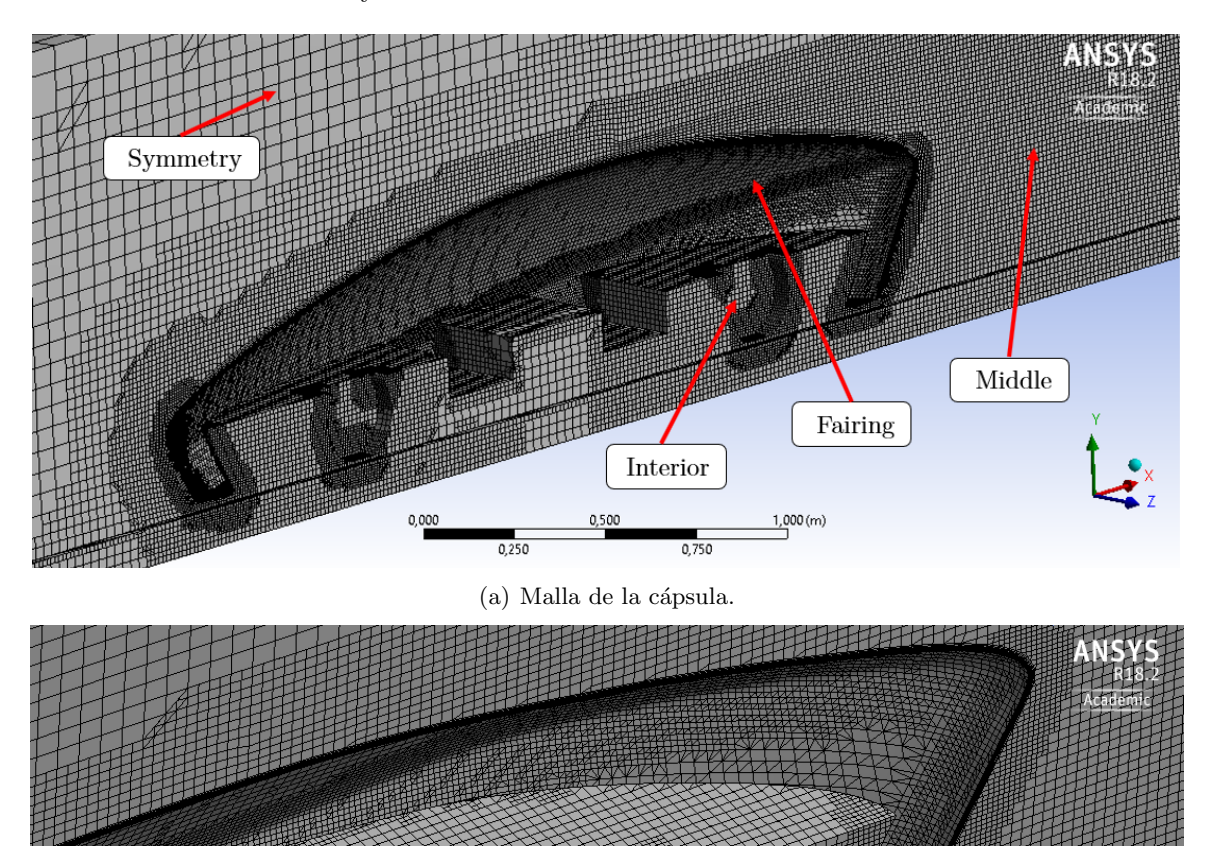

Figura 2.8: Vista ampliada de la malla.

(b) Malla de la parte trasera.

#### Calidad de la malla

El principal condicionante de la calidad del mallado es que las celdas que lo forman no deben estar excesivamente deformadas, independientemente de las dimensiones y del tipo de elemento usado.

El parámetro *Skewness* mide la deformación de cada una de las celdas. Se define como la relación entre la forma geométrica de cada celda y una forma de referencia sin deformación; es decir, axisimétrica. Cuanto menor sea este parámetro menor será la deformación y menor será el error de discretización, favoreciendo la convergencia. Se tienen que evitar los elementos cercanos a la unidad.

El parámetro *Aspect Ratio* mide la relación entre el eje más largo y el más corto de cada celda. Dependiendo de si se quiere estudiar el flujo libre o el flujo sobre la capa l´ımite, su valor podr´a ser menor o mayor, respectivamente. Un valor de 10 ser´ıa adecuado para celdas orientadas en la dirección del flujo. En la capa límite este puede sobrepasar el valor de 100.

El parámetro *Orthogonal quality* es similar a *Skewness*. Indica cómo son los ángulos que forman las diferentes caras de las celdas. Cuanto más cercanos estén a un ángulo recto, más cercano a 1 estará este parámetro. Si está próximo a 0, entonces las caras formarán ángulos obtusos y agudos.

A continuación, se detallan los parámetros de la malla de 800.000 elementos usada en este proyecto, tras ser seleccionada en el estudio de independencia de malla. Para los diferentes casos se ha ido variando el mallado de la capa l´ımite pero estos par´ametros han permanecido pr´acticamente sin cambios.

| Elementos                 | 830126  |           |
|---------------------------|---------|-----------|
| <b>Nodos</b>              | 829672  |           |
|                           | Min     | $1.3e-10$ |
| <b>Skewness</b>           | Average | 0.107     |
|                           | Max     | 1         |
| <b>Aspect Ratio</b>       | Min     | 1.01      |
|                           | Average | 4.65      |
|                           | Max     | 4745      |
|                           | Min     | 0.012     |
| <b>Orthogonal Quality</b> | Average | 0.94      |
|                           | Max     |           |

Tabla 2.1: Parámetros de calidad de la malla.

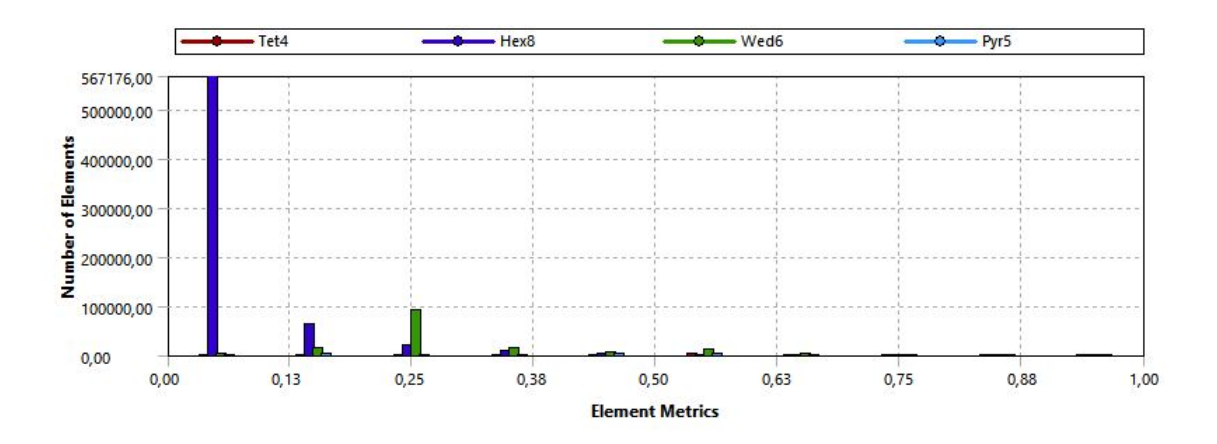

Figura 2.9: Skewness.

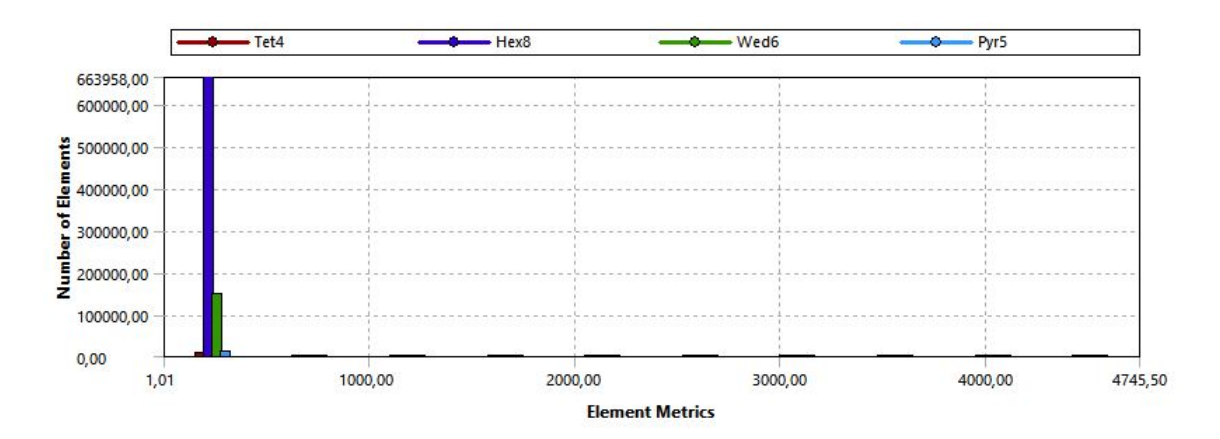

Figura 2.10: Aspect Ratio.

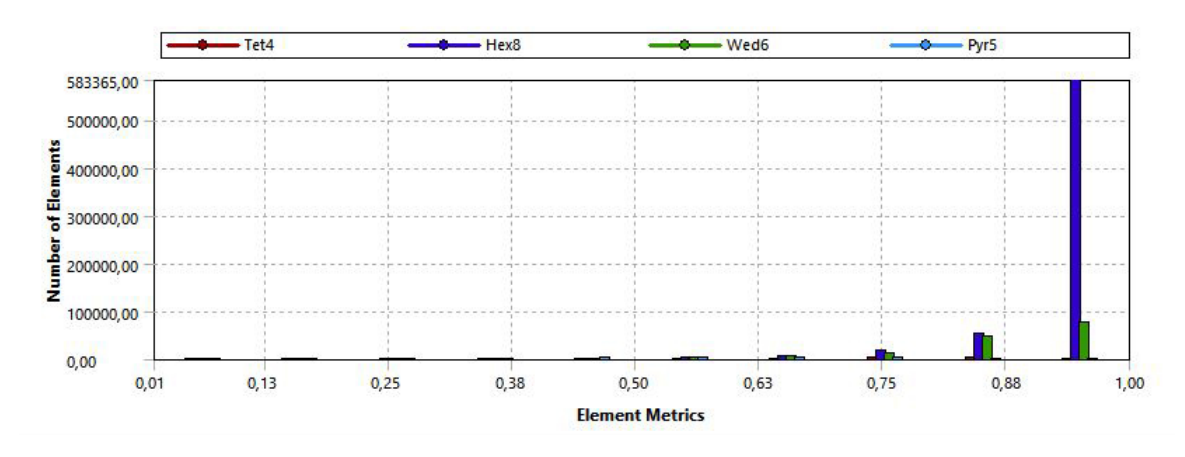

Figura 2.11: Orthogonal Quality.

Las Figuras 2.9, 2.10 y 2.11 muestran gráficas donde se relaciona el número de elementos y el tipo de elemento (siempre predomina el hexaédrico) con el valor de estos parámetros, indicadores de la calidad de la malla. Aunque el valor máximo de *Skewness* es la unidad, este se da para poquísimos elementos y su influencia sobre el resultado final es irrelevante. El valor medio (average) sí es adecuado. Lo mismo ocurre con el Aspect Ratio y el Orthogonal Quality, hay alg´un elemento que presenta un valor fuera de lo debido pero es despreciable frente a la inmensa mayoría de los elementos de la malla.

# 2.4. Cálculo con ANSYS Fluent 18.2 ®

En esta sección se aborda la parte del estudio en CFD llevada a cabo con el programa ANSYS Fluent 18.2  $\mathbb{B}$ . En primer lugar, se procede a la configuración o set-up que consiste en determinar todas las característica relacionadas con el estudio aerodinámico, fase final del preprocesado. Este software contiene una amplia variedad de opciones para alcanzar un modelado lo más parecido posible al caso real. Tras esta fase, llega el cálculo de la solución y una vez convergido esta, se podr´an obtener los resultados en la fase de post-procesado.

Han sido lanzadas 12 simulaciones diferentes para tener un rango considerable de presiones y de velocidades para 1 atm, 0.1 atm, 0.01 atm y para 100 km/h, 200 km/h, 300 km/h y 400  $km/h$ . Todos ellos han sido calculados con la misma malla cambiando únicamente el Inflation para adaptar la capa l´ımite a las condiciones de ese caso. Posteriormente, se ha importado la malla en Fluent.

Para comenzar el set-up, se selecciona Steady para considerar el caso como estacionario; es decir, las condiciones no varían con el tiempo.

A continuación, se especifica el método numéricos que consiste en una discretización basada en volúmenes finitos. La forma de resolver las ecuaciones discretizadas varía según el método<sup>7</sup>: Pressure Based o Density Based. El método de la presión se desarrolló inicialmente para flujos incompresibles a baja velocidad; a diferencia del método de densidad, usado principalmente en flujos compresibles a altas velocidades y flujo supersónico. El campo de velocidades se obtiene de las ecuaciones de conservación del momento en ambos casos. El enfoque del método de presión permite extraer la solución del campo de presiones de una ecuación de corrección de la presión y supone un menor cálculo computacional. En cambio, en el enfoque de la densidad la ecuación de continuidad se utiliza para obtener el campo de densidades, mientras que el campo de presiones se extrae de la ecuación de estado.

Sin embargo, ambos han sido reformulados para que puedan resolver flujos en un amplio rango de velocidades y ambos son aceptables para la mayoría de los casos. Por este motivo, se ha seleccionado *Density Based*, ya que el mach máximo alcanzado es superior a 0.45 para el caso a 400 km/h, superando el límite de flujo incompresible. Para conseguir una mayor homogeneización, este ha sido designado para la resolución de todos los casos.

Se ha procedido a elegir las siguientes opciones a partir de lo explicado en el Marco Teórico (Apartado 2.1.), considerando estas las más adecuadas para su resolución por lo ya argumentado en dicha sección. El método de turbulencia seleccionado es el Reynolds Averaged Navier-Stokes (RANS) con el modelo Standard k –  $\epsilon$ , debido a su versatilidad y robustez con un coste computacional razonable y donde es adecuado aplicar una función de pared logarítmica. También, se ha seleccionado Enhanced Wall Treatment para mejorar el modelado de las zonas cercanas a las paredes y se ha activado la ecuación de la energía. Posteriormente, se ha fijado el aire como un gas ideal y aluminio como el material de las paredes de la geometría.

A continuación, haciendo uso de los nombres asignados en el mallado (Figuras 2.7 y 2.8) (a)) se han asignado las condiciones de contorno del dominio de c´alculo. En ellas se imponen los valores que toman determinadas propiedades relevantes del problema para definir una única solución de las ecuaciones de Navier-Stokes.

- Wall: las paredes son condiciones de contorno impermeables al flujo. En este estudio se han supuesto adiabáticas, donde no se produce intercambio de calor. Se ha seleccionado una temperatura para estas superficies igual a 313 K  $(40^{\circ} \text{ C})$ , temperatura normal para el mes de julio al mediod´ıa en Los Angeles (Estados Unidos). Adem´as, se puede seleccionar ´ si estas paredes son estacionarias en relación al fluido o móviles y determinar su velocidad. Si en el caso real es el cuerpo el que se mueve en un fluido estático, habrá que imponer un movimiento al fluido y fijar la condición estática a las paredes del cuerpo. Para flujos viscosos se cumple que la velocidad del fluido sobre estas paredes es nula (condición de no deslizamiento). Las paredes Tube, Middle, Floor y el raíl han sido seleccionadas como móviles con la misma velocidad del flujo, mientras que *Fairing y Interior*, como estáticas.
- Symmetry: esta condición es usada en problemas donde el comportamiento del flujo y las propiedades geométricas son iguales a ambos lados de un plano de simetría. Las líneas de corriente no pueden atravesar el plano de simetría.
- Inlet: en esta condición se ha definido la velocidad de entrada del flujo de cada caso y su dirección, que en este caso es normal a la superficie. El sentido es el positivo del eje X. También, ofrece otras opciones; por ejemplo, definir el gasto másico en lugar de la velocidad.
- Outlet: en esta condición se ha definido la presión a la salida del tubo para poder determinar el gradientes de presiones necesario para que se produzca un flujo de aire. En esta ocasión se ha defino este valor como nulo, ya que representa la presión manométrica o

relativa. La presión absoluta de cada estudio  $(1 \text{ atm}, 0.1 \text{ atm y } 0.01 \text{ atm})$  ha sido definida en Operating Conditions.

Posteriormente, se han introducido los valores de referencia utilizados para el cálculo de los coeficientes aerodinámicos y que en apartados siguientes se amplían y los valores para la inicialización del caso. En Solution Controls se han determinado ecuaciones de discretización de segundo orden y se han mantenido el resto de parámetros por defecto.

En relación con la convergencia, se ha utilizado un número de Courant de 5, este se define como el cociente entre el intervalo de tiempo de la discretización y el tiempo de permanencia del flujo en las celdas del mallado. Se han seleccionado los monitores (resistencia, sustentación, coeficiente de momento y residuos), los plots y los criterios de convergencia (a la centésima para resistencia y sustentación, a la milésima para el coeficiente de momento y a la cienmilésima para los residuos).

Por último, se ha procedido a la resolución de los casos hasta conseguir su convergencia. En la mayoría de ellos se consiguió después de unas 6000 iteraciones y unas 12 horas de cálculo con el ordenador personal del estudiante.

#### 2.4.1. Estudio de la capa límite

Al considerar el flujo como viscoso, en la capa límite<sup>[8]</sup> se va a producir un gradiente de velocidades entre un valor nulo sobre las paredes de los cuerpos y un 99 % el valor del flujo sin perturbar.

La capa límite es una zona con gran relevancia en la resolución de este estudio y depende fuertemente de la malla; en especial, del número de elementos y del espesor de la primera celda. Los resultados numéricos de los flujos turbulentos son más sensibles al mallado que los flujos laminares.

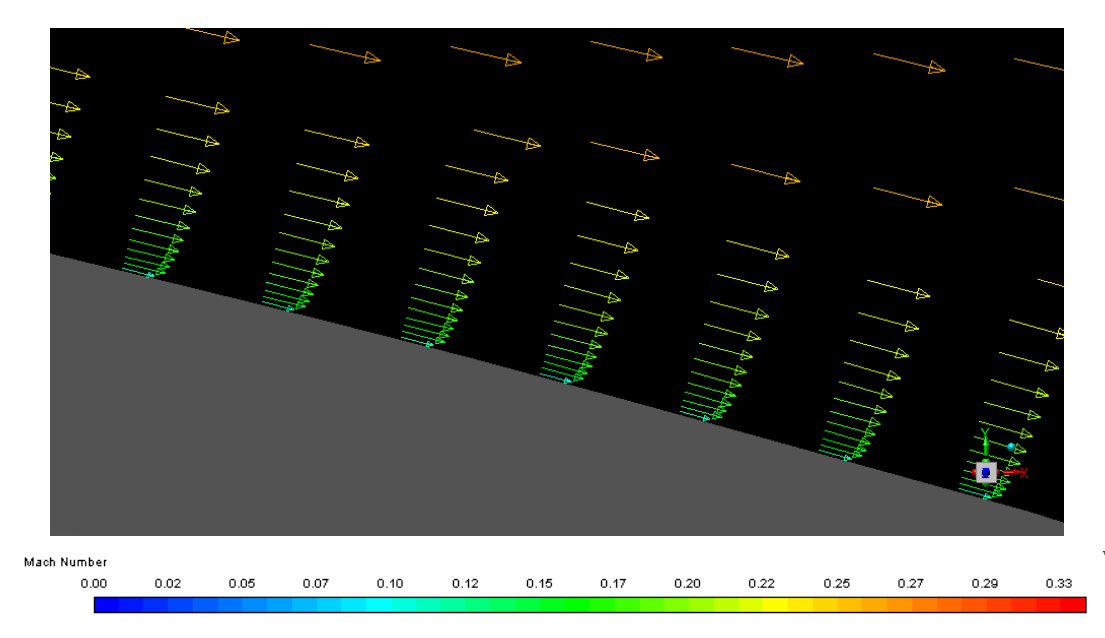

Figura 2.12: Gradiente de velocidades de la capa límite.

Así, en la Figura 2.12 se puede observar que la discretización aumenta al acercarse a la pared y que la velocidad disminuye.

A partir de lo explicado en la Sección 2.1.4., hay que definir qué zona de la capa límite se prefiere modelar con el uso de par´ametros adimensionales. Se ha decidido trabajar en la subcapa intermedia o subcapa límite logarítmica con la función de pared logarítmica. En primer lugar, se propone un  $y+$  de 50, ya que se encuentra dentro del rango de esta subcapa. A continuación, se calcula el espesor que debe tener la primera celda del mallado de la capa límite para poder cumplir la función de pared logarítmica. Será el doble del valor obtenido en la Ecuación 2.23, ya que este corresponde al centro de la celda. Para poder realizar este cálculo son necesarias las Ecuaciones 2.11 y 2.13, para obtener la velocidad de fricción y el coeficiente de fricción respectivamente.

$$
y = \frac{y + \cdot \nu}{u_{\tau}} \tag{2.23}
$$

Por tanto, intervienen la velocidad y la presión por medio de la densidad. Estos valores se han ido cambiando dependiendo del caso a estudiar, generando 12 mallas diferentes tras insertar los valores de los espesores de la primera celda. Finalmente, se ha calculado cada simulación con sus respectivas mallas.

En la Figura 2.13 aparece el refinamiento de malla usado sobre el carenado de la cápsula en uno de los casos. Cabe destacar que inicialmente este refinamiento fue introducido sobre el carenado y el chasis (parte interior de la geometría), ya que son las únicas paredes que permanecen inmóviles ante el flujo. Ahora se comprobará, que únicamente es necesario aplicarlo al carenado. El resto de paredes no presenta capa l´ımite porque se mueven a la vez que el flujo y no necesitan un mallado tan fino.

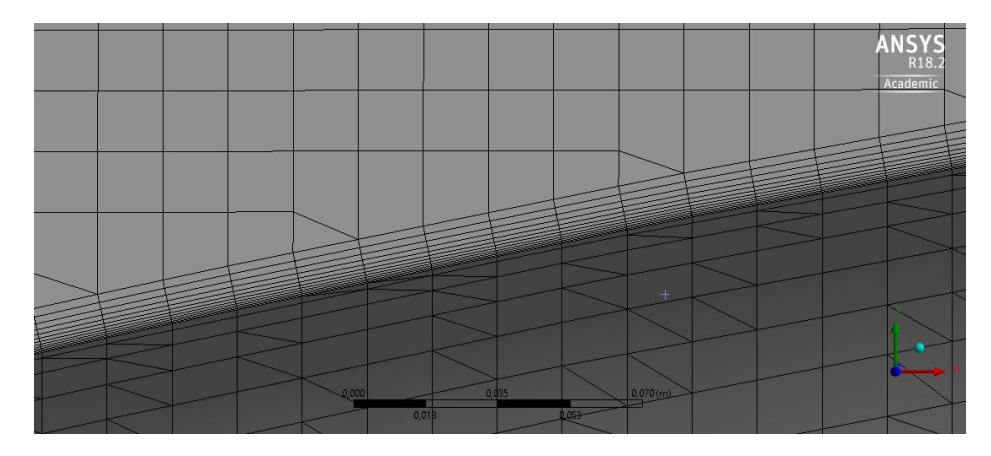

Figura 2.13: Mallado de la capa límite.

Posterioremente, en el postprocesado hay que comprobar si el  $y+$  empleado es el correcto; es decir, si el que el programa calcula durante todo análisis computacional se corresponde con el estimado inicialmente. En caso de que esto no se cumpla, habrá que realizar un proceso iterativo introduciendo el nuevo valor calculado por el programa en una nueva simulación hasta que se encuentre un valor cercano al introducido. Para averiguar este valor se han observado los contornos del  $y+$  sobre el carenado y el chasis. Por tanto, también se puede hallar el espesor  $\delta$  que depende del número de Reynolds y de la velocidad, como ya se ha comentado. Si esta velocidad del fluido es baja, la capa límite será fina, y viceversa.

En cuanto al carenado, de las Figuras  $2.14$  y  $2.15$  se concluye que para la gran mayoría de su superficie, el  $y+=50$  hallado es el usado para el cálculo de la malla. Las condiciones del estudio han sido resueltas en el carenado con un refinamiento de malla adecuado. Para alguna zona muy concreta, donde hay discontinuidades en la superficie, la velocidad del flujo aumenta y con ello, el espesor de la capa l´ımite, pero el espesor del mallado sigue siendo el mismo que en el resto del carenado. Si esto ocurriese en una mayor superficie habría que replantear el Inflation.

En cuanto al chasis, de las Figura 2.14 se deduce que aunque se ha utilizado un refinamiento a partir de un  $y+=50$ , este en la realidad es prácticamente nulo. Únicamente, las partes inferiores de las ruedas presentan un  $y+$  por encima del rango considerado. Por lo tanto, la capa límite es despreciable y su respectivo mallado. Tras este primer caso donde se concluye esto, se ha decidido eliminar el Inflation en esta zona para las sucesivas mallas.

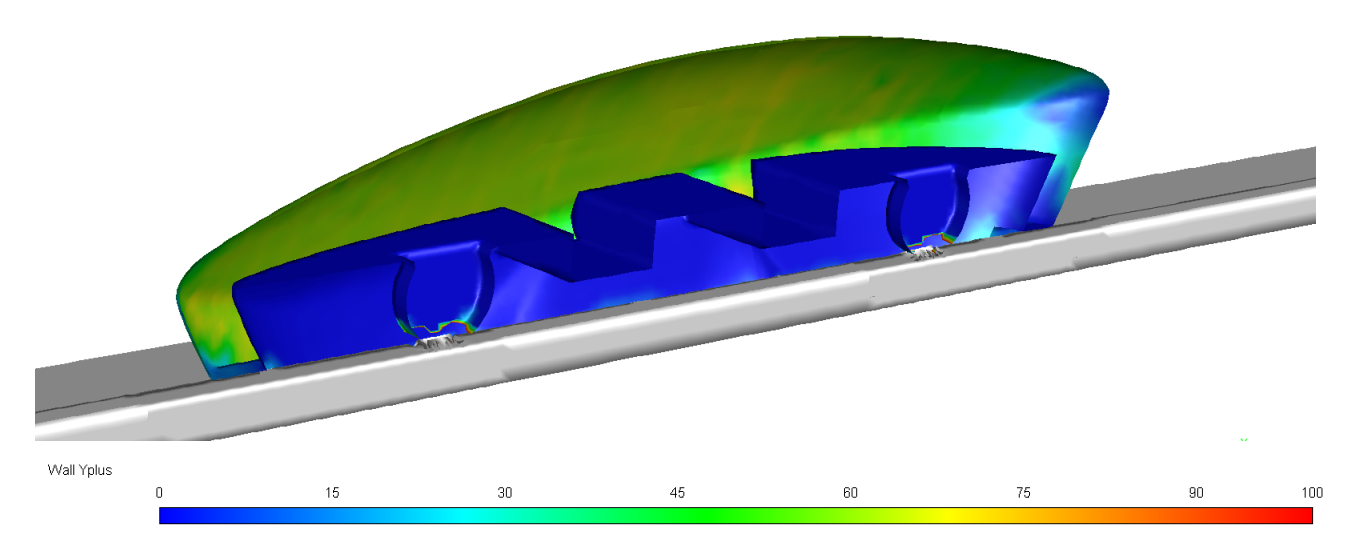

Figura 2.14: Contornos del  $y+$  para el carenado y el chasis (vista interior).

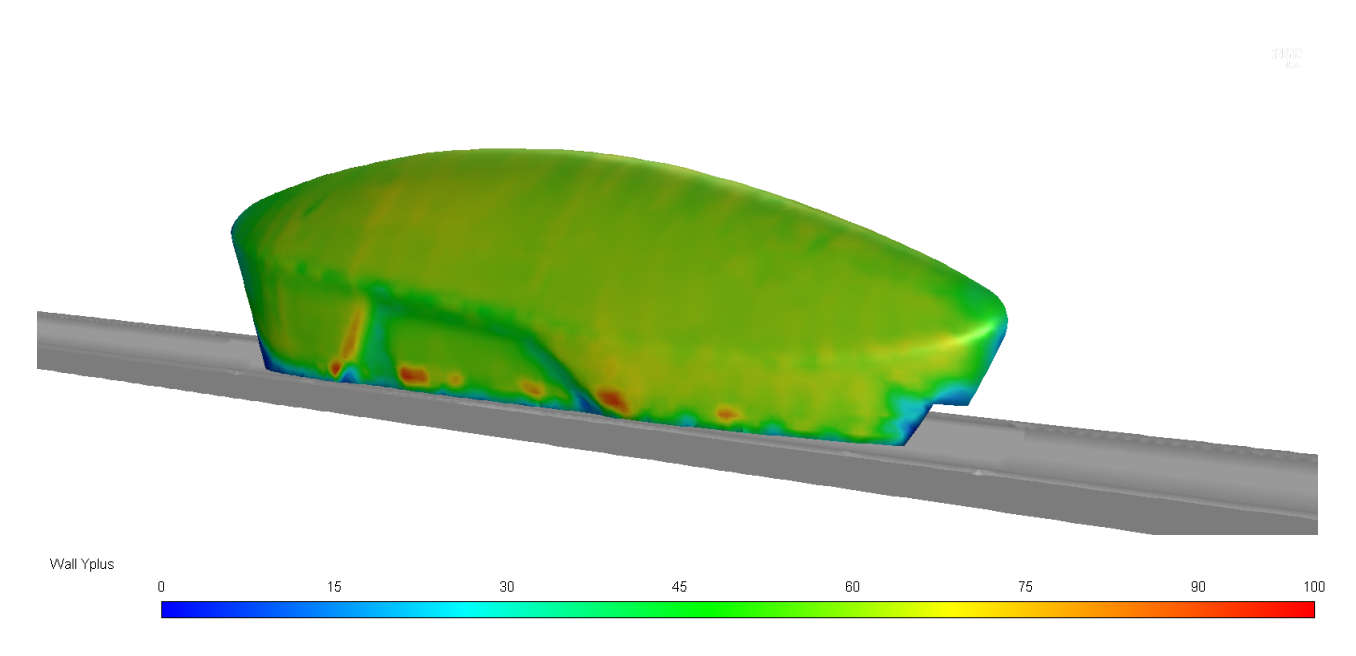

Figura 2.15: Contornos del y+ para el carenado (vista exterior).

#### 2.4.2. Estudio de independencia de malla

El estudio de independencia de malla tiene como finalidad encontrar el tamaño de malla límite de manera que los resultados del análisis sean independientes de cualquier disminución de esta. Por lo tanto, se consigue el mallado que supone el menor coste computacional y menor tiempo de cálculo.

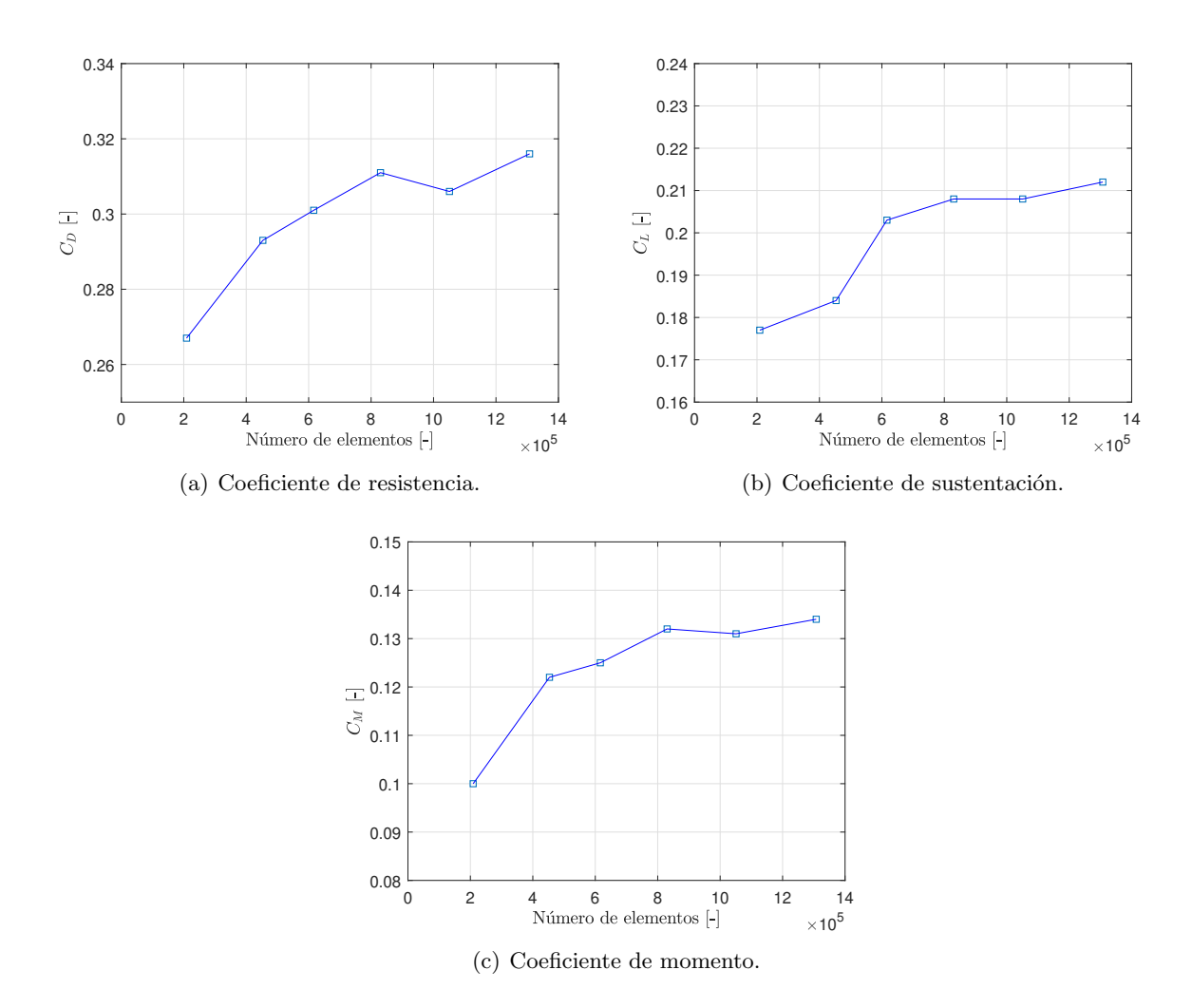

Figura 2.16: Estudio de independencia de malla.

Como se muestra en la Figura 2.16, se han realizado diferentes simulaciones con mallas con idéntica distribución de los elementos pero aumentando aproximadamente 200.000 elementos en cada caso, haciendo el mallado más refinado. En la Tabla 2.2 se muestra el número de elementos para cada malla y la variación o desviación en tanto por ciento de los coeficientes aerodinámicos respecto del caso anterior. Estos resultados han sido obtenidos para una presión de 1 atm a 300 km/h.

| Malla          | Elementos | % de desviación |         |         |
|----------------|-----------|-----------------|---------|---------|
|                |           | $C_D$           | $C_{L}$ | $C_M$   |
| 1              | 208938    |                 |         |         |
| $\overline{2}$ | 453321    | 8,87            | 3,80    | 18,03   |
| 3              | 616226    | 2,65            | 9,35    | 2,40    |
| 4              | 830126    | 3,21            | 2,40    | 5,30    |
| 5              | 1051015   | $-1,63$         | $-0,97$ | $-0,76$ |
| հ              | 1307600   | 3,16            | 2,83    | 2,23    |

Tabla 2.2: Elementos y  $\%$  de desviación entre las mallas del estudio de independencia.

Se considera que el caso ha convergido y que la malla es independiente de los resultados para 800.000 elementos (Malla 4), ya que a partir de este mallado las desviaciones obtenidas son iguales o menores al  $3\%$ , valor considerado como la máxima variación admisible.

#### 2.4.3. Estudio de independencia del dominio

Un estudio de independencia del dominio ha sido llevado a cabo con el objetivo de verificar que la longitud seleccionada de tubo no afecta a los resultados finales de la simulación.

El dominio inicial del tubo ha sido desarrollado con una longitud de 11 m, como ya se ha citado anteriormente. Tras esto, se ha creado un dominio de 13 m, a˜nadiendo un metro por la parte delantera del prototipo y otro por la trasera. Se ha usado un parámetro adimensional para definir la relaci´on entre la longitud y el di´ametro del tubo simulado. Posteriormente, se han obtenido los coeficientes aerodinámicos adimensionales (Tabla 2.3) con una configuración de malla y unas condiciones de contorno idénticas para ambos casos.

|                       |       | Dominio inicial   Dominio aumentado   Variación en % |       |
|-----------------------|-------|------------------------------------------------------|-------|
| Longitud adimensional |       | 7 22                                                 | 18.18 |
|                       | 0.311 | 0.309                                                | 0.39  |
|                       | 0.208 | ${0.206}$                                            |       |
|                       | 0.132 | 0.132                                                |       |

Tabla 2.3: Coeficientes aerodinámicos del estudio de independencia del dominio para 300 km/h y 1 atm.

Tras analizar los resultados, se observa que el cambio entre ambos es muy inferior al 3 % en todos los coeficientes. Por lo tanto, se concluye que con un aumento en el dominio no se conseguiría una mayor exactitud en los resultados pero sí un mayor tiempo de cálculo computacional. Por ello, se considerará el dominio inicial para los siguientes estudios.

### 2.5. Resultados

#### 2.5.1. Coeficientes aerodinámicos del prototipo

Con el objetivo de obtener unos parámetros que sean representativos de la propia cápsula por su geometr´ıa, independientemente de las condiciones del flujo, se obtienen los coeficientes aerodinámicos. Estos han sido hallados a partir de las fuerzas aerodinámicas y del momento de cabeceo para cada caso del estudio en Force Reports en el software Fluent, aplicando las Ecuaciones 2.24 para realizar la adimensionalización. Para extraer estos resultados en el programa cabe destacar que la resistencia  $(D)$  es la fuerza aerodinámica en el eje X en sentido contrario al movimiento del prototipo y la sustentación  $(L)$  es la fuerza vertical en el eje Y.

$$
C_D = \frac{D}{0.5 \rho v^2 A_{ref}}; C_L = \frac{L}{0.5 \rho v^2 A_{ref}}; C_M = \frac{M}{0.5 \rho v^2 A_{ref} l_{ref}}
$$
(2.24)

El momento de cabeceo debe ser calculado respecto de un punto concreto. Si se calculase sobre el centro de presiones, punto de aplicación donde pueden ser supuestas la resistencia y la sustentación resultantes de toda la distribución de presiones, este momento de cabeceo sería nulo. Con el objetivo de hallar la estabilidad longitudinal del prototipo, también se puede proporcionar el valor de este momento de cabeceo sobre un punto donde esté claramente definida su localización. Este ha sido considerado en la parte central del pod, tal y como muestran las cotas de la Figura 2.17. La longitud de referencia utilizada para este coeficiente ha sido la longitud del prototipo, 3 m.

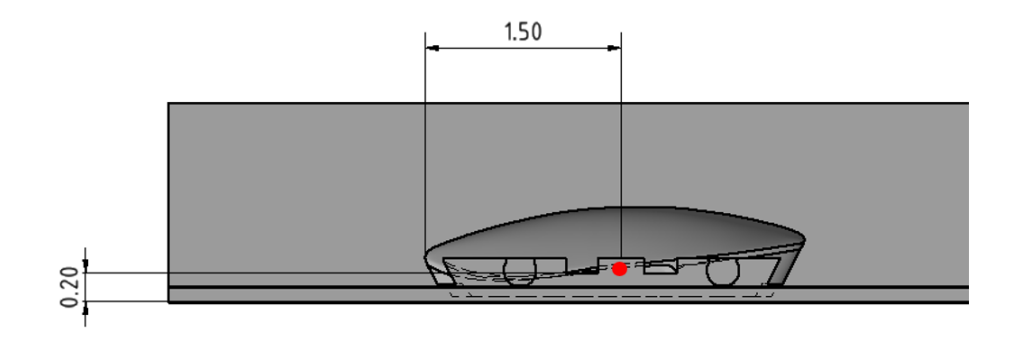

Figura 2.17: Localización del punto para el cálculo del momento en el eje Z.

Se ha utilizado el área frontal del pod (máxima sección) como área de referencia con un valor de 0.441 m<sup>2</sup> (Figura 2.18).

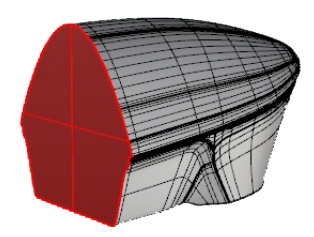

Figura 2.18: Area frontal. ´

Una vez obtenidos los tres coeficientes de los doce casos se comprueba lo que ya se esperaba. Para este rango de velocidades donde los efectos de compresibilidad son prácticamente despreciables (el mach más crítico obtenido es 0.45 en la zona superior del pod para el caso de 400 km/h), los coeficientes son independientes con respecto a la velocidad. Sin embargo, el  $C_D$ aumenta al disminuir la presión donde el comportamiento del flujo varía ya que el número de Reynolds sí cambia significativamente con este parámetro, como se podrá ver en la Figura 3.2. Los efectos viscosos cobran más relevancia frente a los de inercia. Se ha calculado la media de los coeficientes hallados en los casos a 100 km/h, 200 km/h, 300 km/h y 400 km/h, obteniendo los resultados de la Tabla 2.5.1.

| Presión $\mid C_D \rangle$ |            | $\mathbf{C}_{\mathbf{L}}$ | $\mathbf{C}_{\mathbf{M}}$ |
|----------------------------|------------|---------------------------|---------------------------|
| $0.01$ atm                 | $\pm 0.41$ | 0.19                      | 0.13                      |
| $0.1$ atm                  | 0.33       | $\pm 0.20$                | $\pm 0.13$                |
| 1 atm                      | 0.31       | $\mid$ 0.20 $\mid$ 0.13   |                           |

Tabla 2.4: Coeficientes aerodinámicos de "Valentia" para diferentes presiones.

A modo ilustrativo, el coeficiente de resistencia a 1 atm  $(0.31)$  del prototipo equivaldría en el mundo de la automoción a un Audi A3 (1997), un Porsche 911 (1997), un BMW Serie 3 E90 (2006) o un Renault Scenic (2009).

Por último, se ha obtenido la distribución del coeficiente de presión a lo largo de la longitud adimensional en el plano de simetría a modo de ejemplo. La sección calculada no se mantiene constante, sino que va cambiando la geometría a lo largo del cuerpo y también cambiará la distribución de presiones. Se ha diferenciado la parte superior (en azul), que se corresponde con el carenado, con la parte inferior (en rojo), que se corresponde con el chasis. La Ecuación 2.25 define la expresión del coeficiente de presión.

$$
C_p = \frac{\Delta p}{0.5 \rho v^2} \tag{2.25}
$$

La Figura 2.19 confirma que el coeficiente de presión se va reduciendo al avanzar por el carenado (azul) a costa de un aumento en la velocidad. Tras alcanzar el punto de máxima altura, el  $C_p$  se recupera. En la distribución de presión del chasis se observa una discontinuidad donde este aumenta repentinamente y después disminuye a causa de la rueda.

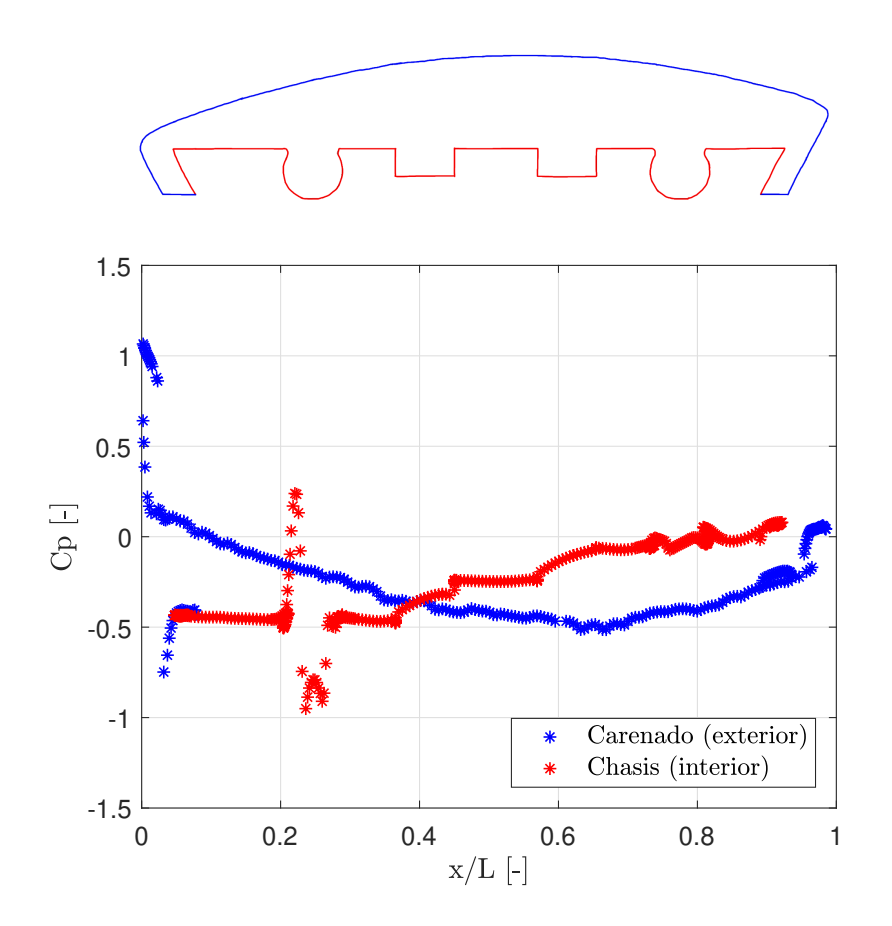

Figura 2.19: Distribución del coeficiente de presión en el prototipo para 300 km/h y 1 atm.

#### 2.5.2. Estudio paramétrico en función de la presión y la velocidad

A continuación, se muestran las gráficas con los doce valores extraídos de la simulación en CFD para la resistencia (Figura 2.20), para la sustentación (Figura 2.21) y para el momento (Figura 2.22). Estas gráficas permiten saber cómo se va a comportar el prototipo ante cambios en la velocidad y en la presión. Con la disminución de la presión, tanto las fuerzas y el momento disminuyen en un orden de magnitud; mientras que con el aumento de la velocidad, estos aumentan de manera parabólica. Hay que tener precaución para interpretar los gráficos, ya que las fuerzas y el momento están representados con una escala logarítmica para que se pueda contemplar este salto en el orden de magnitud al modificar la presión. Al aumentar la velocidad, parece que el crecimiento de las fuerzas y el momento es cada vez menor, pero esto es solo producto de las escalas utilizadas en los ejes. En realidad, presentan un crecimiento parabólico.

La resistencia es generada principalmente por la contribución de la viscosidad (resistencia por fricción) y por la resistencia por presión (resistencia de forma). La fuerza de sustentación es

causada por la diferencia de presiones entre la parte superior y la inferior. Dicha sustentación, a parte de ser provocada por el efecto Venturi, también tiene su origen en el efecto suelo. El flujo de aire es ligeramente conducido y comprimido contra el suelo induciendo una velocidad vertical sobre el prototipo, como se ve en la Figura 2.33 (a). Los momentos de cabeceo positivos obtenidos provocan una elevación del morro del prototipo que tiene que ser compensado por el sistema estructural de actitud y tracción. También, estas fuerzas aerodinámicas han sido utilizadas por otros miembros del equipo para llevar a cabo un estudio estructural del carenado y de los soportes que aguantan las partes de este carenado.

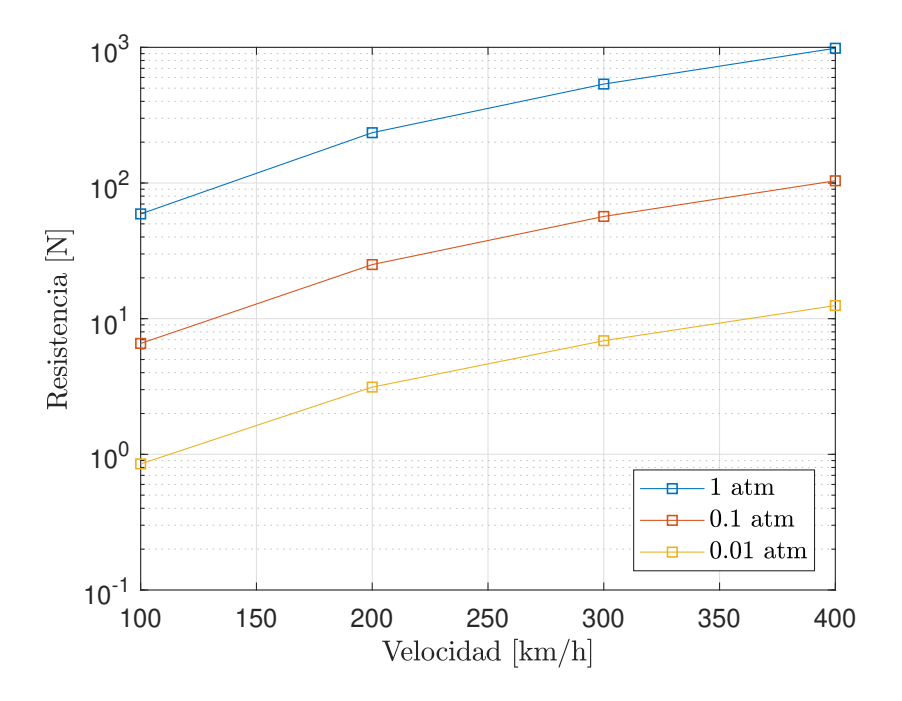

Figura 2.20: Estudio paramétrico de la resistencia.

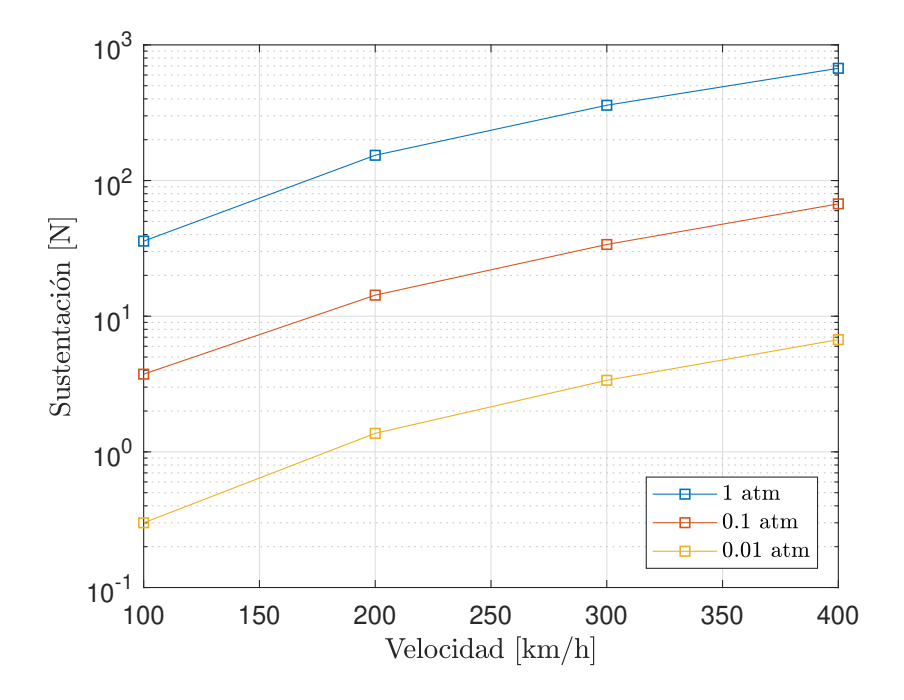

Figura 2.21: Estudio paramétrico de la sustentación.

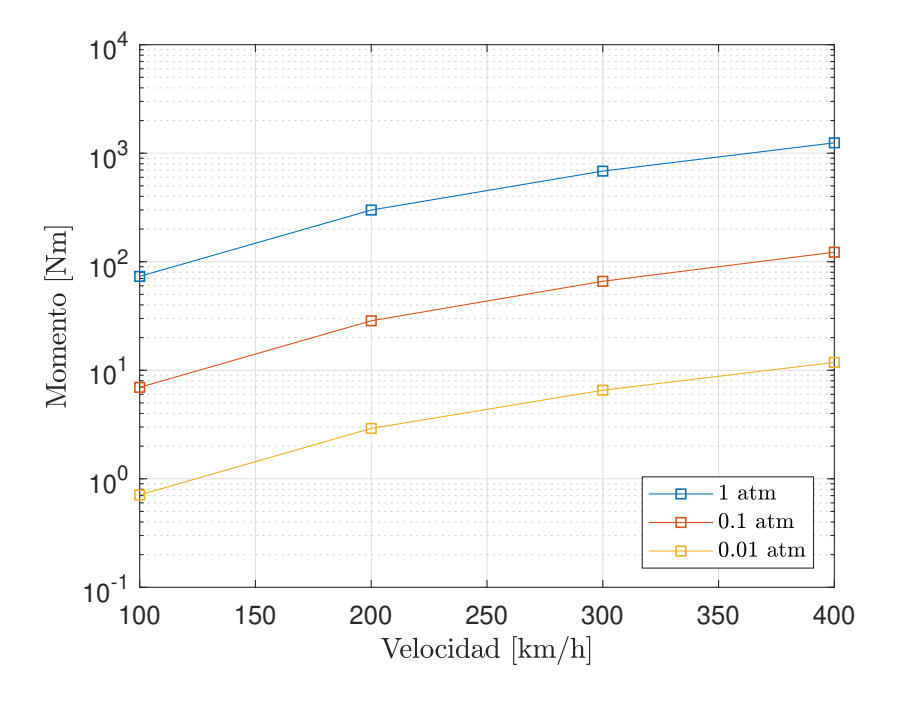

Figura 2.22: Estudio paramétrico del momento.

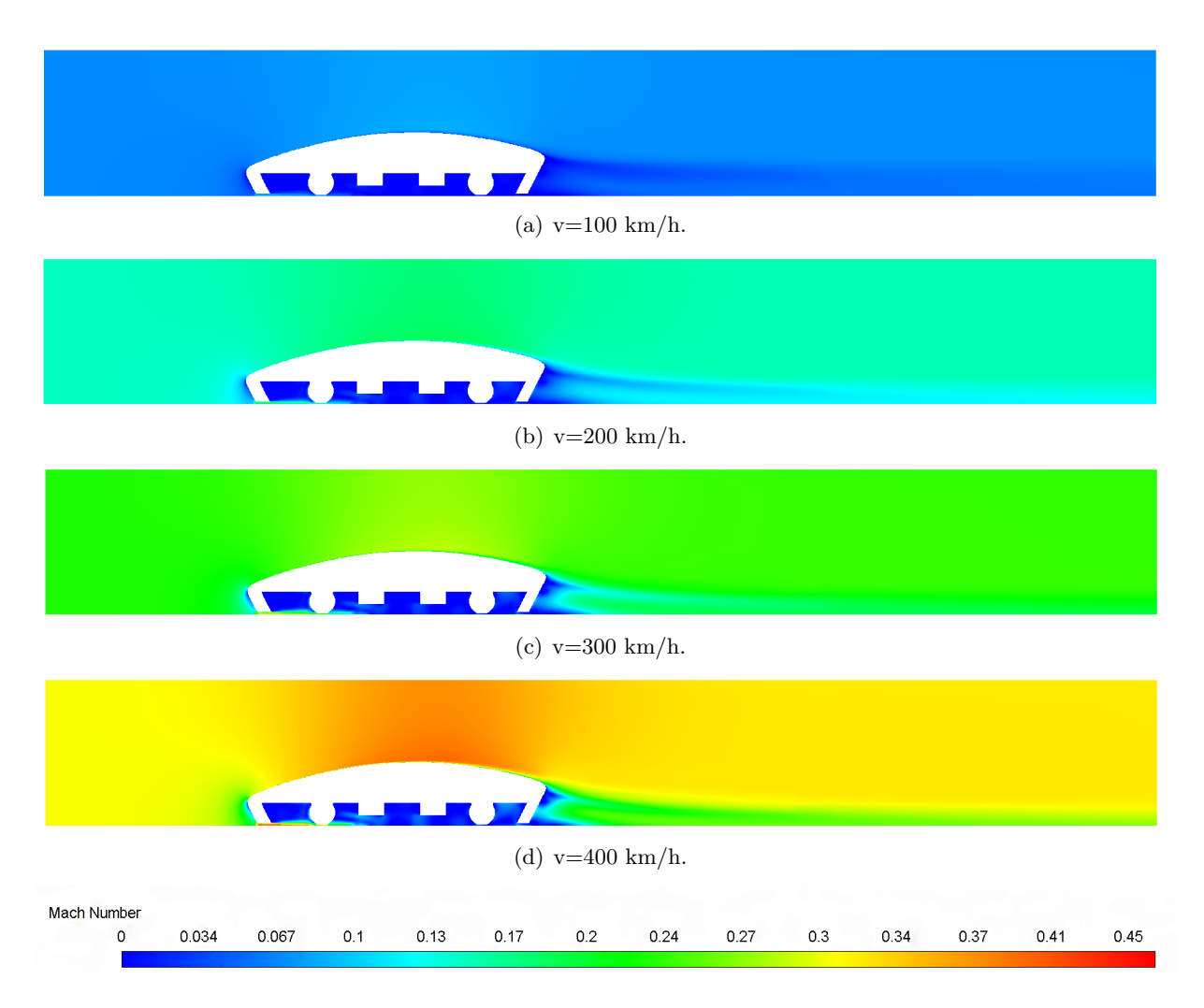

Figura 2.23: Contornos del número de Mach para presión atmosférica.

En la Figura 2.23 han sido representados los contornos de Mach en el plano de simetría para poder observar c´omo va cambiando el flujo en cada zona seg´un la velocidad de carrera del prototipo. La presión escogida para estos contornos es la atmosférica, presentándose como el caso más crítico. El flujo se acelera al pasar por la parte superior del carenado debido a su forma convexa. Cuando el flujo llega al final de la cola del carenado, se genera una estela donde la velocidad disminuye mucho a causa del gradiente de presiones por el cambio repentino en la geometr´ıa. Conforme aumenta la velocidad de carrera del prototipo, el gradiente de velocidades se aprecia mejor. Como aclaración, en la Figura 2.23 se ha usado una única escala en la leyenda para poder ver la evolución en los colores de los contornos de los cuatro casos.

La presión total es la suma de la presión estática por compresión del aire más la presión dinámica que aparece cuando el flujo está en movimiento. En el morro del prototipo aparece un punto de remanso al impactar el flujo. Aquí el flujo posee una velocidad nula y toda la presión total es presión estática, alcanzándose el valor máximo para este parámetro como muestra la Figura 2.24. Se han usado tres escalas de presión estática diferentes para un mismo contorno, ya que la distribución de los colores para los tres casos era exactamente la misma pero no su valor, dependiente de la presión interna del tubo.

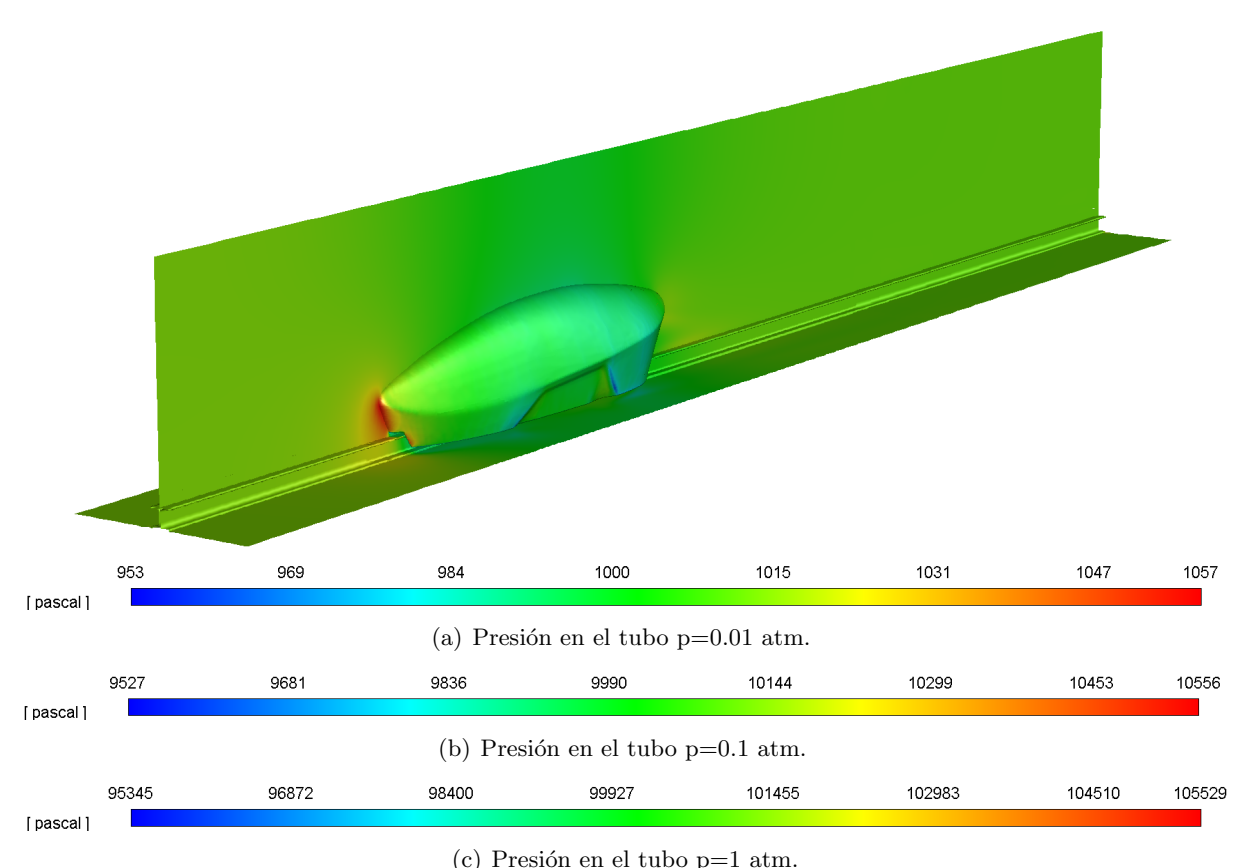

Figura 2.24: Contornos de la presión estática para 300 km/h.

En la representación de los vectores de la velocidad expresados en términos de número de Mach de la Figura 2.25 también se observa el punto de remanso. El flujo impacta contra la superficie de manera perpendicular y tiene que cambiar bruscamente su dirección. También, aparece la zona inferior por donde el flujo accede al interior, pegado al raíl. La velocidad del flujo y la presión dinámica aumentan al tener que pasar por este espacio tan estrecho, reduciéndose la presión estática. Una vez que el flujo ha accedido al interior, disminuye mucho su velocidad. Se puede ver cómo el flujo de aire recircula al impactar con la rueda.

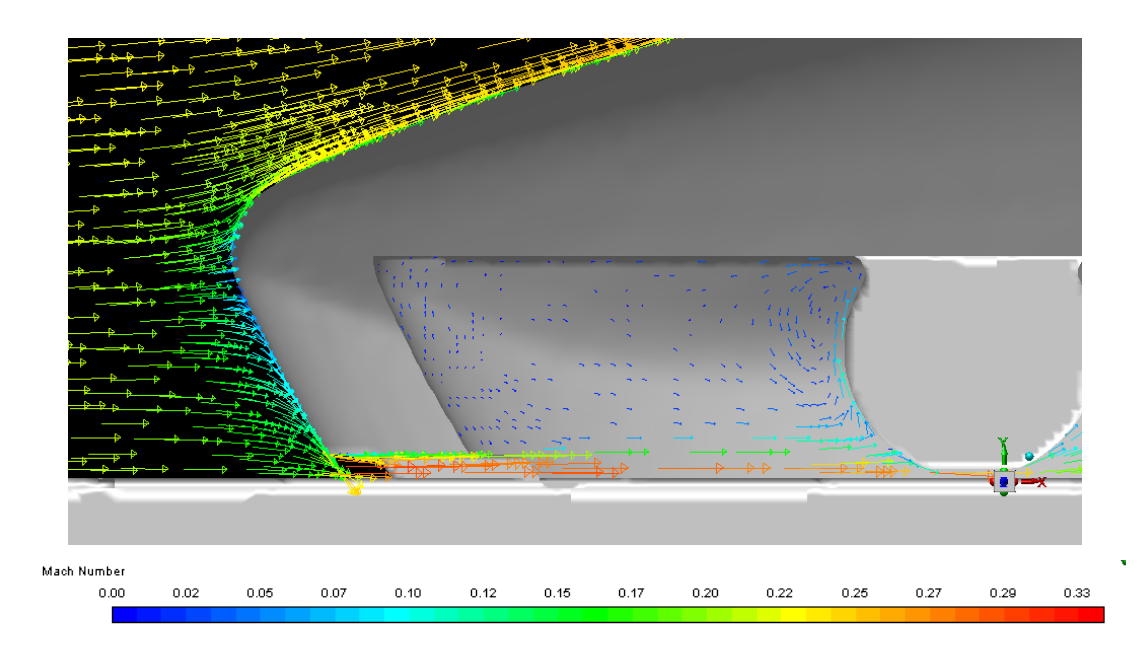

Figura 2.25: Punto de remanso del flujo en la parte delantera.

En la Figura 2.23 se observa que en la parte trasera superior del prototipo la capa l´ımite aumenta su grosor en comparación con la parte delantera. Esto se debe al gradiente adverso de presiones que tiene lugar al disminuir la velocidad en esta zona. Conforme el prototipo aumenta su velocidad de carrera, este engrosamiento se hace m´as evidente. Adem´as, el flujo se desprende completamente al llegar al final de la cola por el cambio tan brusco en la geometría ya que tenderá a ir a la zona de menor presión y producirse una recirculación de dicho flujo. Se observa una caída en la presión total en la estela del pod debido a que la presión estática se mantiene y la presión dinámica baja a la par que la velocidad, como muestra la Figura 2.27.

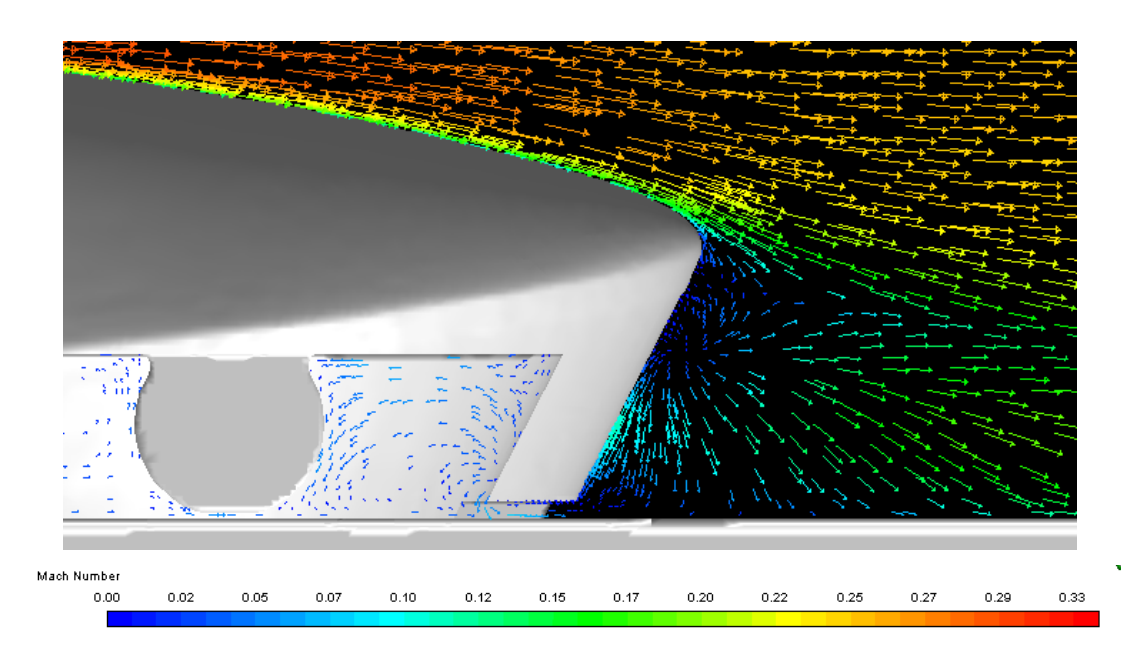

Figura 2.26: Recirculación del flujo en la parte trasera del prototipo.

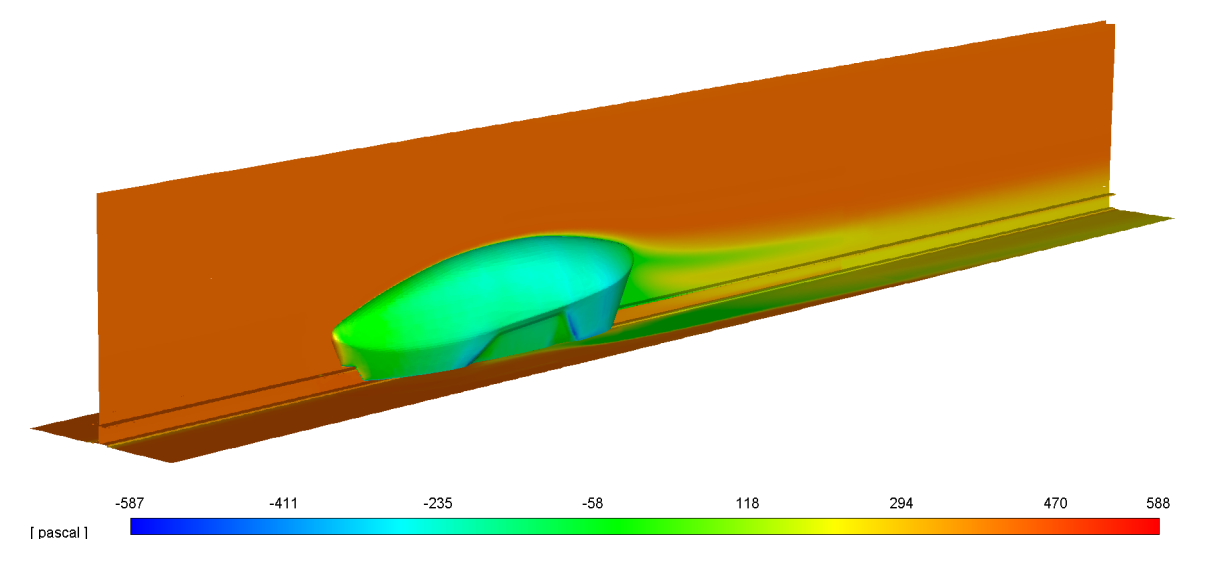

Figura 2.27: Presión total del prototipo para 300 km/h y 0.1 atm.

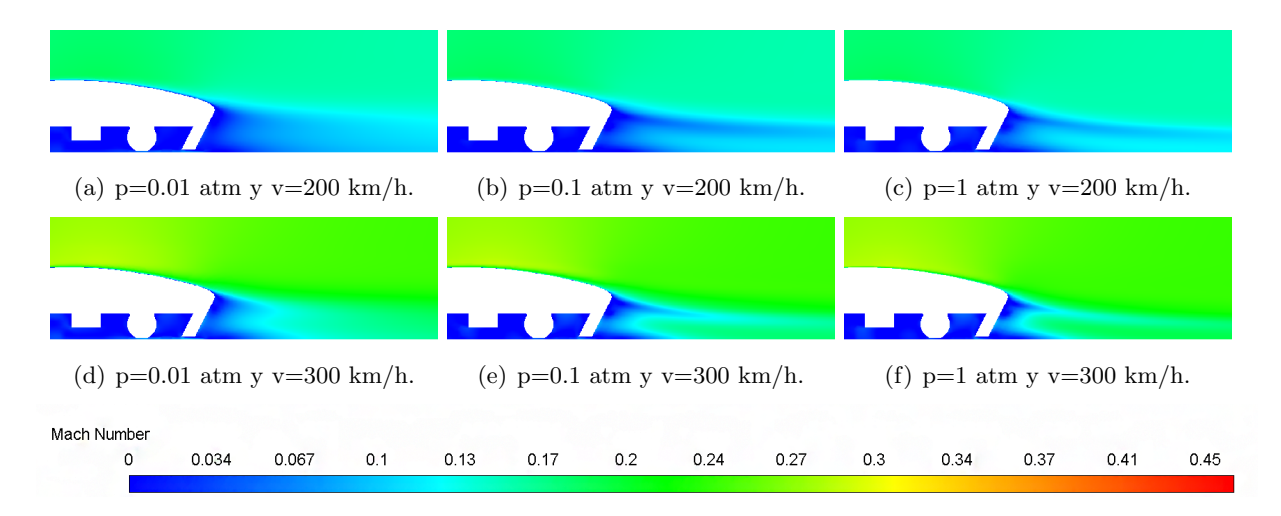

Figura 2.28: Detalle de la estela en los contornos del número de Mach.

Con el aumento de presión y de velocidad se produce el aumento del número de Reynolds y con ello, los efectos inerciales predominan sobre los efectos de la viscosidad, que quedan confinados a una capa límite pequeña cerca de la pared. Cuando el flujo es laminar, este rápidamente se separa al llegar al final de la cápsula creando una gran estela de baja presión y aumentando la resistencia. Conforme el flujo va pasando de laminar a turbulento, las estelas reducen su espesor y se mantienen más adheridas a la superficie. Lo comentado en este párrafo se contempla en la Figura 2.28.

La fricción entre el aire y el pod causa una variación en el perfil de temperatura debido a la consideración de la viscosidad. Las paredes del prototipo han sido definidas como adiabáticas; por lo tanto, estas mantendrán un valor constante impuesto de  $313$  K  $(40^{\circ}$  C), porque no hay flujo de calor a trav´es de ellas. El gradiente de temperatura en el aire no va a cambiar significativamente, alcanzando una temperatura máxima de 327 K (54<sup>o</sup> C).

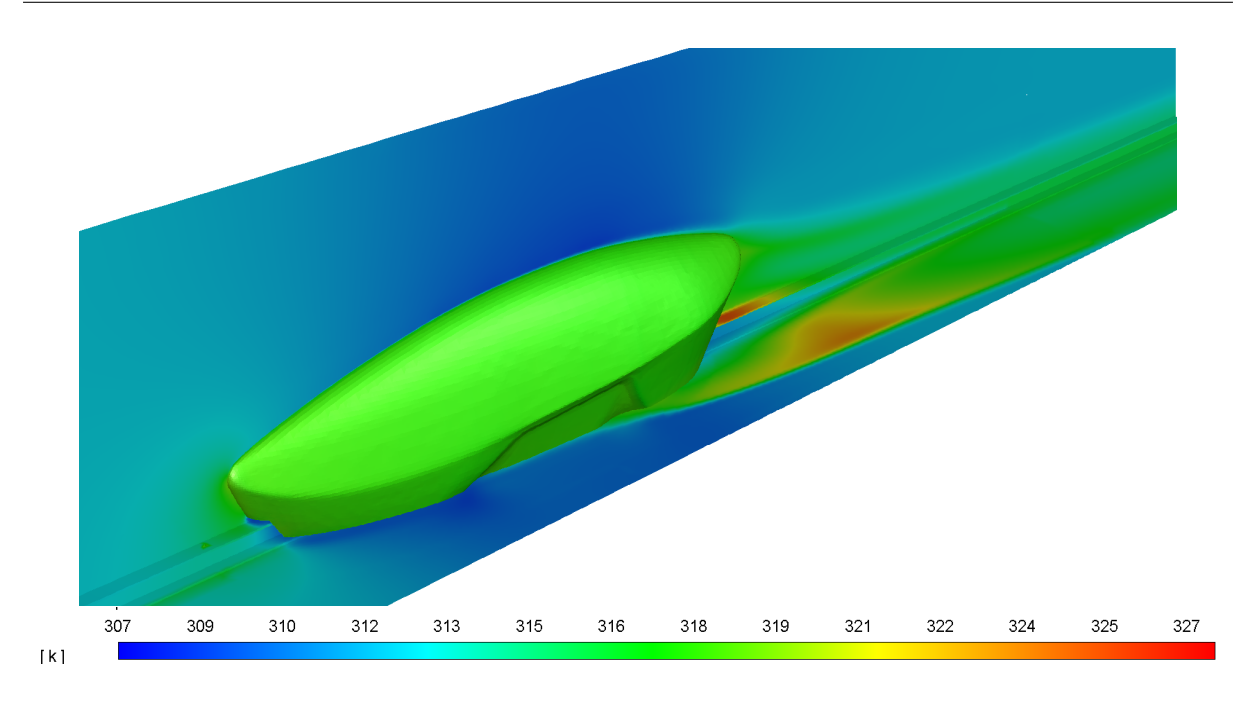

Figura 2.29: Contornos de la temperatura para 400 km/h y 1 atm.

Por último, es transcendental conocer la función que relaciona la presión interna del tubo, decidida por los ingenieros de SpaceX que organizan la competición, con la velocidad máxima que alcanza el prototipo, parámetro clave para ganar la competición.

Se han introducido los coeficientes aerodinámicos en el simulador dinámico del equipo que incluye al resto de sistemas (tracción, frenos, energía...) para diferentes regímenes de presión interna del tubo para calcular esta máxima velocidad. Se obtiene el gráfico de la Figura 2.30. Para un rango de presiones de 0.01 atm a 1 atm, la velocidad disminuye de 402.65 km/h a 364.81 km/h. Se verifica una relación lineal entre ambos parámetros.

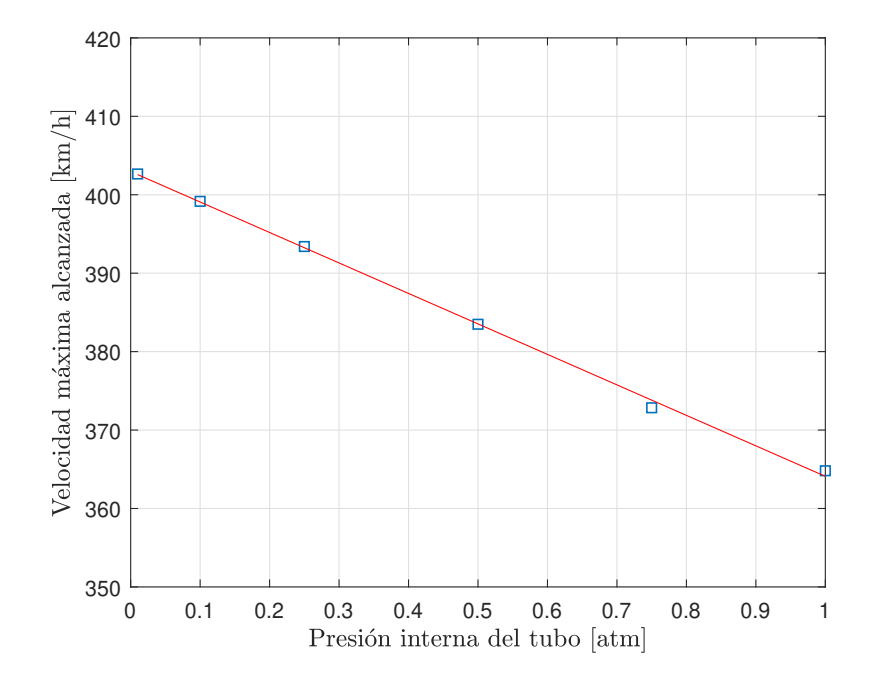

Figura 2.30: Velocidad máxima en función de la presión del tubo.

#### 2.5.3. Comparación con la geometría invertida

Desde el momento inicial de la concepción del diseño del prototipo, ha habido el interrogante sobre si sería más óptimo en términos aerodinámicos colocar el carenado en una posición invertida; es decir, con la parte delantera como parte trasera. El equipo se ha cuestionado cuánto podría influir este cambio, si se podría conseguir mayor velocidad o si se podría aumentar la tracción al raíl al conseguir una sustentación negativa. Como ya se comentó al principio del trabajo, el punto de vista estético ha primado sobre el resto; y para el equipo, la posición original es más vistosa que la invertida.

Una discusión parecida ya tuvo lugar en los años noventa sobre los modelos 924 y 928 de Porsche. El coche se acercaba más a la forma más aerodinámicamente eficiente si circulaba marcha atrás (Figura 2.31). Este dilema llegó a tal calibre que hubo clientes que adaptaron sus coches d´andole la vuelta a la parte interior con el fin de conseguir mayor velocidad, incluso Porsche analizó este asunto en sus túneles de viento.

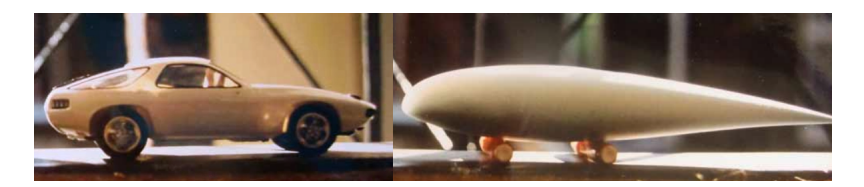

Figura 2.31: Porsche 928 en posición invertida junto a la forma aerodinámica óptima.

En el apartado anterior, se ha observado que la estela en el prototipo se produce por el corte tan repentino de la cola en lugar de continuarla más para evitar el desprendimiento del flujo y la recirculación. Por tanto, es lógico pensar que las características pueden mejorar con una configuración invertida. Para ello, se han hecho nuevas simulaciones para el caso a 300 km/h y los tres valores diferentes de presión (1 atm, 0.1 atm y 0.01 atm). Se han representado las líneas de corriente de ambos casos desde una vista en planta (Figura 2.32) y desde una vista de perfil (Figura 2.33).

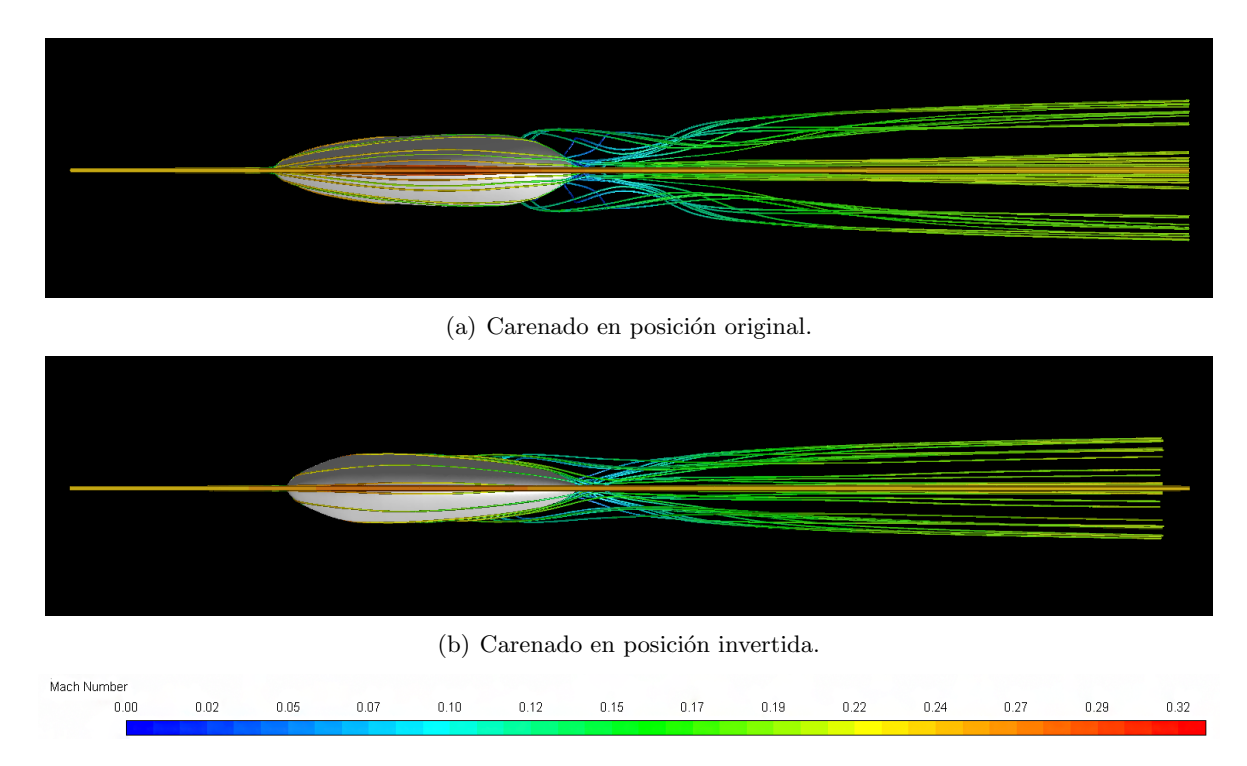

Figura 2.32: Lineas de corriente vistas en planta para p=0.1 atm y v=300 km/h.

#### CAPÍTULO 2. ESTUDIO EN CFD

Para el caso Figura 2.32 (b), una mayor cantidad de flujo consigue mantenerse adherido a la superficie y la estela generada es más estrecha. Los vórtices generados en el caso (a) presentan una mayor dimensión.

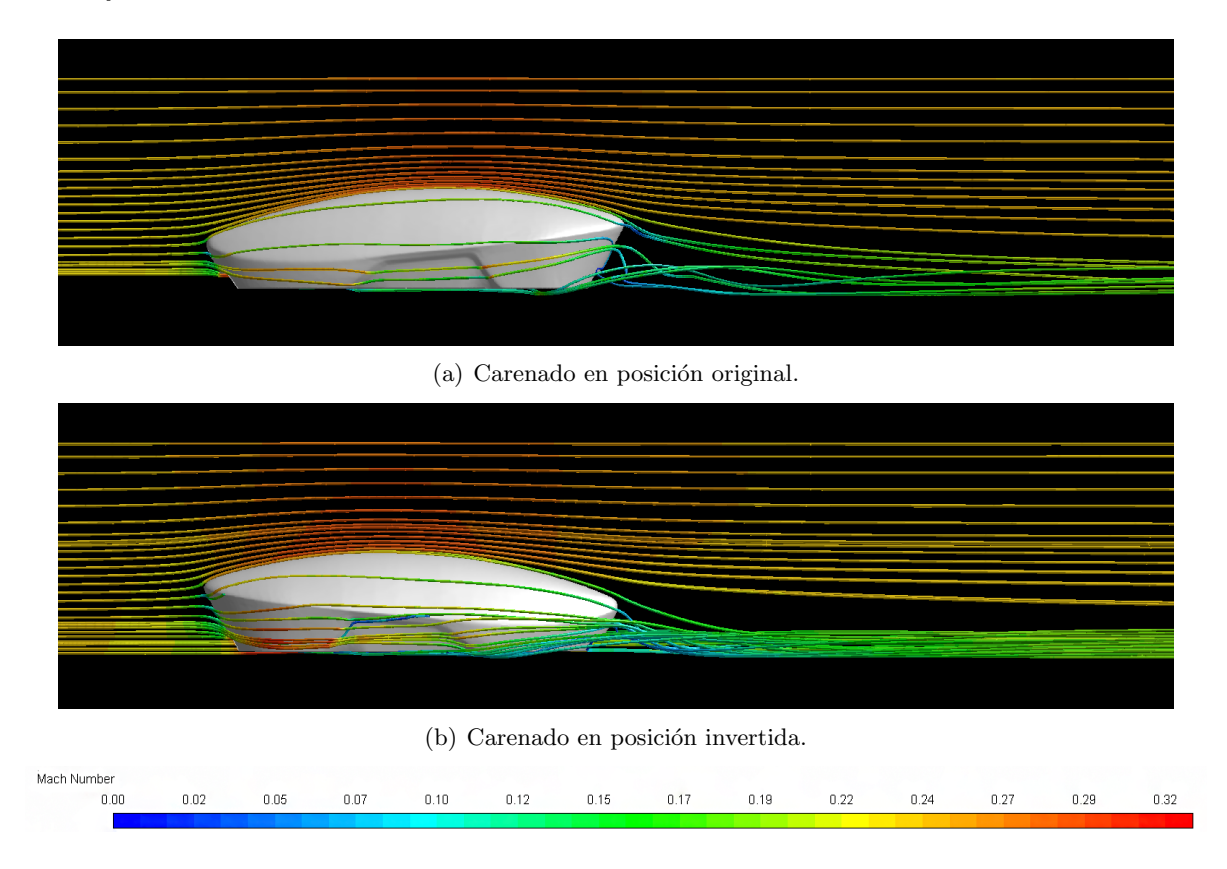

Figura 2.33: Lineas de corriente vistas de perfil para  $p=0.1$  atm y  $v=300$  km/h.

Los vórtices o remolinos generados en la parte trasera son mucho menores en el caso Figura 2.33 (b) que en el caso Figura 2.33 (a). Además, en el segundo caso el flujo está pegado al raíl, disminuyendo la perturbación en el flujo que el prototipo deja al pasar. Esto también se contempla en los contornos de Mach de la Figura 2.34. En el caso (a) se muestran dos ramificaciones de la estela, una en la parte superior con la discontinuidad en la geometría y otra pegada al ra´ıl. En el caso (b) solo hay una, ya que la propia forma del carenado reconduce el flujo hacia abajo.

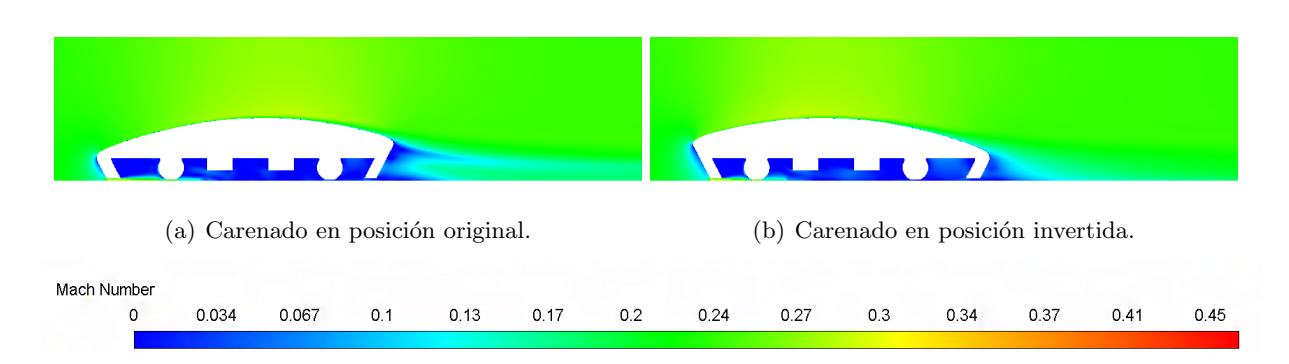

Figura 2.34: Comparación de las estelas en contornos de Mach (p=0.1 atm y v=300 km/h).

Se han hallado los coeficientes aerodinámicos para la geometría invertida. El coeficiente de arrastre o de resistencia se presenta menor que en el caso original y el coeficiente de sustentación es negativo y muy cercano a ser nulo. Esto indica que hay una pequeña fuerza vertical que pega el prototipo al ra´ıl y ayuda a traccionar. Esta fuerza recibe el nombre de down force.

Tras introducir estos datos en el simulador din´amico del equipo, se obtienen las velocidades máximas para cada posición y para cada presión interna del tubo. En la Tabla 2.5 se puede observar el aumento en la velocidad máxima con la posición invertida respecto a la posición original.

| Presión del tubo   Posición |           | $C_D$ | $\mathrm{C_{L}}$ | Velocidad             | Aumento en $%$ |
|-----------------------------|-----------|-------|------------------|-----------------------|----------------|
| $0.01$ atm                  | Original  | 0.41  | 0.19             | $402.65 \text{ km/h}$ | 0.037          |
|                             | Invertida | 0.28  | $-0.01$          | $402.8 \text{ km/h}$  |                |
| $0.1$ atm                   | Original  | 0.33  | $0.2\,$          | $399.16 \text{ km/h}$ | 0.2            |
|                             | Invertida | 0.25  | $-0.01$          | $399.95$ km/h         |                |
| 1 atm                       | Original  | 0.31  | $0.2\,$          | $364.81 \text{ km/h}$ | 1.9            |
|                             | Invertida | 0.23  | $-0.01$          | $371.74 \text{ km/h}$ |                |

Tabla 2.5: Estudio comparativo de las dos posiciones del carenado.

Las diferencias en la velocidad del prototipo con esta configuración son pequeñas en comparación al caso original. Esto es debido a que este cambio en la resistencia presenta un orden de magnitud bajo en relación a la potencia del motor; al igual que el *down force* generado es pequeño respecto al apriete generado por el sistema de tracción.

Otro factor a tener en cuenta es el frenado. Con un cuerpo más aerodinámico se consigue menor resistencia y mayor aceleración pero a la vez el frenado aerodinámico es menor; que a pesar de ser pequeño, es determinante para fijar el momento exacto de deceleración. Por lo tanto, se tendrá que empezar a frenar antes y no dará tiempo a alcanzar la velocidad máxima anterior. La Figura 1.4 ayuda a comprender esto. Tras la puesta en común de los resultados con el resto de los departamentos del equipo, se halla que la deceleración máxima por la resistencia aerodinámica es 0.11 G para una presión de 0.1 atm, frente a 0.24 G por la fricción de las ruedas y 1.9 G por la fricción de los frenos. Esta resistencia supone un 4.89% del total.

En conclusión, se ha comprobado que modificar la posición del prototipo es prácticamente irrelevante para la velocidad máxima alcanzable. Aunque estos cambios provocan mejoras para reducir la estela, se comprueba que las fuerzas aerodinámicas tienen un orden de magnitud inferior respecto del resto de fuerzas en el pod.

# Capítulo 3

# Ensayo experimental en el túnel de viento

#### 3.1. Marco teórico

En el campo de la aerodinámica es común la realización de experimentos con modelos a escala en túneles de viento que permitan determinar de manera más fácil las características aerodinámicas de un prototipo con las dimensiones reales. Se utilizan parámetros adimensionales para escalar los resultados del experimento.

La teoría de las semejanzas o similitudes proporciona tres condiciones que se han de cumplir para que exista una similitud completa entre el modelo y el prototipo:

Similitud geométrica: el modelo debe tener la misma forma física que el prototipo. Las dimensiones del modelo se hallan aplicando un factor de escala a las del prototipo.

$$
escala = \frac{l_p}{l_m} \tag{3.1}
$$

Donde el subíndice  $p$  hace referencia el prototipo y el subíndice  $m$  al modelo.

Similitud cinemática: la velocidad del flujo en cualquier punto del modelo tiene que ser proporcional en magnitud, dirección y sentido a la del prototipo en ese mismo punto. Las líneas de corriente del prototipo y del modelo deben ser una copia escalada exacta. La similitud geométrica es un requisito para que halla similitud cinemática.

El número de Reynolds se presenta como un parámetro adimensional fundamental para establecer la semejanza cinem´atica. El ensayo con el modelo debe tener aproximadamente el mismo n´umero de Reynolds que el caso real del prototipo para asegurar que el flujo se comporte de la misma manera.

$$
Re_m = Re_p \tag{3.2}
$$

$$
\frac{\rho_m v_m l_m}{\mu} = \frac{\rho_p v_p l_p}{\mu} \tag{3.3}
$$

El modelo y el prototipo deben presentar el mismo número de Mach, otro parámetro a considerar en este tipo de ensayos. De esta forma, los efectos de compresibilidad del aire tendrán el mismo efecto en ambos casos. Para números de Mach inferiores a 0.3, estos efectos de compresibilidad se pueden despreciar y el flujo es considerado incompresible. En este caso se considera que el prototipo y el modelo presentan número de Mach bajos y que ambos son incompresibles.

Similitud din´amica: las fuerzas en el flujo en cualquier punto del modelo deben ser proporcionales en magnitud, direcci´on y sentido a las fuerzas del prototipo en dicho punto. Estas fuerzas pueden ser debidas a la gravedad, a la tensión superficial, a la presión y a la viscosidad. La similitud cinemática es un requisito para la similitud dinámica.

La similitud dinámica se determina mediante los coeficientes aerodinámicos. Los coeficiente de resistencia, de sustentación y de momento deben permanecer invariantes entre el modelo y el prototipo.

$$
C_{Dm} = C_{Dp} \; ; \; C_{Lm} = C_{Lp} \; ; \; C_{Mm} = C_{Mp} \tag{3.4}
$$

Para garantizar la similitud completa deben existir las tres similitudes entre el modelo y el prototipo. Para dicha similitud completa se ha de cumplir que los términos independientes del modelo y el prototipo, según el *teorema Pi de Buckingham*, sean iguales. Por lo tanto, el término dependiente también lo será.

#### 3.2. Elaboración del ensayo

En primer lugar, se fabricó el modelo a escala  $1:10$  con impresión 3D y con ABS como material de impresión en la ETSID a partir de los CADs anteriormente mostrados. Por lo tanto, se cumple la similitud geom´etrica. La pieza, con una longitud de 30 cm, tuvo que ser divida para su impresión en dos partes. Tras 17 horas imprimiéndose, se procedió al pegado y masillado de las dos partes. Posteriormente, se cubrió con dos capas de imprimación, una capa de pintura a pistola y sucesivas pasadas de lijado fino con el objetivo de conseguir un acabado superficial lo más parecido al prototipo. De esta forma, la resistencia por fricción se asemeja a la real.

Con el objetivo de conseguir una mayor similitud con el prototipo, se introdujo el modelo de la c´apsula dentro de un tubo de metacrilato con las dimensiones del tubo de SpaceX escaladas con la misma relación 1:10. Se seleccionó este material transparente para poder examinar y controlar lo ocurrido en el interior. Se dejó una mayor longitud de tubo en la parte trasera del pod por las mismas razones que en el estudio CFD.

Anteriormente a la toma de resultados en cada medida, la balanza del túnel tuvo que ser calibrada con la colocación de diferentes pesos en las distintas posiciones del calibrador (resistencia, sustentación y momento) para poder obtener las matrices que proporcionan las correlaciones entre las fuerzas aplicadas y deformaciones producidas con el voltaje que leen las galgas. Este procedimiento se realizó un total de tres veces.

Para variar la velocidad del aire dentro del túnel se fue modificando la frecuencia de la corriente eléctrica del ventilador. A partir de la presión dinámica proporcionada por el barómetro del túnel se obtiene la velocidad del aire.

El ensayo tuvo que ser adaptado a las condiciones del túnel. Estuvo limitado a 280 km/h, la máxima velocidad que el túnel de viento permitía. Esto supone que el máximo número de Mach alcanzado es 0.21. Por tanto, los efectos de compresibilidad son despreciables tanto en el modelo como en el prototipo para los casos comparados y el campo de velocidades del fluido es caracterizado únicamente por el número de Reynolds.

En consecuencia, el objetivo final de este ensayo no pudo ser determinar los coeficientes para todas las condiciones de presión y velocidad del caso real. Solo se pudo comparar los valores de los coeficientes de los regímenes de presión y velocidad que coincidían con el mismo rango del n´umero de Reynolds que el estudio CFD. De esta manera, se pudo comprobar si los resultados de ambos casos son coherentes.

En la Figura 3.2 se muestran los rangos de n´umeros de Reynolds que abarca cada caso del CFD, para las diferentes presiones y velocidades, y el rango de las medidas que finalmente se tomaron en el túnel. Como cabía esperar, se observa que el requisito de similitud cinemática, es

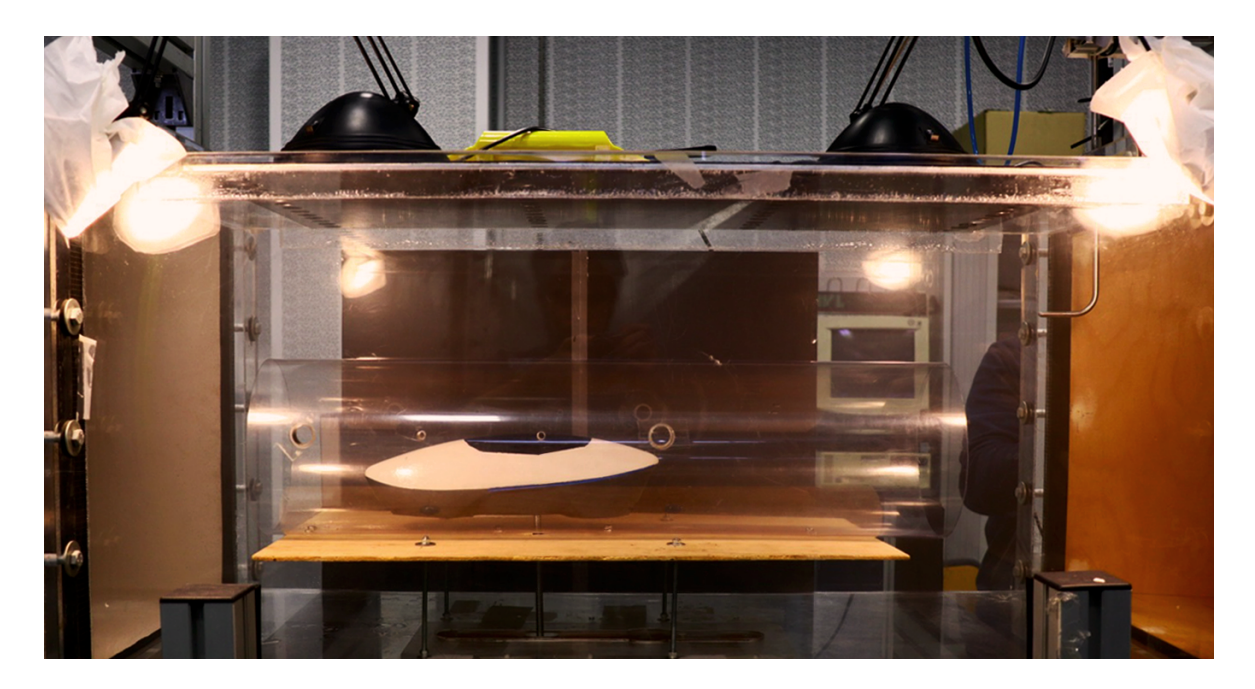

Figura 3.1: Montaje del ensayo en el túnel de viento del Centro de Motores Térmicos.

decir, con el mismo Reynolds, se cumple para el caso en CFD a 0.1 atm y bajas velocidades y el caso en el túnel de viento.

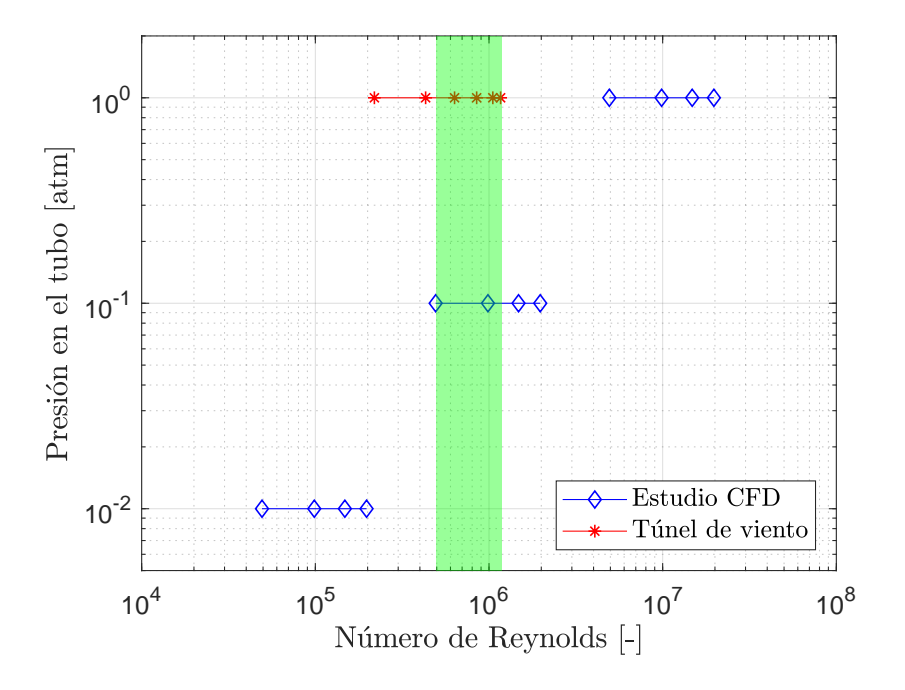

Figura 3.2: Dominio del número de Reynolds.

La presión en el ensayo es atmosférica, siendo invariante este parámetro. Como consecuencia, la densidad es 10 veces superior a la del caso del prototipo a 0.1 atm, comentado en el párrafo anterior. La longitud del modelo es 10 veces inferior a la del prototipo. De esta manera, se obtiene el mismo n´umero de Reynolds entre ambos casos siempre y cuando la velocidad del flujo sea la misma, ya que la viscosidad se considera constante.

$$
\frac{\rho_m v_m l_m}{\mu} = \frac{\rho_p v_p l_p}{\mu} \; ; \; \frac{10 \rho_p v_p 0, 1 l_p}{\mu} = \frac{\rho_p v_p l_p}{\mu} \tag{3.5}
$$

Tras estos planteamientos, se llevaron a cabo los siguientes estudios en el túnel de viento:

Ensayo para la observación del flujo: se inyectó humo blanco en la parte delantera del prototipo y dentro del tubo de metacrilato y se grabó desde diferentes perspectivas para una posterior reproducción a cámara lenta para contemplar el comportamiento del flujo: su desprendimiento en la parte trasera y la estela formada. Para dicho fin, la velocidad del flujo tuvo que ser lenta. Junto a la elaboración de este trabajo, se procedió al montaje y edición de los vídeos grabados.

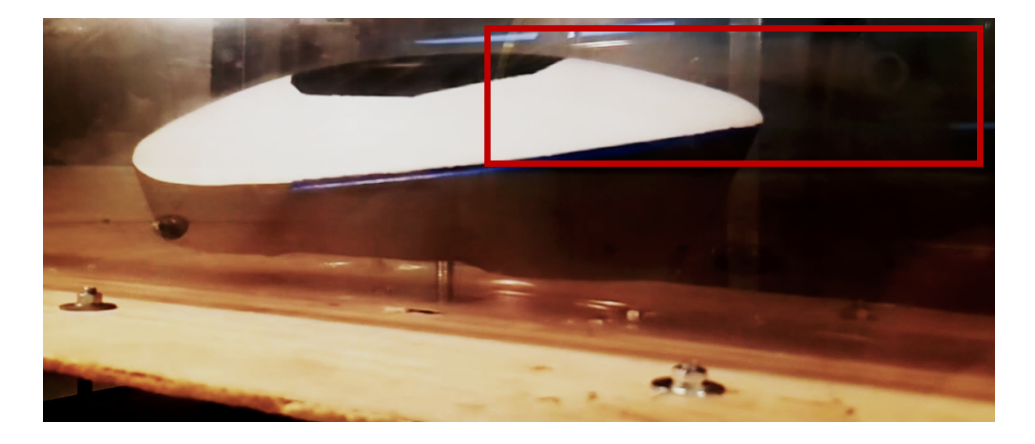

Figura 3.3: Estela en el modelo dentro del túnel de viento.

Se observó que al aumentar la velocidad del flujo, los torbellinos generados en la parte superior del modelo giraban más rápidamente y se iban dividiendo hasta dar lugar a torbellinos más pequeños. Estos se empezaban a generar una vez superado el punto más elevado del modelo, al reducirse el gradiente de presión adverso. Además, el humo blanco introducido de manera puntual se perturbaba dando lugar a una estela con flujo turbulento de aproximadamente 1,5 veces la anchura del modelo. Por último, como se puede apreciar en la Figura 3.3, se adelantaba el desprendimiento de la capa límite cuanto más hacia la zona inferior del modelo era introducido el humo blanco.

- Ensayo experimental con el uso del tubo de metacrilato: se pensó en realizar un ensayo con rangos de velocidad desde los  $100 \text{ km/h}$  hasta la máxima velocidad admisible (280 km/h) para comparar los coeficientes calculados con los hallados en los casos a 0.1 atm y 100 km/h, 200 km/h y 300 km/h del CFD. El problema surgió con el tubo de metacrilato, que al llegar a un rango de velocidades entre 180 km/h y 200 km/h este comenzaba a vibrar excesivamente, ya que entraba en resonancia con el flujo incidente. Se producían efectos de flameo. Esto provocaba que las medidas obtenidas con el tubo de pitot fueran muy inexactas y fluctuantes. Por lo tanto, se tuvo que reducir el rango de velocidades hasta los 200 km/h pudiendo hacer solo la comparación con los casos del CFD a 100 km/h y 200 km/h.
- **Ensayo experimental sin tubo de metacrilato:** tras lo comentado en el párrafo anterior, se optó por realizar un ensayo alternativo retirando el tubo de metacrilato y sometar el modelo hasta la m´axima velocidad admisible. Los resultados obtenidos se compararon con un nuevo caso en CFD sin tubo en el que el dominio fuera similar y con las mismas dimensiones que las paredes no deslizantes del túnel de viento. No hubiera sido realista comparar el ensayo experimental sin tubo con los estudios en CFD con tubo.

A continuación, se muestran las medidas de las fuerzas aerodinámicas para los dos casos llevados a cabo, con el uso del tubo de metacrilato y sin su uso. Como se ha dicho, se pudo alcanzar la máxima velocidad permitida por el túnel tras retirar el tubo. Se han obtenido las líneas de tendencia para cada parámetro a partir de las medidas. Según muestran las ecuaciones del Apartado 2.1.2., estas líneas de tendencia de la resistencia, la sustentación y el momento presentan un comportamiento parabólico (polinomio de segundo grado) en función de la velocidad. En unos casos las medidas presentan mayor dispersión que en otras, distanciándose más del valor teórico.

La Figura 3.4 muestra que los valores de resistencia se ajustan completamente a una distribución parabólica. Los resultados de ambos casos son muy similares, siendo ligeramente superiores para el caso con tubo. Esto es debido a que el aumento de presión no puede repartirse por toda la cámara del túnel, sino que está restringida al dominio del tubo y supone un aumento en la resistencia de forma. También interviene el efecto suelo.

Las medidas de la Figura 3.5 presentan mayor dispersión que en el caso de la resistencia. Es particular el comportamiento de la sustentación para el ensayo con tubo de metacrilato. En un primer momento, esta es nula; posteriormente, se produce un downforce para volver a ser nula al aumentar la velocidad. Esto se puede deber a que el modelo no estuviera correctamente paralelo con la incidencia del flujo, presentando un ligero ángulo negativo. Además, para valores elevados de velocidad, tanto modelo con tubo vibraban mucho produciendo fluctuaciones en el barómetro y errores de medición.

La Figura 3.6 muestra los valores de momento de ambos casos calculado respecto al mismo punto escalado que en el estudio en CFD, donde el caso con tubo presenta valores ligeramente superiores al otro caso. El valor positivo indica que este momento de cabeceo provoca un giro que tiende a elevar el morro del modelo.

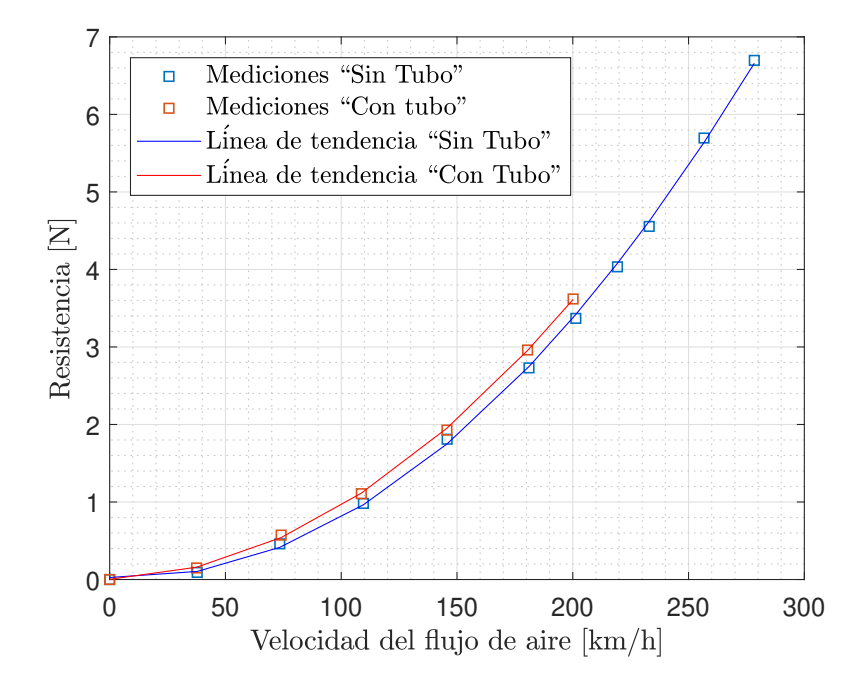

Figura 3.4: Medidas tomadas en el túnel de viento y línea de tendencia de la resistencia.

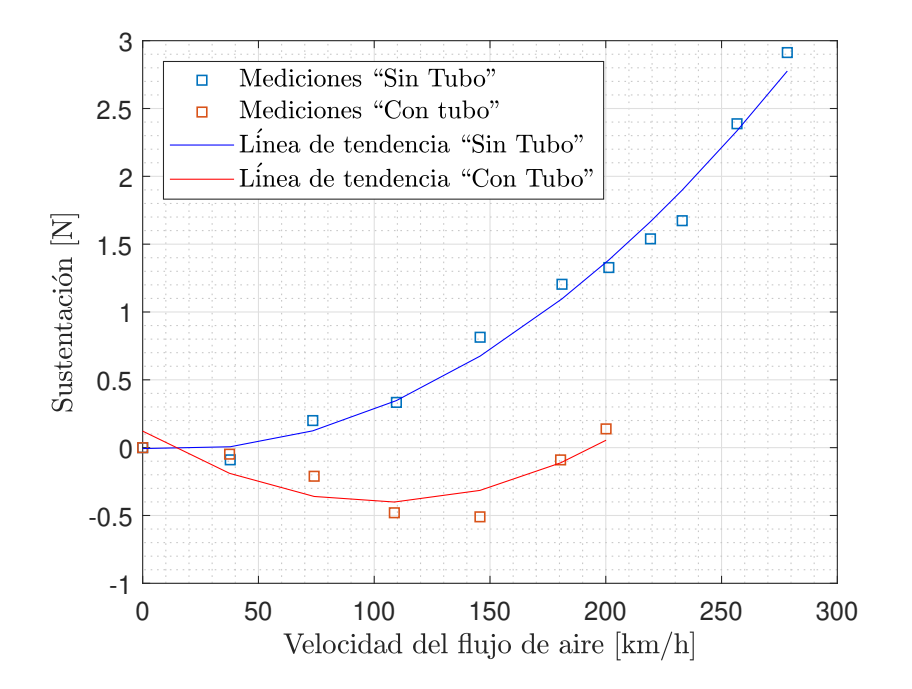

Figura 3.5: Medidas tomadas en el túnel de viento y línea de tendencia de la sustentación.

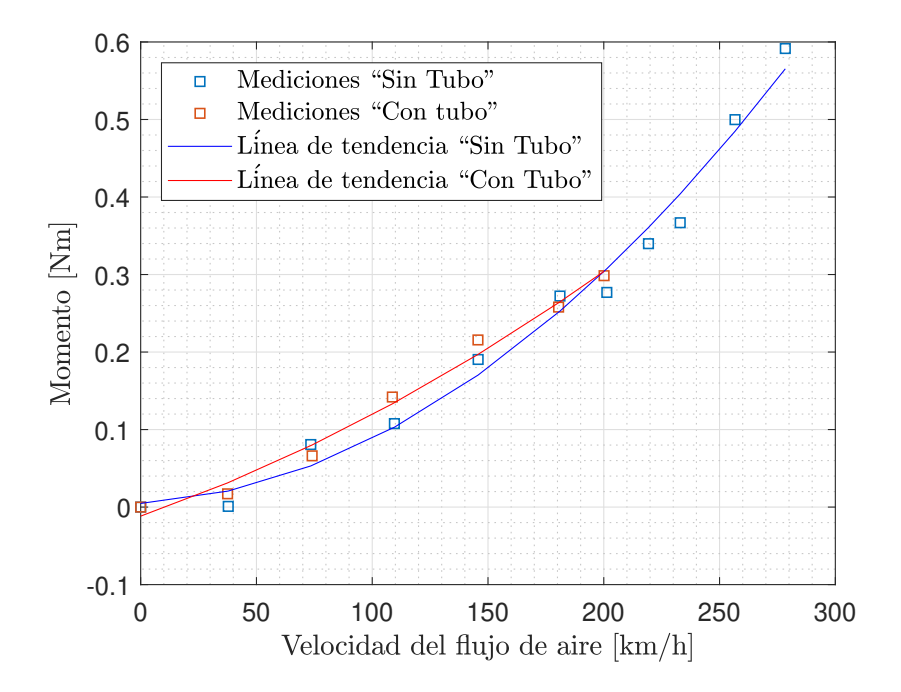

Figura 3.6: Medidas tomadas en el túnel de viento y línea de tendencia del momento.

### 3.3. Resultados

#### 3.3.1. Comparación del estudio CFD y el ensayo experimental con tubo

En este primer caso se han comparado los coeficientes aerodinámicos obtenidos en el CFD a 0.1 atm, que aparecen en la Tabla 2.5.1, con el valor medio de los coeficientes de las medidas tomadas en el túnel de viento utilizando el tubo antes de que ocurrieran efectos de flameo considerables en dicho tubo.

Un factor con considerable relevancia es el tipo de condición de contorno que se aplica a las paredes del tubo y del raíl en el análisis en CFD. En la realidad, cuando se realiza la competición dentro del tubo de SpaceX, es el prototipo el que se mueve. No existe movimiento relativo entre las paredes del tubo y el raíl y el flujo de aire interno. Por este motivo, en el estudio en CFD, estas paredes están definidas como Moving Wall, ya que tienen que tener la misma velocidad que el flujo para que su velocidad relativa sea nula. Sin embargo, en el ensayo en el túnel de viento las paredes del tubo se comportan de la misma manera que las paredes del modelo escalado. Por tanto, las condiciones de contorno del estudio computacional difieren de las del experimental. La solución sería colocar un tubo y un suelo con paredes móviles dentro del túnel, como si fueran cintas transportadoras moviéndose con la misma velocidad y sentido que el flujo. Esto es tecnológicamente inviable para este trabajo.

Con el objetivo de solventar el problema anterior, se ha realizado otro cálculo en CFD donde las paredes se comporten de la misma manera que en el ensayo experimental para comparar los resultados, obteniendo los valores de la Tabla 3.3.1.

| Cálculo CFD con | Cálculo CFD con                       | Ensayo en |
|-----------------|---------------------------------------|-----------|
| paredes móviles | paredes estacionarias túnel de viento |           |
| 0.33            | 0.38                                  | 0.44      |
| 1.20            | 0.24                                  | 0.02      |
| በ 13            | በ 19                                  |           |

Tabla 3.1: Comparación de los resultados en CFD con los experimentales con el uso del tubo.

Finalmente, el coeficiente de resistencia hallado con paredes estacionarias se acerca más que con paredes móviles al obtenido en el túnel de viento. Esto es coherente puesto que el comportamiento de estos flujos es m´as similar, con presencia de capa l´ımite en ambos a diferencia del caso con paredes m´oviles. A´un as´ı, existe m´as discrepancia de lo que inicialmente se esperaba. El motivo puede estar en la acumulación de errores y se debería haber realizado el ensayo repetidas veces con el fin de obtener un valor promedio y una dispersión reducida para asegurar los datos adquiridos. Los resultados del coeficiente de momento son constantes para los tres casos. Los coeficientes de sustentación de los casos CFD se presentan lejanos del valor del ensayo debido a lo explicado en el apartado anterior.

Debido a estos errores de medición en el túnel de viento generados por las vibraciones, las perturbaciones en el flujo y por la falta de redundancia en los ensayos realizados, se decide introducir los resultados del estudio CFD en el simulador dinámico del equipo.

#### 3.3.2. Comparación del estudio CFD y el ensayo experimental sin tubo

Posteriormente y como complemento a lo inicialmente propuesto, se ha llevado a cabo un estudio que pudiera aprovechar todo el rango de velocidades del túnel de viento. Esto ha sido posible colocando en la cámara de ensayo del túnel únicamente el modelo del pod. Con el objetivo de comparar los resultados, se ha realizado un nuevo caso en CFD que no incluyera un dominio de cálculo limitado por el tubo. Esta vez el dominio representaba todo el dominio de la cámara del túnel, aplicando la condición de contorno *Stationary Wall*. En la geometría utilizada se ha introducido la varilla para conseguir una mejor similitud respecto al caso experimental, tal y como se muestra en la Figura 3.7. Como ya se ha comentado, para conseguir similitud cinemática con el mismo n´umero de Reynolds, se ha calculado el estudio en CFD para unas condiciones de presión de 0.1 atm.

Para finalizar, la Tabla 3.2 muestra la comparación entre los valores de los coeficientes de ambos casos que difieren menos que en el apartado anterior. Ahora hay menos factores influyentes en el estudio, la acumulación de error es menor, los valores del barómetro se mostraban sin fluctuaciones, se pudieron realizar mayor número de mediciones permitiendo obtener un promedio de los coeficientes más representativo de la realidad. En esta ocasión el coeficiente de sustentación se muestra más elevado, aunque es cierto que es difícil obtener un valor fiable ya que este parámetro está muy influenciado por el ángulo de ataque que se imponía al colocar el modelo en la balanza. Era complicado asegurar que modelo y suelo del túnel estuvieran totalmente paralelos.

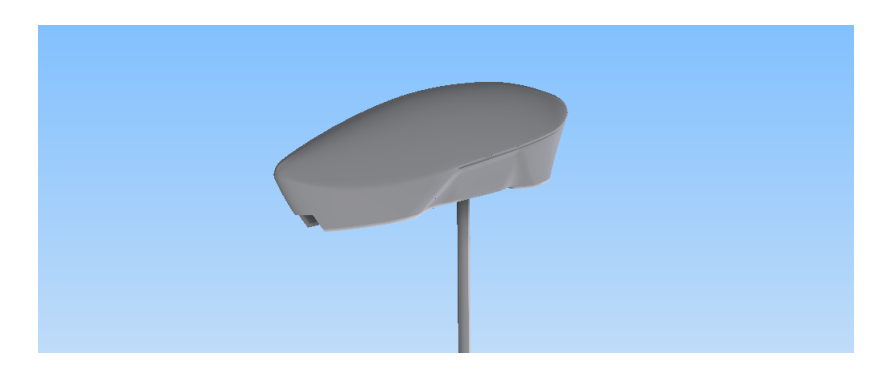

Figura 3.7: Geometría del cálculo CFD sin la incorporación del tubo.

|         | Cálculo CFD | Ensayo en<br>Túnel de Viento |
|---------|-------------|------------------------------|
| $C_D$   | 0.46        | 0.41                         |
| $C_{L}$ | 0.09        | 0.17                         |
|         | ) 09        | 0.13                         |

Tabla 3.2: Comparación de los resultados en CFD con los experimentales sin el uso de tubo.

# Capítulo 4

# Conclusiones y trabajos futuros

### 4.1. Conclusiones

El presente Trabajo Fin de Grado se centra en el estudio de la aerodinámica relativa al prototipo propuesto por el equipo Hyperloop UPV para la "SpaceX Hyperloop Pod Competition". Ha sido una de las tareas a realizar por el subsistema Dynamics con el objetivo de analizar la propuesta del departamento de diseño y determinar el comportamiento del prototipo y su velocidad máxima, parámetro esencial para ganar la competición. Todo este estudio queda dentro de la fase de diseño que SpaceX obliga a documentar detalladamente.

El autor del trabajo ha analizado y ha obtenido resultados de una geometría ya propuesta por otro subsistema. Por falta de tiempo, no se ha dado opción a realizar un proceso iterativo entre el subsistema Creative y Dynamics para diseñar, comprobar el comportamiento del prototipo y llevar a cabo un posterior redise˜no. Otro error ha sido realizar el CAD en un programa que no ofrece árbol de operaciones, ya que no se pueden parametrizar las dimensiones de la geometría para que sea optimizada.

También, se ha concluido que es necesario incluir en la geometría a analizar la parte interior (el chasis) para una mayor aproximación al caso real a través de un análisis en CFD previo. Esto ha sido una mejora con respecto al estudio realizado en la competición anterior.

El mallado es muy influyente sobre el an´alisis, teniendo que ser la malla refinada alrededor del prototipo por la presencia de la capa l´ımite y en la parte posterior donde se genera la estela. Como propuesta de mejora, se debería haber comparado esta malla con un mallado con otro tipo de elementos, como los poliédricos o tetraédricos, o con un ensamblaje no estructural, que no incluya CutCell.

Se ha comprobado que los coeficientes aerodinámicos varían al cambiar la presión interna del tubo donde se produce un cambio brusco en el régimen del fluido y en el número de Reynolds, mientras que permanecen constantes al variar la velocidad porque no hay prácticamente cambio en este número de Reynolds, siendo estos coeficientes independientes de la velocidad. Además, la variación de la presión interna del tubo, que es fijada por la organización de SpaceX en el momento de la competición, provoca un cambio en la velocidad máxima alcanza por el prototipo de aproximadamente 40 km/h.

Se han comparado las características aerodinámicas del carenado en su posición original con las que tendría con una posición invertida. Se ha obtenido que el coeficiente de resistencia disminuye, siendo el caso a presión atmosférica donde se consigue un mayor aumento en la velocidad. Así, se pasa de una velocidad máxima de 365 km/h para la configuración normal u original, a  $372 \text{ km/h}$  para la configuración invertida a presión atmosférica. Esto se debe a que se reduce considerablemente el tamaño de la estela que se produce detrás del carenado. Con la configuración invertida, la cola de la geometría es más larga y se desplaza hacia abajo, lo que provoca que el flujo siga adherido, en lugar de desprenderse y provocar que el flujo recircule. También, la sustentación se reduce con este cambio, llegando a ser prácticamente nula. Estas variaciones en la velocidad no son mayores ya que las fuerzas aerodinámicas son un orden de magnitud inferior en relación a otras fuerzas, como las de tracción.

Tras llevar a cabo el ensayo experimental y comparar los resultados con los anteriormente calculados en el estudio computacional para n´umeros de Reynolds similares, se concluye que existen diferencias entre los coeficientes aerodinámicos de resistencia y, sobre todo, de sustentación. Se ha simulado un nuevo caso donde las paredes del tubo se comportan como paredes estáticas respecto al flujo con presencia de capa límite con la finalidad de poder observar cuál es la validez del ensayo experimental. Tras esto, el coeficiente de resistencia se aproxima más al del ensayo. Esta discrepancia se debe a que para velocidades elevadas los componentes empezaban a vibrar, el tubo de metacrilato entraba en flameo y el modelo variaba ligeramente su ángulo de ataque. Esto tiene como consecuencia que el tubo de pitot tome medidas oscilantes. Se deberían haber repetido los mismos ensayos varias veces para conseguir redundancia y obtener unos resultados más fiables. Como propuesta de mejora, se debería sacar la frecuencia natural de flameo del tubo de metacrilato del rango de velocidades utilizadas usando rigidizadores u otro material para que esto no vuelva a ocurrir. Finalmente, se deciden aplicar los resultados del CFD en el análisis dinámico del prototipo.

Este proyecto ha servido para consolidar y ampliar los conocimientos relativos al cálculo computacional fluidodinámico, tan importante dentro de la especialidad de Aeronaves. También, ha permitido aunar en un mismo proyecto las nociones de diferentes asignaturas como Mecánica de Fluidos, Aerodinámica, Ampliación de Mecánica de Fluidos y Fenómenos de transporte de *Masa y Energía*. También, ha permitido aprender a seguir un desarrollo estructurado y metódico de todos los pasos necesarios para la configuración de un análisis en CFD, comprendiendo cada uno de ellos.

A pesar de contar el equipo Hyperloop UPV con una Work Station, casi todas las simulaciones han sido lanzadas con el ordenador personal del autor del trabajo. El motivo ha sido que esta tenía que ser compartida entre todos los miembros del equipo. Esto ha supuesto un obstáculo extra porque ha sido necesario un mayor tiempo de computación para cada caso, unas 12 horas frente las 4 horas de la Work Station.

El prototipo no pudo superar todos los tests en la semana de la competición por problemas con las celdas de las baterías. Por lo tanto, no pudo llegar a la penúltima prueba donde el pod realiza la carrera a presión atmosférica ni a la prueba final en la que compiten los tres mejores equipos en regímenes de baja presión. En consecuencia, no se pudo comprobar el comportamiento aerodinámico del prototipo ni la velocidad máxima alcanzada en las condiciones reales.

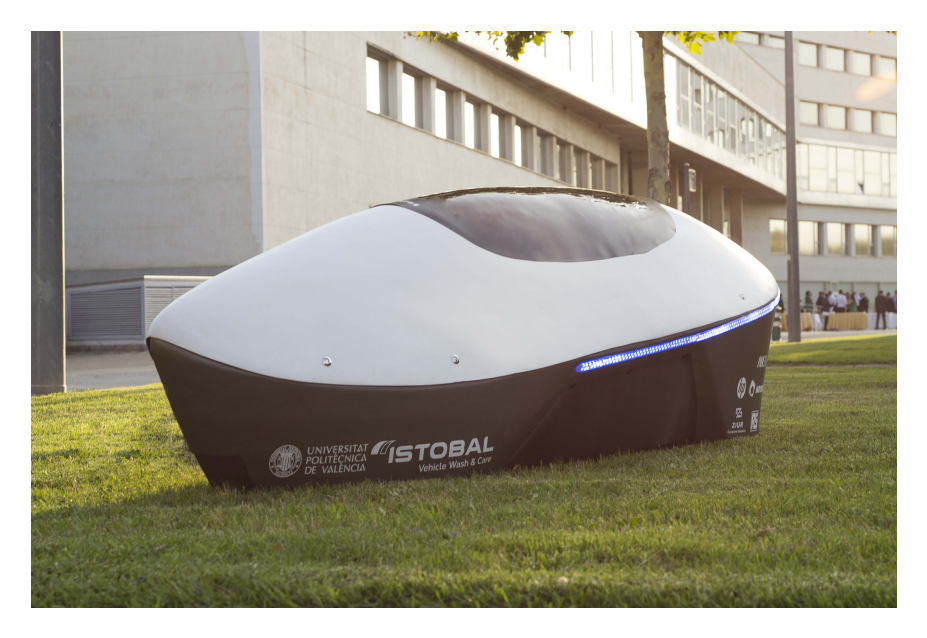

Figura 4.1: Prototipo "Valentia" en la Universitat Politècnica de València.

### 4.2. Trabajos futuros

Del estudio desarrollado en este presente trabajo se derivan una serie de tareas futuras para los nuevos integrantes del subsistema Dynamics de Hyperloop UPV con el objetivo de completar y mejorar lo ya realizado. El curso 2018-2019 dará lugar a la tercera edición en la que participa el equipo de la Universitat Politècnica de València y se va a realizar un nuevo carenado, ya que es una exigencia de la competición. Sin embargo, este presentará unas características similares puesto que tendr´a que alojar a sistemas internos muy parecidos y con las mismas dimensiones.

Se debe tomar con tiempo el proceso de diseño para que haya una coordinación entre ambos subsistemas y que se pueda diseñar, comprobar, rediseñar y mejorar la geometría. Aunque las variaciones no vayan a ser muy significativas, pueden suponer la diferencia de velocidades entre dos equipos potencialmente ganadores.

Se debería hacer un prototipo donde la cola sea más larga y con un final más esbelto e intentar que las hendiduras y discontinuidades de la geometría sean lo menos pronunciadas posibles para reducir la resistencia de forma. También, se podría llevar a cabo un diseño donde el carenado ejerza un downforce para aumentar la tracción con el raíl, ya que este año las ruedas estaban en el límite para no deslizar.

Se podría calcular un estudio paramétrico en función de la altura entre el el suelo y los faldones del carenado para ver cuál es la más óptima y calcular cómo influye el ángulo de incidencia o ataque.

Se propone diseñar el CAD con algún programa que tenga árbol de operaciones como Solid-Works o AutoDesk Inventor.

Por último, se deberá realizar un ensayo en el túnel de viento con mediciones redundantes para reducir la dispersión de las medidas y se tendrá que evitar el flameo del tubo.

# Capítulo 5

# Presupuesto

En este apartado se lleva a cabo el cálculo del coste del desarrollo del proyecto. Este incluye la fase del análisis aerodinámico del prototipo sin la parte de diseño y sin la parte de fabricación del carenado, que no pertenecen a este trabajo. Recoge el coste de personal, de instalaciones, los debidos al modelo de los ensayos experimentales y equipos informáticos que son necesarios para la realización del trabajo.

Cabe destacar que el equipo universitario Hyperloop UPV ha contado con un importante respaldo econ´omico de empresas patrocinadoras y de la universidad. Han proporcionado material, licencias de *softwares*, instalaciones y dinero en metálico. Sin su ayuda y sin el gran trabajo del subsistema de *Partners* este proyecto no hubiera sido posible. Por lo tanto, la mayoría del desglose presupuestario que aqu´ı se muestra ha sido cubierto en concepto de patrocinio.

Para el caso de los costes de instalaciones se tendría que tener en cuenta los gastos que implican el mantenimiento, el consumo de electricidad, de calefacción, agua... Para simplificar su cálculo, se engloban estos gastos dentro de un concepto denominado coste por instalaciones que se le atribuye un valor del 5 % de la suma del resto de costes. Dentro de este porcentaje se incluye el uso del laboratorio del túnel de viento del CMT (Centro de Motores Técnicos), así como del taller del equipo Hyperloop UPV.

#### 5.1. Coste del personal

Este coste engloba la mano de obra; es decir, los trabajadores que han participado en el proyecto: el alumno y autor del trabajo, considerado como graduado en Ingeniería Aeroespacial; y el profesor tutor, doctor y licenciado en Ingeniería Mecánica e investigador en el CMT (Centro de Motores Térmicos).

Se ha considerado un coste de 15  $\epsilon$ /h para el alumno (ingeniero graduado) y 30  $\epsilon$ /h para el profesor tutor. El proyecto ha sido desarrollado desde diciembre de 2017 hasta septiembre de 2018, desglosándose el tiempo del alumno en:

- Formación, búsqueda de información y estudio aerodinámico previo: 50 h.
- Estudio computacional de los diferentes casos: 150 h
- $\blacksquare$  Fabricación del modelo para los ensayos: 10 h
- $\blacksquare$  Ensayos experimentales en el túnel de viento: 15 h
- Obtención de los resultados y redacción de las conclusiones: 60 h

El profesor siempre estuvo presente en los ensayos experimentales. Por lo tanto, para él se estima un tiempo de 15 h más otras 20 horas para consultas y comprobación de los resultados.

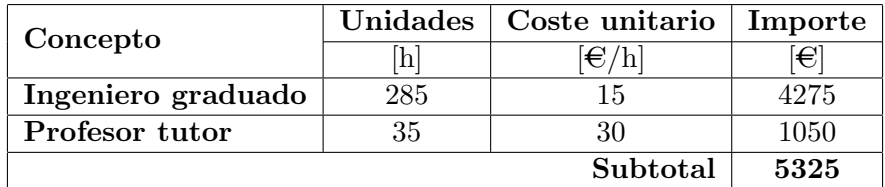

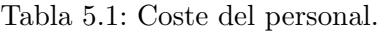

## 5.2. Coste de los equipos informáticos y licencias de softwares

Este coste incluye el gasto en los ordenadores usados para la realización del proyecto y de las licencias de los softwares utilizados. Algunas licencias han sido de estudiantes; por lo tanto, gratuitas. Se ha considerado que la licencia de ANSYS ha sido usada para la convergencia de las simulaciones sin ser computadas estas horas en las horas del ingeniero graduado.

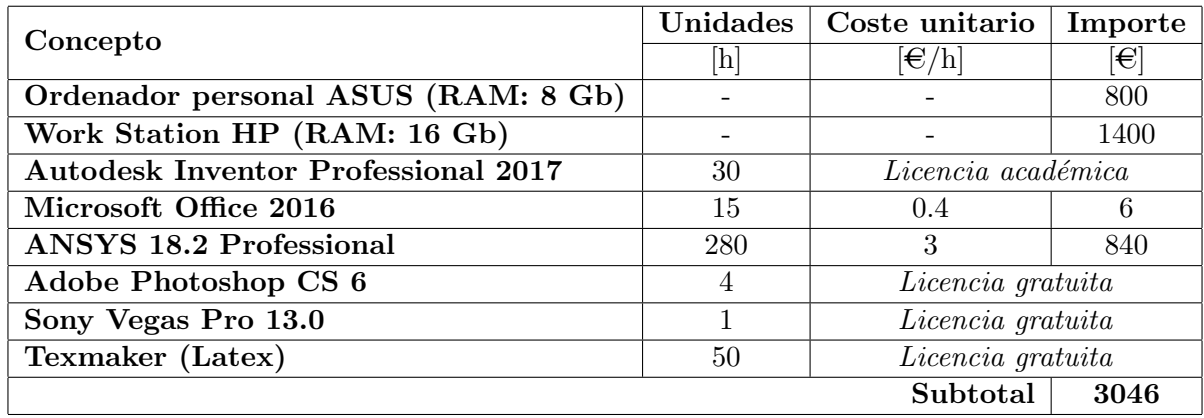

Tabla 5.2: Coste de los equipos informáticos y licencias de softwares.

## 5.3. Coste del modelo escalado de los ensayos experimentales

Se incluyen los materiales y los procedimientos para la fabricación del modelo escalado usado en los ensayos experimentales en el túnel de viento.

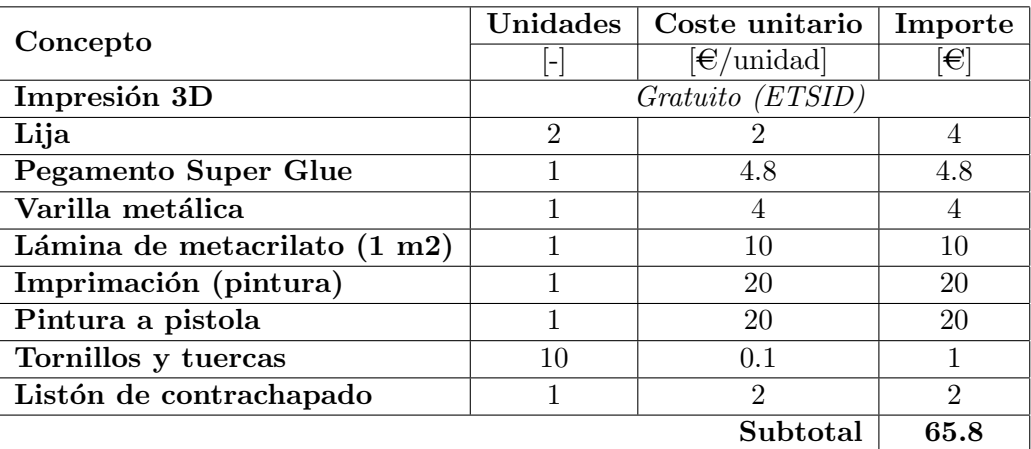

Tabla 5.3: Coste del modelo escalado de los ensayos experimentales.
#### 5.4. Presupuesto total del proyecto

Finalmente, se calcula el presupuesto total del proyecto a partir de la suma de los desgloses anteriores. A dicho presupuesto hay que incluirle el Impuesto sobre el Valor Añadido (IVA) del 21 %. Todo esto queda reflejado en la Tabla 5.4.

| Concepto                      | Importe  |
|-------------------------------|----------|
|                               | €        |
| Coste del personal            | 5325     |
| Coste informático y licencias | 3046     |
| Coste del modelo escalado     | 65.8     |
| Coste por instalaciones       | 421.84   |
| Subtotal                      | 8858.64  |
|                               |          |
| IVA $(21\%)$                  | 1860.31  |
| <b>COSTE TOTAL</b>            | 10718.95 |

Tabla 5.4: Presupuesto total del proyecto.

El coste final de todo el proyecto del estudio aerodinámico del prototipo "Valentia" del equipo Hyperloop UPV asciende a DIEZ MIL SETECIENTOS DIECIOCHO EUROS con NOVENTA Y CINCO CÉNTIMOS.

#### **Bibliografía**

[1] J. D. Anderson Jr.: Fundamentals of Aerodynamics. McGraw-Hill, 2001.

[2] V. Dolz, S. Hoyas, B. Pla, P. Fajardo: Apuntes de Mecánica de Fluidos. Universitat Politècnica de València, 2012.

[3] E. L. Houghton, P. W. Carpenter, S. H. Collicott, D. T. Valentine: Aerodynamics for Engineering Students. Elsevier, Sixth Edition.

[4] A. Crespo: *Mecánica de Fluidos*. Paraninfo, 2006.

[5] R. Navarro, P. Martí: Apuntes de Ampliación de Mecánica de Fluidos. Universitat Politècnica de València, 2016.

[6] X. Margot: *Apuntes de Aerodinámica*. Universitat Politècnica de València, 2017.

[7] P. J. Cases: Estudio del flujo en la tobera del motor cohete J-2S mediante técnicas CFD. 2014.

[8] H. Schlichting: Boundary Layer Theory. ISBN, 7th Edition.

- [9] Hyperloop UPV: Hyperloop Design Report. 2016.
- [10] Hyperloop UPV: SpaceX Hyperloop Final Design Package. 2018.
- [11] Hyperloop UPV: SpaceX Hyperloop Safety and Testing Checklist. 2018.
- [12] ANSYS Fluent<sup>®</sup>: User's Guide 12.0. 2012.
- [13] Ozen Engineering®: Mesher Guide.
- [14] Wikipedia: https://www.wikipedia.org/
- [15] NASA: https://www.nasa.gov/
- [16] Zeleros Hyperloop: http://zeleros.com/
- [17] WARR Hyperloop: http://hyperloop.warr.de/prototypes/
- [18] Hyperloop One Virgin: https://hyperloop-one.com/blog/how-and-why-were-levitating

[19] The Price of Speed: https://trainsnboatsnplanes.wordpress.com/2010/01/07/the-price-of $speed/$ 

- [20] Número de Reynolds:  $\hbar tps://tarwi.lamolina.edu.pe/\,dsa/Reynold.html$
- [21] Modelos de turbulencia: http://www.cham.co.uk
- [22] Capa límite:  $\hbar tps://www2.uned.es/ing-fluidos/IntroMF/node78.html$

## ANEXO I. PLANO DE LA GEOMETRÍA DEL PROTOTIPO "VALENTIA"

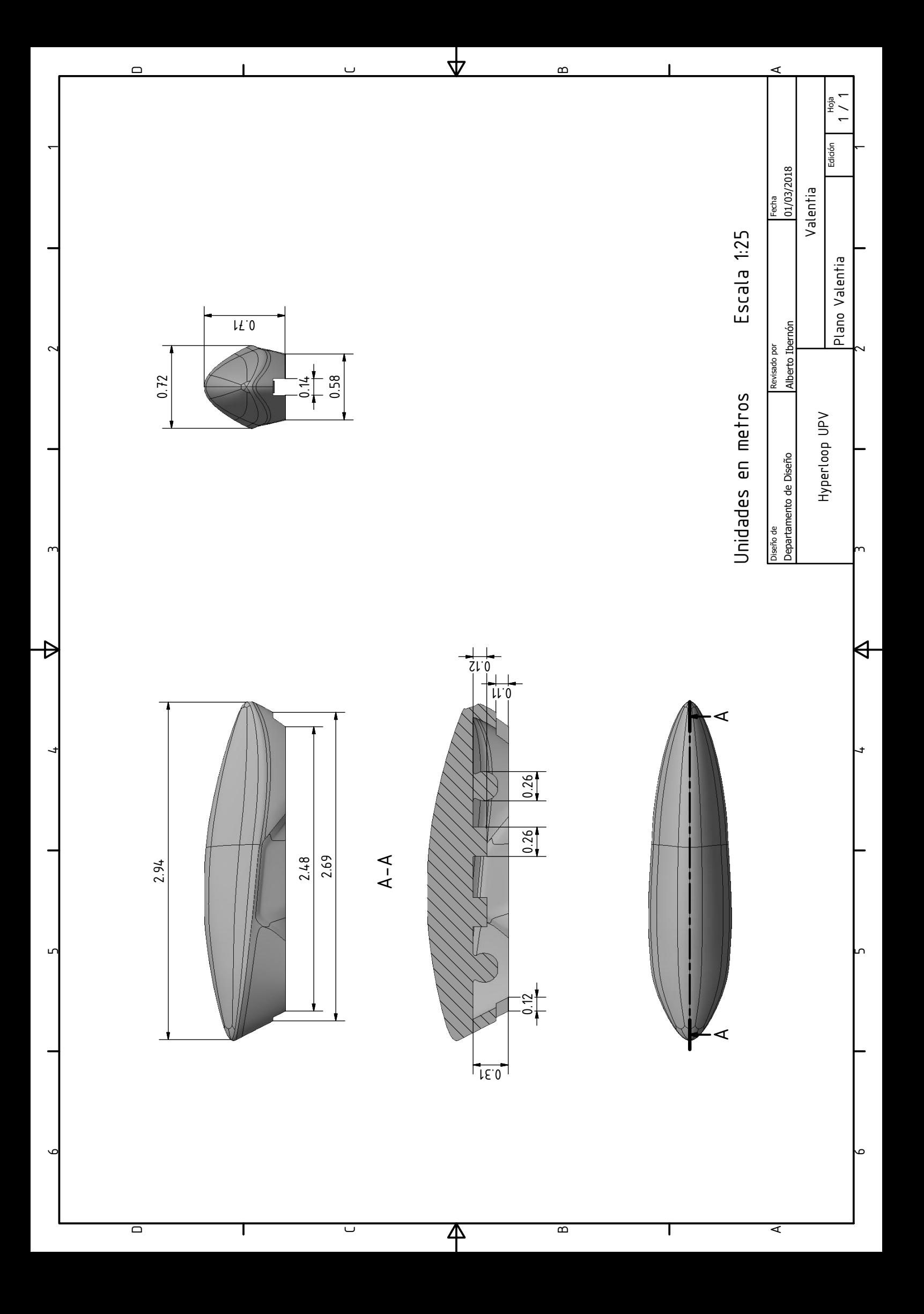

### ${\small\bf ANEXO\ II.\ PLANO\ DEL\ TUBO\ Y\ DEL\ RA\acute{I}L\\ PROPORTONADO\ POR\ SPACEX}$

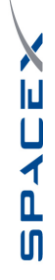

# Hyperloop Cross-Section *Hyperloop Cross-Section*

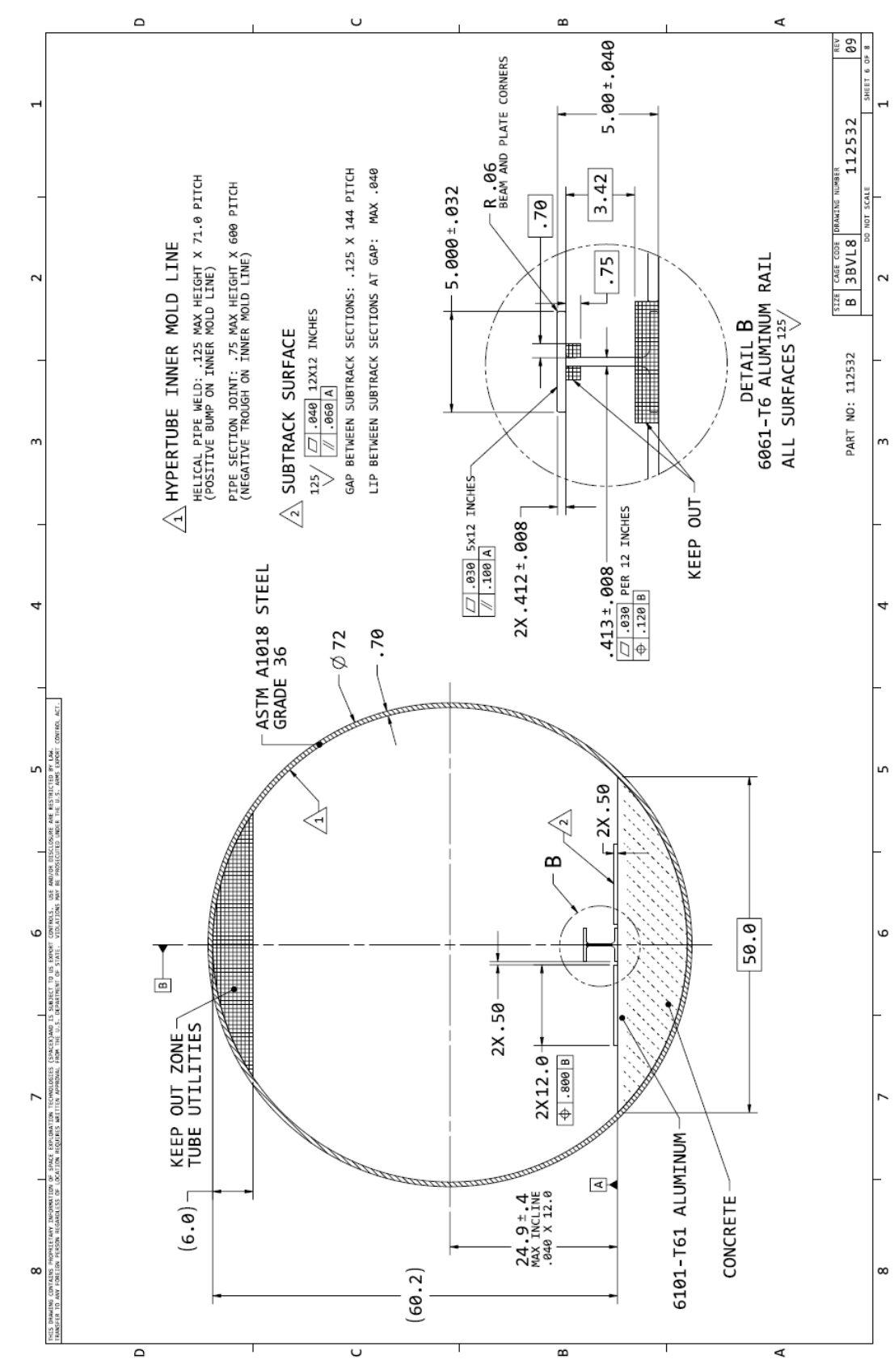

22